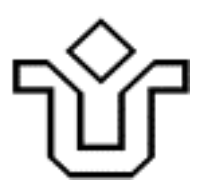

### UNIVERSIDADE FEDERAL DO ESTADO DO RIO DE JANEIRO CENTRO DE CIÊNCIAS EXATAS E TECNOLOGIA PROGRAMA DE PÓS-GRADUAÇÃO EM INFORMÁTICA

### MODELO DE PARTICIPAÇÃO EM BATE-PAPO EDUCACIONAL

Edmilson Barcelos Rocha

**Orientadores** Mariano Pimentel Morganna Carmem Diniz

RIO DE JANEIRO, RJ – BRASIL SETEMBRO DE 2013

#### MODELO DE PARTICIPAÇÃO EM BATE-PAPO EDUCACIONAL

Edmilson Barcelos Rocha

DISSERTAÇÃO APRESENTADA COMO REQUISITO PARCIAL PARA OBTENÇÃO DO TÍTULO DE MESTRE PELO PROGRAMA DE PÓS-GRADUAÇÃO EM INFORMÁTICA DA UNIVERSIDADE FEDERAL DO ESTADO DO RIO DE JANEIRO (UNIRIO). APROVADA PELA COMISSÃO EXAMINADORA ABAIXO ASSINADA.

Aprovada por:

Mariano Pimentel, DSc (Orientador) Universidade Federal do Estado do Rio de Janeiro - UNIRIO Morganna Carmem Diniz, DSc Orientador) Universidade Federal do Estado do Rio de Janeiro - UNIRIO Sidney Cunha de Lucena, DSc Universidade Federal do Estado do Rio de Janeiro - UNIRIO Hugo Fuks, PhD Pontifícia Universidade Católica do Rio de Janeiro - PUC-Rio

RIO DE JANEIRO, RJ – BRASIL SETEMBRO DE 2013

 Rocha, Edmilson Barcelos. R672 Modelo de participação em bate-papo educacional / Edmilson Barcelos, 2013. 123 f. ; 30 cm + 2 DVD Orientador: Mariano Pimentel. Coorientador: Morgana Carmem Diniz. Dissertação (Mestrado em Informática) - Universidade Federal do Estado do Rio de Janeiro, Rio de Janeiro, 2013. 1. Grupos de bate-papo pela Internet. 2. Comunicação e tecnologia. 3. Ensino à distância. 4. Modelagem matemática. 5. Teoria das filas. I. Pimentel, Mariano. II. Diniz, Morgana Carmem. III. Universidade Federal do Estado do Rio de Janeiro. Centro de Ciências Exatas e Tecnológicas. Curso de Mestrado em Informática. IV. Título. CDD - 005.5

# **Dedicatória**

Dedico esse trabalho aos meus pais, Sônia e Elielson, que sempre me proporcionaram a melhor educação possível.

## **Agradecimentos**

Agradeço a Deus por me dar saúde e força para buscar os conhecimentos necessários à pesquisa e por me dar esperança nos momentos em que achava que não seria capaz.

À minha noiva Giuliana Fernandes, que foi quem me incentivou a entrar no mestrado. Agradeço pela compreensão pelos finais de semana que precisei passar estudando e não pude dar a atenção merecida. Agradeço por estar sempre ao meu lado nos momentos em que estive nervoso, mau humorado e inseguro. Por me mostrar que era possível.

Aos meus orientadores Mariano Pimentel e Morganna Diniz por todas as horas dedicadas em reuniões de orientação, respondendo e-mail, revisando os capítulos da dissertação e até em reuniões *online* bastante tarde e às vezes em finais de semana. Agradeço também pelo incentivo à pesquisa, pois durante esses dois anos e meio sempre me motivaram e mostraram o caminho a trilhar.

Aos professores do Departamento de Informática e Estatística da Unirio, Luciane Velasque e Alexandre Silva, por todo o tempo dedicado para suprir minhas dificuldades em estatística especialmente na realização dos testes que foram essenciais à pesquisa.

Aos amigos Cláudio Libânio e Elberth Moraes pelas informações sobre PPGI, Unirio e o mestrado e por serem meus veteranos, transmitindo suas experiências. Alexandre, Carlos André e Germano por todo apoio na parte de conhecimentos tecnológicos e pela paciência todas as vezes que falava sobre bate-papo nesses dois anos e meio. Paiva, que sempre se mostrou disposto a esclarecer minhas dúvidas de probabilidade, estatística ou mesmo matemática.

ROCHA, Edmilson Barcelos. **Modelo de Participação em Bate-papo Educacional**. UNIRIO, 2013. 123 páginas. Dissertação de Mestrado. Departamento de Informática Aplicada, UNIRIO.

#### **RESUMO**

Nesta dissertação é investigada a influência do tamanho do grupo na participação em sessões de bate-papo educacional. O objetivo é estimar quantos alunos devem participar de uma sessão de forma a obter um nível satisfatório de participação. O número de mensagens enviadas por participante durante uma sessão de bate-papo é usado, nesta dissertação, como indicador da qualidade da participação do aluno. Para obter essa medida de interesse foi elaborado um modelo matemático para representar a participação de um aluno numa sessão de bate-papo educacional. Para parametrizar o modelo, foram realizados estudos sobre a leitura e a escrita de mensagens em bate-papo educacional. Na avaliação do modelo, foram usados *logs* reais de sessões de bate-papo educacionais.

**Palavras-chave:** Bate-papo, Tamanho do Grupo, Participação *Online*, Modelagem Matemático, Sistemas de Fila

#### **ABSTRACT**

This dissertation investigates the influence of group size on participation in educational chats. The objective is to estimate how many students must attend one educational chat to ensure a satisfactory level of participation. The number of messages sent per participant during a chat session is considered an indicator of the quality of student participation. The presented research developed a mathematical model able to represent the participation of a student in an educational chat session. To parameterize the model, studies were proceeded about reading and writing messages in educational chats. To evaluate the model, real educational chat logs were used.

**Keywords:** Chat, Group Size , Online Participation, Mathematical Modeling, Queuing Systems

# **Sumário**

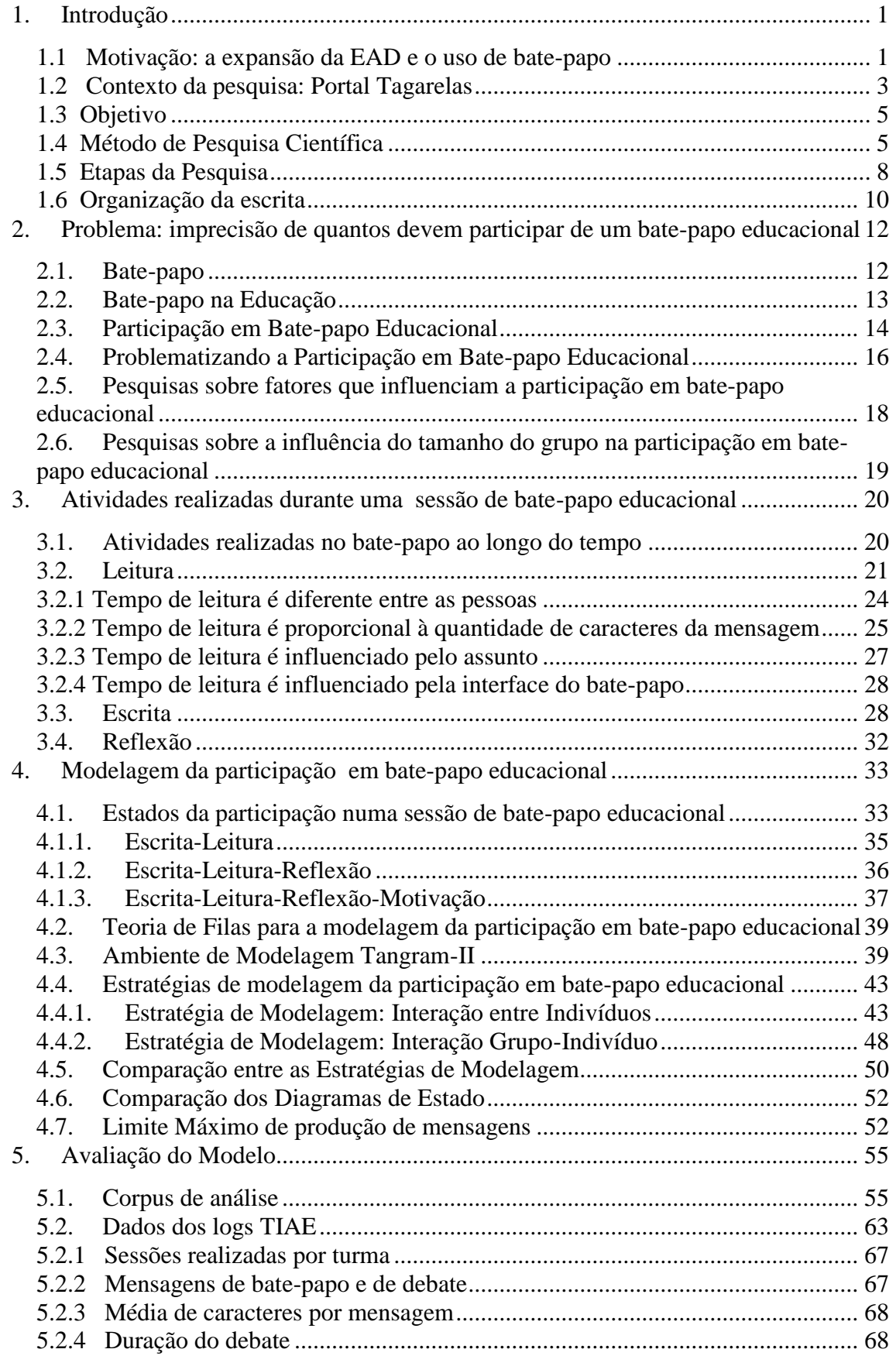

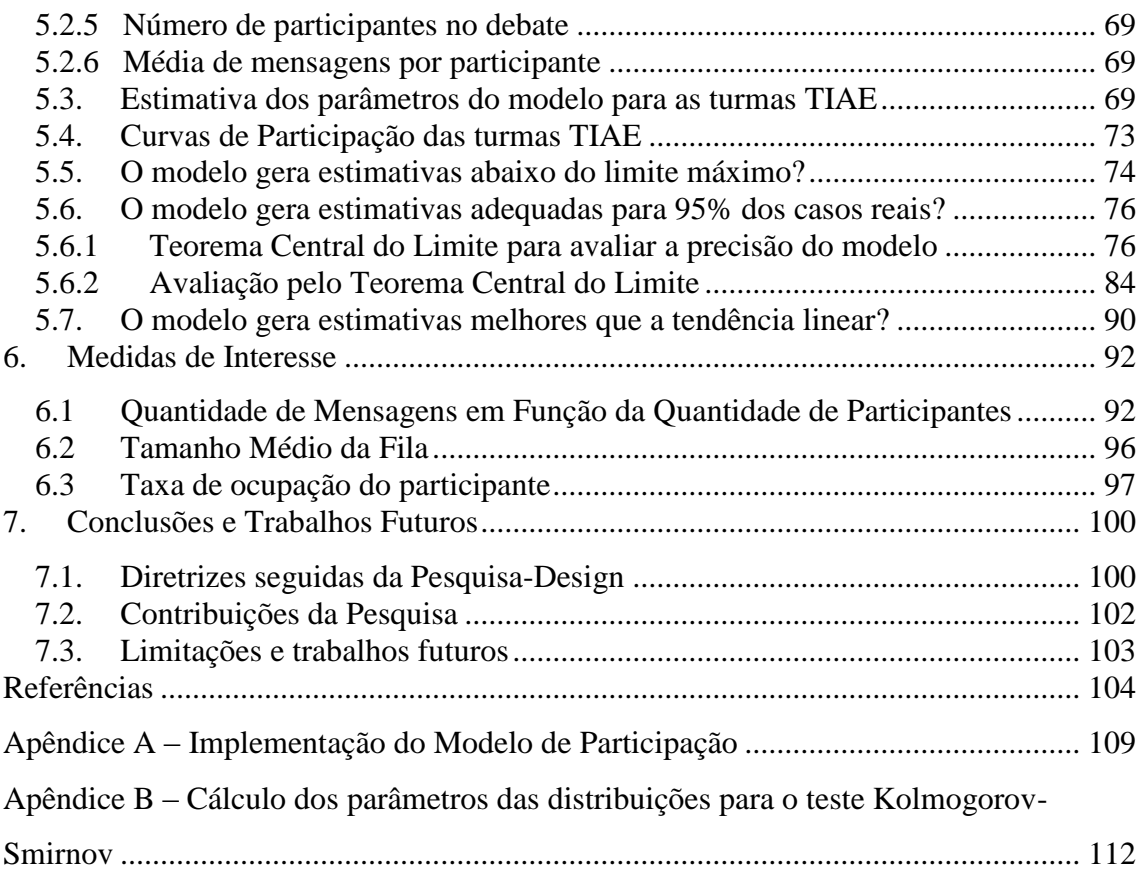

# **1. Introdução**

<span id="page-9-0"></span>O objetivo deste capítulo é apresentar uma visão geral da pesquisa e a estrutura da dissertação. O que motivou a realização dessa pesquisa, como exposto na Seção 1.1, foi o crescimento da Educação a Distancia (EAD) no Brasil nos últimos anos e o intenso uso dos sistemas de bate-papo nessa modalidade de educação. Esta pesquisa se insere no projeto Portal Tagarelas, apresentado na Seção 1.2, que visa apoiar o estabelecimento da cultura de uso de bate-papo em práticas pedagógicas, disponibilizando para o professor um conjunto de sistemas de bate-papo e um catálogo de dinâmicas educacionais a serem realizadas por meio de bate-papo. Considerando a relevância do uso de bate-papo no contexto de EAD, a presente pesquisa tem como objetivo estimar quantos alunos devem participar de uma sessão de bate-papo educacional de forma a garantir um nível de participação satisfatório, como explicado na Seção 1.3. Para alcançar esse objetivo, foi adotado o método Pesquisa-Design<sup>1</sup> em que se desenvolve um artefato (nessa dissertação foi um modelo matemático de participação em bate-papo) em conjunto com uma pesquisa científica (a influência do tamanho do grupo na participação em batepapo), como discutido na Seção 1.4. Na seção 1.5, são listadas todas as etapas seguidas na realização da pesquisa. A organização dessa dissertação é apresentada na Seção 1.6.

#### <span id="page-9-1"></span>**1.1 Motivação: a expansão da EAD e o uso de bate-papo**

1

A motivação da presente pesquisa é gerar conhecimento sobre o uso do bate-papo na educação dado o grande crescimento da Educação a Distância no Brasil e o intenso uso de bate-papo nessa modalidade.

A partir do ano 2000 ocorreu um grande crescimento da EAD no Brasil: de praticamente zero cursos a distância, em uma década esta modalidade passou a ser

<sup>&</sup>lt;sup>1</sup> Pesquisa-Design é a tradução adotada nesta pesquisa para o método "Design Science Research" (Hevner *et al*., 2004)

responsável por quase 15% das matrículas na graduação, totalizando cerca de um milhão de estudantes (INEP, 2010) – [Figura 1.](#page-10-0)

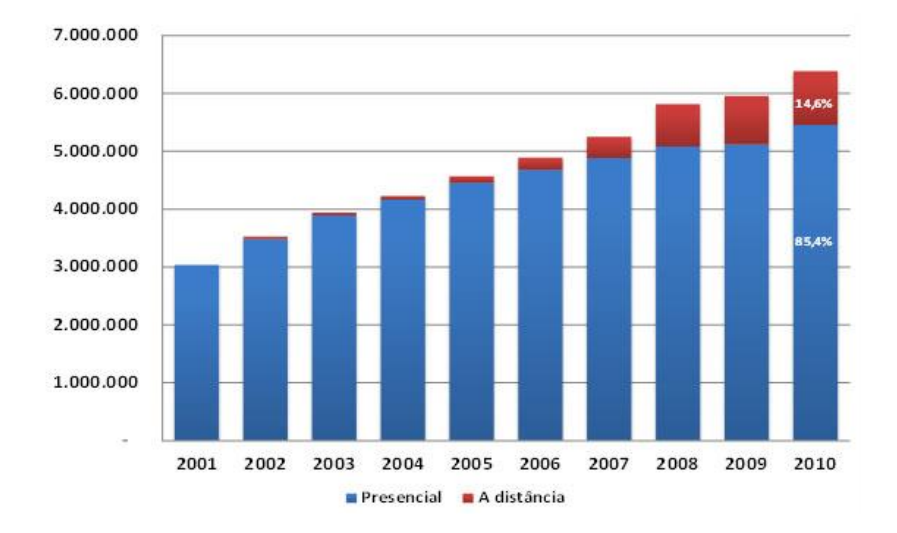

**Figura 1. Crescimento da EAD no Brasil (INEP, 2010, p.10)**

<span id="page-10-0"></span>A mídia mais utilizada em cursos a distância ainda é o material impresso: 87,3% das instituições o utilizam, seguido pelo *e-learning* (71,5%) e pelo vídeo (51,7%) (CENSOEAD.BR, 2010, p.12). Mesmo o material impresso ainda sendo a mídia mais utilizada, os recursos *online* têm ganhado cada vez mais espaço por favorecerem um novo paradigma de educação mais voltado para a interação. No Brasil, o bate-papo e o fórum são os meios de interação *online* mais utilizados na EAD, adotados por mais de 70% das instituições conforme os dados ilustrados na [Figura 2](#page-10-1) (CENSOEAD.BR, 2010, p.10).

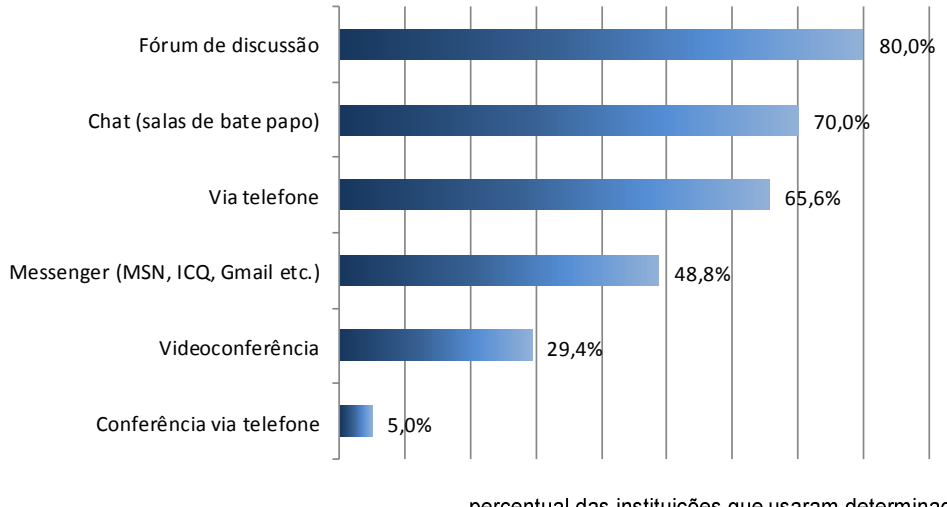

percentual das instituições que usaram determinado meio de comunição ao dar apoio tutorial online

<span id="page-10-1"></span>**Figura 2. Recursos** *online* **adotados pelas instituições de EAD no Brasil (CENSOEAD.BR, 2010, baseado na Tabela 2.38 p. 214)**

O grande avanço da EAD em nosso país e o fato de o bate-papo ser um dos sistemas mais utilizados nesta modalidade justificam a realização desta pesquisa que visa gerar conhecimento sobre a participação em bate-papo educacional.

#### <span id="page-11-0"></span>**1.2 Contexto da pesquisa: Portal Tagarelas**

A presente pesquisa foi realizada no contexto do projeto Portal Tagarelas (ESTRUC e PIMENTEL, 2012). O objetivo do Portal Tagarelas é disponibilizar sistemas e informações visando promover a cultura de uso de bate-papo em práticas pedagógicas. O Portal Tagarelas – [Figura 3](#page-12-0) – fornece um catálogo de dinâmicas educacionais para serem realizadas por meio do bate-papo, e disponibiliza sistemas específicos de bate-papo e sistemas auxiliares para apoiar um professor no planejamento e na realização de uma dinâmica educacional.

O Portal é organizado em seis seções. Na seção **Dinâmicas**, estão catalogadas algumas dinâmicas educacionais a serem realizadas por meio de bate-papo, tais como entrevista, debate, discussão de conteúdo, controvérsia acadêmica, júri pedagógico entre outras. Na seção **Sistemas**, são apresentados os sistemas de bate-papo, desenvolvidos pelo nosso grupo de pesquisa para apoiar algumas das dinâmicas educacionais. As sessões de bate-papo agendadas para serem realizadas por meio do Portal Tagarelas são listadas na seção **Agenda**. As sessões já realizadas pelo portal estão arquivadas e disponibilizadas na seção **Arquivo**. Na seção **Análise**, são disponibilizados sistemas para gerar relatórios sobre o registro de uma sessão de bate-papo e apresentar visualizações interativas para apoiar a análise da sessão (por exemplo, para apoiar o professor a dar uma nota para cada aluno em função da participação na sessão de batepapo). Em **Publicações** estão disponibilizados os artigos, dissertações e outros textos publicados pelo grupo de pesquisadores do Portal Tagarelas sobre o desenvolvimento e o uso de sistemas de bate-papo na educação.

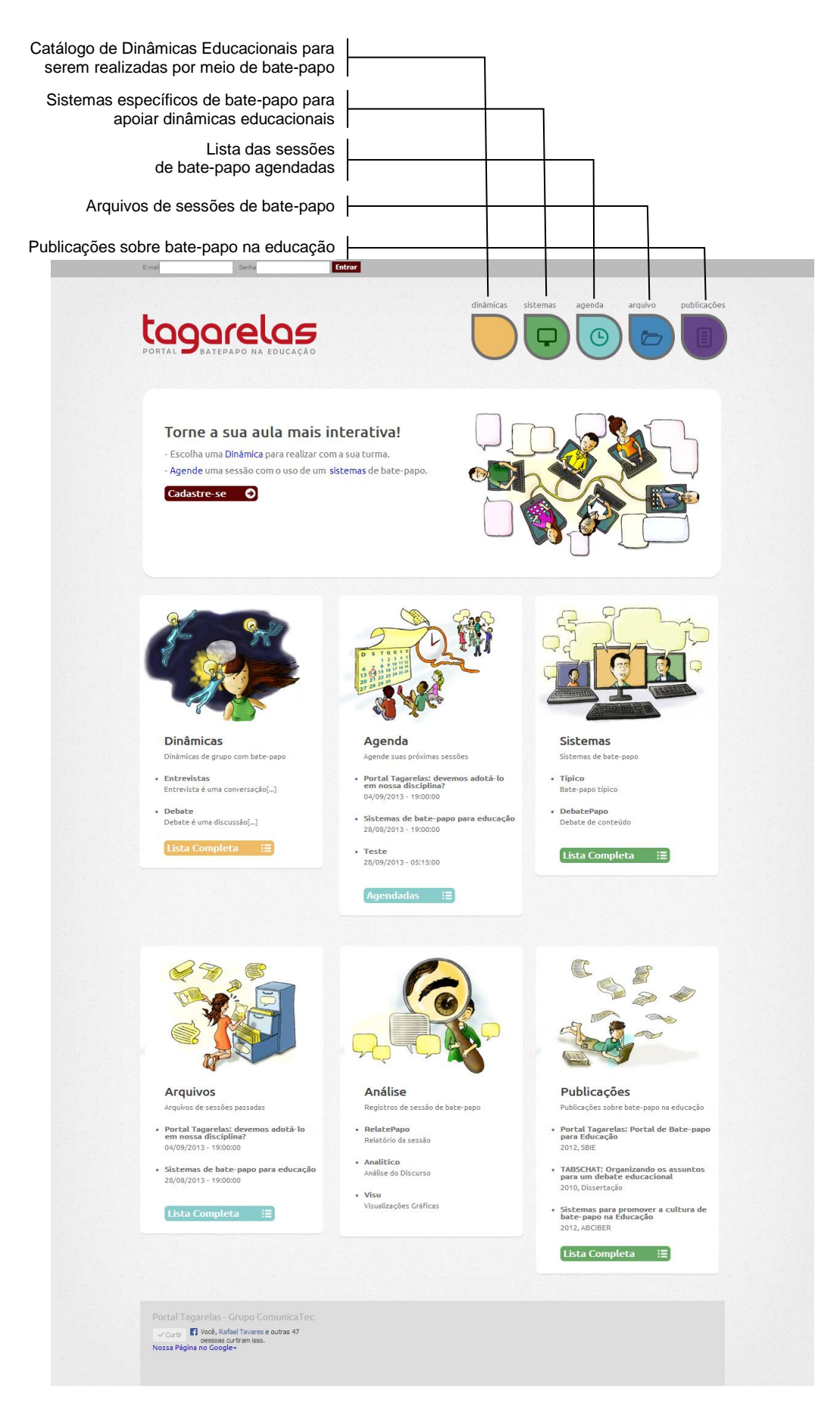

<span id="page-12-0"></span>**Figura 3. Portal Tagarelas**

A pesquisa apresentada nesta dissertação está relacionada com o Portal Tagarelas, pois visa contribuir com conhecimento sobre o uso do bate-papo na educação, especificamente, equacionando a influência do tamanho do grupo na participação em bate-papo educacional.

#### <span id="page-13-0"></span>**1.3 Objetivo**

O objetivo desta pesquisa é estimar quantos alunos devem participar de uma sessão de bate-papo educacional de forma a garantir um nível de participação satisfatório. Essa estimativa é obtida por meio de um modelo matemático que equaciona a quantidade de mensagens produzidas em função da quantidade de participantes. Em estudos anteriores já foi constatado que o tamanho do grupo influencia a participação *online* (BÖHLKE, 2003; CASPI *et al*., 2003; HRASTINSKI, 2007; LÖBER *et al*., 2007), mas até agora não se encontrou na literatura um modelo que equacione a quantidade de mensagens enviadas com a quantidade de participantes em bate-papo educacional, sendo este modelo o artefato objetivado como produto desta pesquisa.

#### <span id="page-13-1"></span>**1.4 Método de Pesquisa Científica**

O método usado nesta pesquisa foi o *Design Science Research*, que nesta dissertação será traduzido por Pesquisa-Design (ainda não há uma tradução amplamente adotada para o português). De modo semelhante à Pesquisa-Ação, que tem um duplo objetivo de realizar uma pesquisa e uma ação sobre uma comunidade, a Pesquisa-Design também tem um duplo objetivo: desenvolver um artefato (*design*) e realizar uma pesquisa científica a partir da aplicação do artefato desenvolvido. Esse método vem sendo utilizado em pesquisas na área de Sistemas de Informação (LAND *et al.*, 2008). Um dos artigos mais importantes sobre esse método é o de Hevner e colaboradores (2004), que já foi citado por quase 4 mil outros trabalhos científicos.

Pesquisa-Design se apoia em dois paradigmas: ciência comportamental e ciência do design. A ciência do design tem suas origens na engenharia, cria e avalia artefatos de TI com a intenção de resolver problemas identificados no contexto organizacional. A ciência comportamental, que tem suas origens nos métodos de pesquisa das ciências naturais, estuda artefatos de TI aplicados ao contexto organizacional e visa prever ou explicar fenômenos que ocorrem com o uso do artefato. A [Figura 4](#page-14-0) apresenta o ciclo de criação e avaliação do artefato, e este ciclo é o que caracteriza o método Pesquisa-Design.

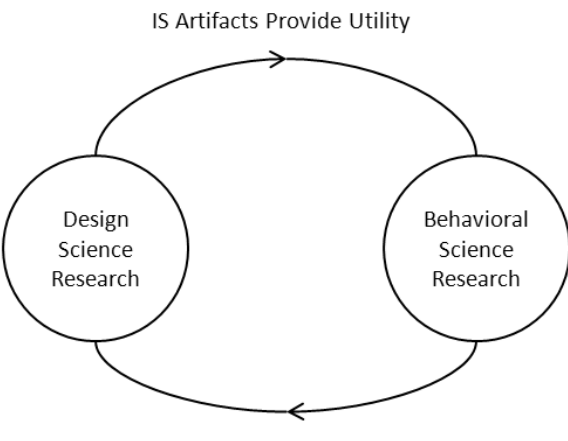

IS Theories Provide Truth

**Figura 4. Natureza complementar da Ciência do Design e da pesquisa em Ciência Comportamental (HEVNER** *et al***., 2010, p.11)**

<span id="page-14-0"></span>Design é tanto um processo (atividade de projetar) quanto um produto (artefato produzido). Os artefatos podem ser: construções, modelos, métodos e instanciações. Os artefatos são construídos para resolver problemas até então não resolvidos. A avaliação do artefato produz *feedback* que possibilita entender melhor o problema investigado. O ciclo constrói-e-avalia é tipicamente repetido algumas vezes antes da geração do artefato final. A adaptação deste ciclo da Pesquisa-Design para a presente pesquisa é apresentada na [Figura 5](#page-14-1) – o fenômeno comportamental aqui investigado é a influência do tamanho do grupo na participação em bate-papo educacional, e o artefato a ser produzido é um modelo matemático sobre a participação em bate-papo educacional.

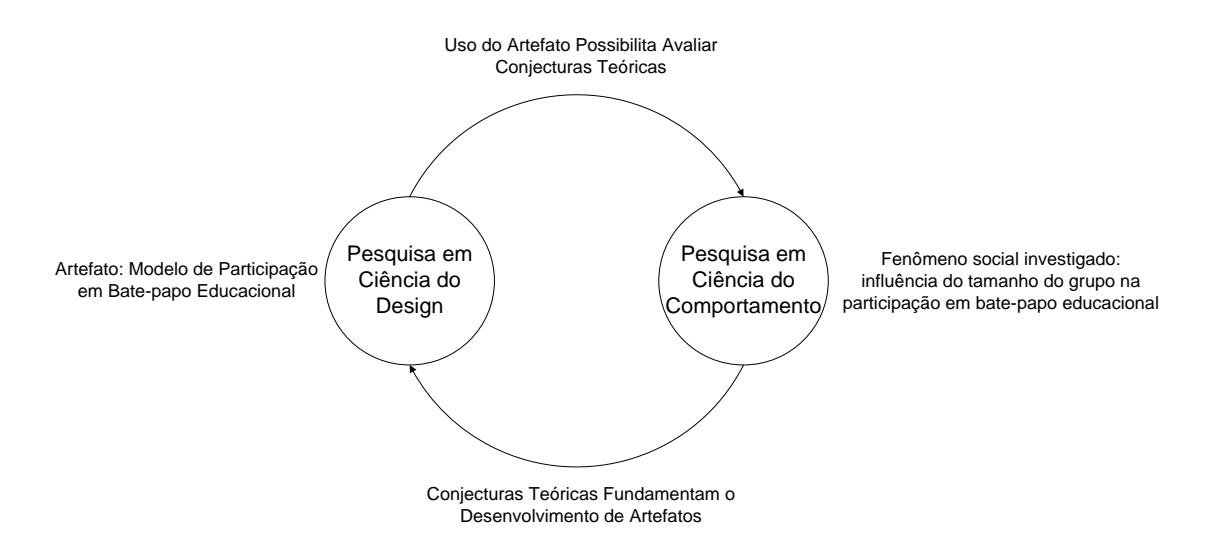

<span id="page-14-1"></span>**Figura 5. Ciclo da Pesquisa-Design deste trabalho**

No artigo de HEVNER e colaboradores (2004), desenvolveu-se o *framework* ilustrado na [Figura 6](#page-15-0) para apoiar as pesquisas em Sistemas de Informação por meio do método de Pesquisa-Design. O *framework* é dividido em três grandes áreas – Ambiente, Pesquisa em Sistemas de Informação, e Base de Conhecimento. Para realizar a Pesquisa em SI, o pesquisador extrai do Ambiente a necessidade do negócio ou problema relevante. O rigor da pesquisa é alcançado por meio da aplicação apropriada de fundamentos e de metodologias presentes na Base de Conhecimento.

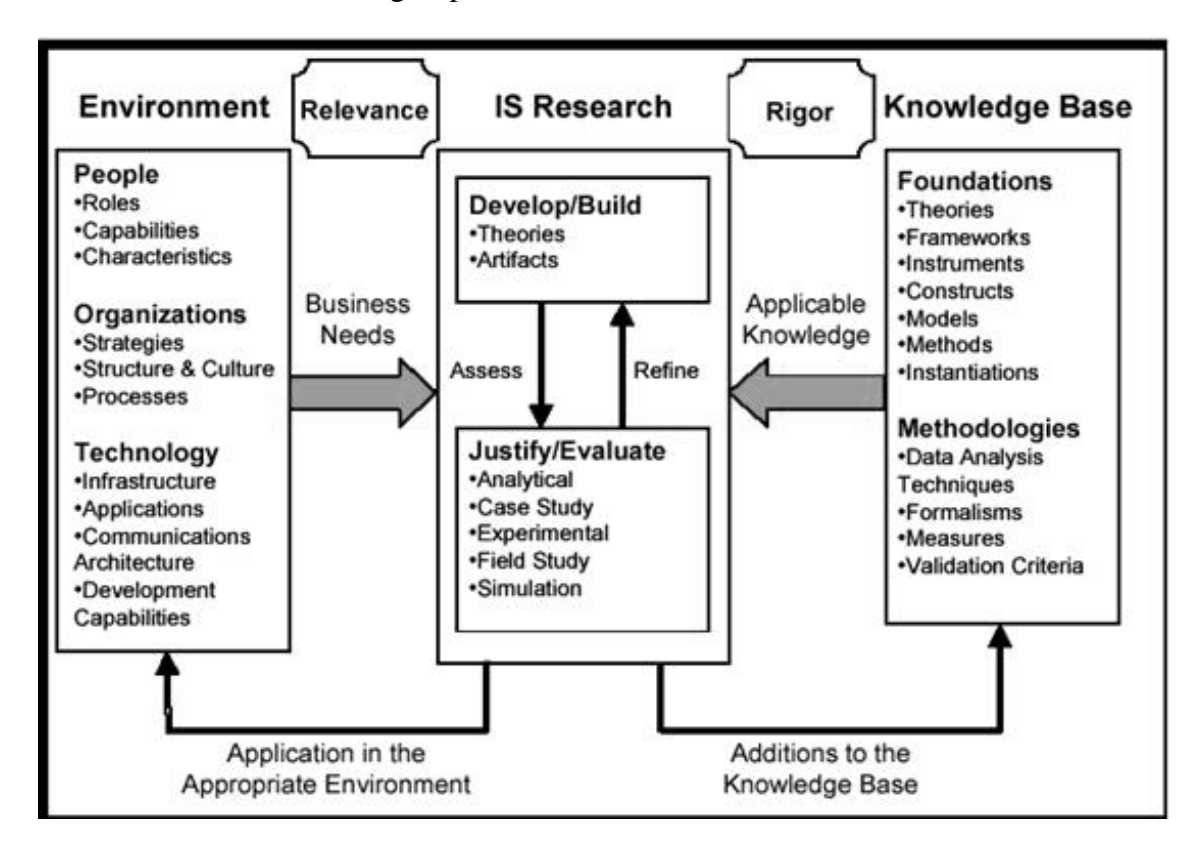

**Figura 6. Framework de Pesquisa-Design em SI (HEVNER** *et al.***, 2004, p.80)**

<span id="page-15-0"></span>Este framework da Pesquisa-Design foi adaptado para esta pesquisa como ilustrado na [Figura 7.](#page-16-1) Na presente pesquisa, o ambiente é uma turma de alunos interagindo por meio de um sistema de bate-papo. A Base de Conhecimento necessária para a realização da pesquisa é formada pela fundamentação teórica – análise da conversação e o modelo da organização da conversação – e pela metodologia usada na obtenção e análise dos dados.

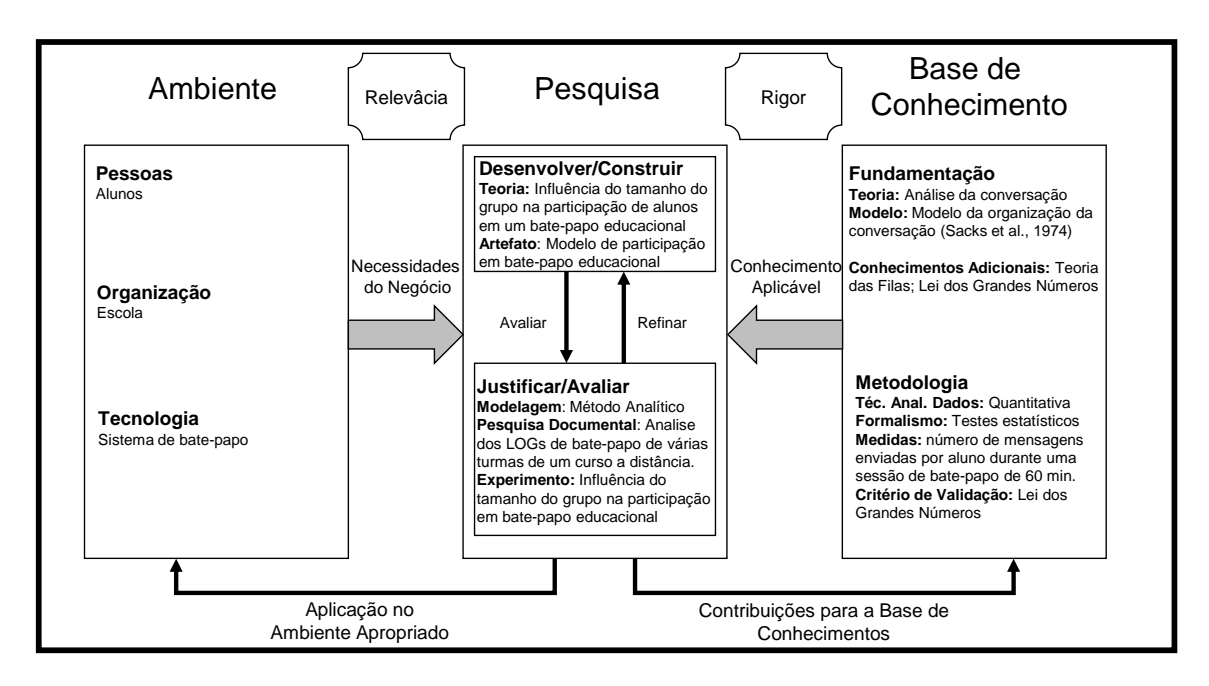

<span id="page-16-1"></span>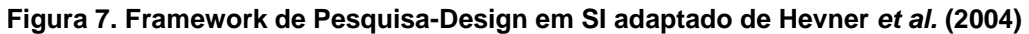

Por meio da figura, é possível observar a relação entre das três áreas do Framework de Pesquisa-Design. A necessidade do negócio é obtida de turma de alunos usando bate-papo. O conhecimento da Base de Conhecimento é usado para construir a solução para necessidade do negócio. Por fim, a Pesquisa se dá pelo ciclo de construção e avaliação da solução.

#### <span id="page-16-0"></span>**1.5 Etapas da Pesquisa**

Para alcançar o objetivo da pesquisa, as seguintes etapas foram realizadas:

- Revisão da literatura e identificação do problema relevante para a pesquisa;
- Identificação da Base de Conhecimentos e estudo do corpo teórico identificado;
- Desenvolvimento da proposta de solução: modelagem matemática da participação em função do tamanho do grupo no bate-papo educacional;
- Refinamento iterativo do artefato;
- Experimentos sobre leitura e escrita de mensagens em bate-papo educacional para parametrizar o modelo elaborado;
- Análise de *logs* de bate-papo reais para obtenção de medidas de interesse duração da sessão de bate-papo, quantidade de participantes, média de mensagens enviadas por participante por sessão;
- Avaliação do artefato por meio da comparação das estimativas produzidas com o artefato e as medidas de interesse extraídas de *logs* de bate-papo reais;
- Escrita da dissertação.

Na primeira etapa dessa pesquisa foi realizada uma **revisão da literatura** sobre o uso de sistema de bate-papo na educação. A partir da literatura, identificou-se disparidade entre artigos sobre qual é o número de alunos que devem participar de uma sessão de bate-papo na educação. Essa informação apresenta-se conflitante na literatura, e equacionar este **problema** tornou-se o objetivo desta pesquisa.

A segunda etapa foi identificar e aprender os conhecimentos necessários para o desenvolvimento da pesquisa. Esse grupo de conhecimentos compõe a **Base de Conhecimentos** da pesquisa, apresentada na [Figura 7.](#page-16-1)

Identificado o problema e formada a base de conhecimentos, partiu-se para a concepção da **solução**. A solução proposta foi modelar a interação de alunos em um bate-papo educacional através de modelos matemáticos utilizando Teoria de Filas e Cadeias de Markov. Esta proposta foi discutida no Workshop de Teses e Dissertações do VIII Simpósio Brasileiro de Sistemas de Informação (ROCHA *et al.*, 2012).

O modelo matemático foi desenvolvido num processo **iterativo de refinamento.** Os resultados obtidos do modelo foram comparados com alguns dados obtidos de *logs* reais de bate-papo educacional. A discrepância entre os resultados demandava a elaboração de um novo modelo considerando outras conjecturas teóricas da base de conhecimento. O novo modelo é novamente avaliado por meio de comparações com os dados reais. Este ciclo de construção-avaliação continuou até que se conseguiu compatibilizar a estimativa produzida pelo modelo e os dados observados em sessões reais de bate-papo educacional.

O modelo elaborado se baseia nas taxas de leitura e escrita de mensagens dos participantes de um bate-papo. Esses parâmetros foram obtidos a partir de **experimentos**  sobre os processos de leitura e escrita de mensagens em bate-papo.

A **avaliação da solução final** foi realizada através de dados extraídos de *logs* de bate-papo reais de turmas de uma disciplina na modalidade a distância. Ao todo foram **analisadas** 18 turmas e 142 *logs* (nessa disciplina foram realizadas aproximadamente 8 sessões de bate-papo por turma). Com os experimentos de leitura e escrita de mensagens

e com os *logs* das turmas, foi possível parametrizar o modelo e avaliar se as estimativas produzidas pelo modelo são compatíveis com os dados reais observados.

Por fim, toda a pesquisa foi documentada através desta **dissertação**, estruturada em 7 capítulos como apresentado a seguir.

#### <span id="page-18-0"></span>**1.6 Organização da escrita**

Na [Figura 8,](#page-19-0) é apresentado um mapeamento dessa pesquisa nos capítulos dessa dissertação.

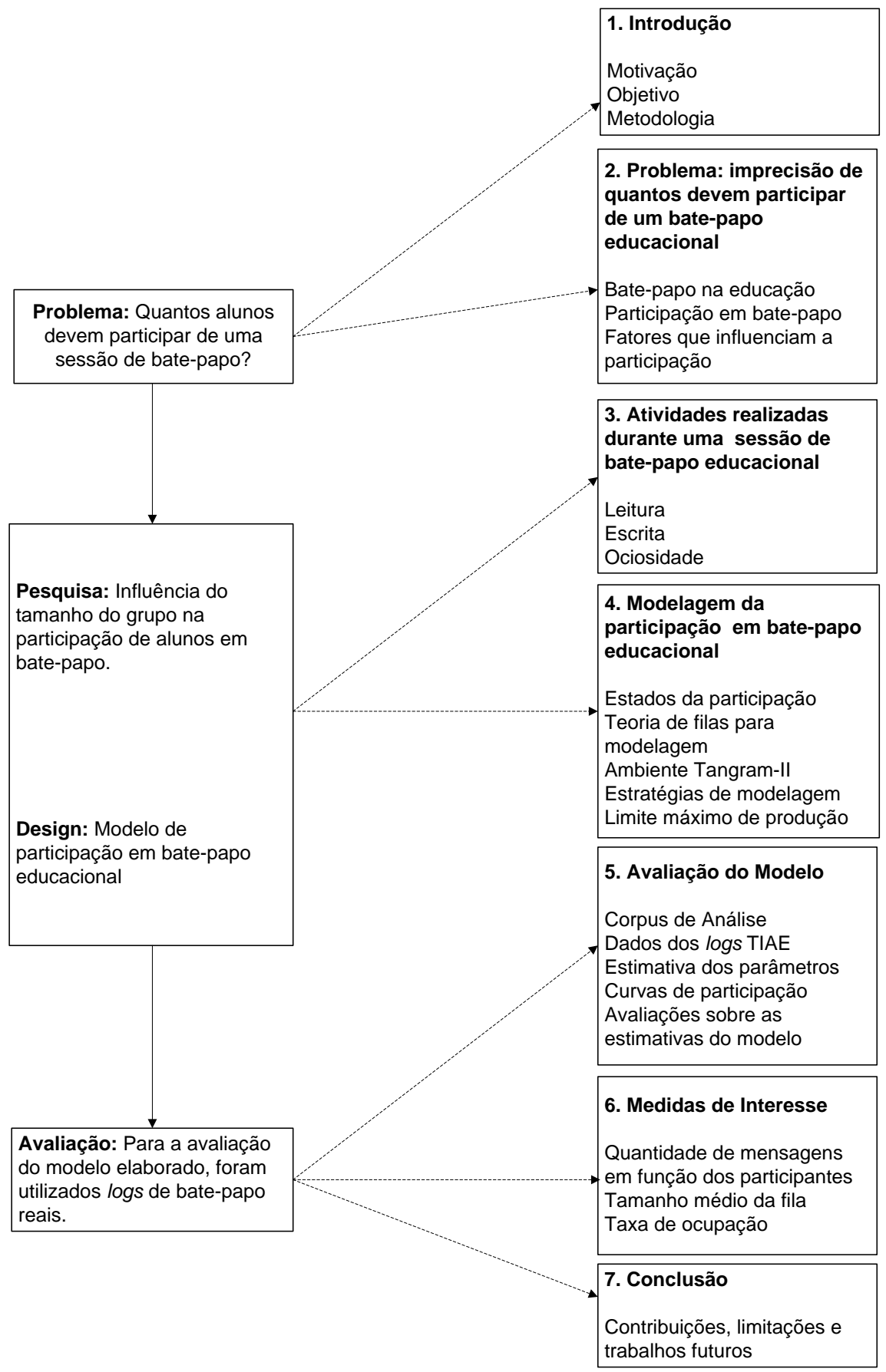

<span id="page-19-0"></span>**Figura 8. Mapeamento da organização da escrita da Dissertação**

## <span id="page-20-0"></span>**2. Problema: imprecisão de quantos devem participar de um bate-papo educacional**

Neste capítulo, é discutido o problema que se pretende resolver nesta pesquisa. Na seção 2.1 é apresentado um breve histórico dos sistemas de bate-papo. Na seção 2.2 é abordado o uso do bate-papo na educação. Na seção 2.3 são listados conceitos de participação *online* e métodos para avaliar a participação em bate-papo. Na seção 2.4 é discutido o problema da pesquisa: imprecisão de quantos devem participar em um batepapo educacional. Entre os fatores que influenciam na participação em bate-papo encontra-se o tamanho do grupo, que é o objeto de estudo desta pesquisa. A influência do tamanho do grupo em bate-papo educacional é abordada na seção 2.5.

#### <span id="page-20-1"></span>**2.1. Bate-papo**

O computador, criado inicialmente para a realização de cálculos, após a interconexão em rede, tornou-se predominantemente um meio de comunicação humana. (PIMENTEL *et al.*, 2011, p. 66).

O bate-papo é um meio de conversação síncrono em que são trocadas pequenas mensagens textuais publicadas para todos os conectados na "sala" de bate-papo. Embora a troca de mensagens seja realizada por escrito, os participantes sentem que estão conversando. Os interlocutores até modificam a linguagem formal escrita para torná-la mais parecida com a conversação face-a-face, por exemplo, fazendo uso de onomatopéias, alongamentos vocálicos e sobrecarga de pontuação. Esse fenômeno, denominado "reoralização da língua escrita" (HILGERT, 2000), indica a ocorrência de características da conversação oral no texto produzido numa sessão de bate-papo.

> Neste tipo de interação, interlocutores estão em contato por um canal eletrônico, o computador. Eles sentem-se falando, mas, pelas especificidades do meio que os põe em contato, são obrigados a escrever suas mensagens, ou seja, interagem construindo um texto "falado" por escrito. (HILGERT, 2000, p.17)

"Party Line", lançado em 1971 (HILTZ e TUROFF, 1978), é reconhecido como o primeiro sistema de bate-papo, e foi desenvolvido para possibilitar a conversação simultânea por texto entre até 15 pessoas. *Party Line*, nos Estados Unidos, refere-se às linhas de telefone compartilhadas entre as residências de uma região, sendo esta a forma típica (e não a exceção) de usar o serviço de telefonia local para fins não comerciais antes da II Guerra Mundial.

> "Em 1971 considerávamos a funcionalidade de 'chat' como uma façanha menor em comparação com as outras coisas que estávamos fazendo. Hoje, em termos de uso, é provavelmente o modo de comunicação em grupo mais popular da net!" (TUROFF, 2000).

Durante a década de 1980, muitas BBS disponibilizavam sistemas de bate-papo, o que contribuiu para a disseminação desse meio de comunicação. Já na segunda metade da década de 1990, com a popularização da internet, o IRC (Internet Relay Chat) se tornou um fenômeno social. No IRC, algumas pessoas atuam como operadores responsáveis pela manutenção da sala de bate-papo, por exemplo, são capazes de expulsar usuários que desrespeitam as regras daquela comunidade. A popularidade do IRC promoveu o estabelecimento de comunidades com usuários assíduos de determinadas salas de bate-papo. No final da década de 1990, o IRC estava caindo em desuso (PIMENTEL *et al*., 2011). Atualmente, os sistemas de bate-papo mais utilizados encontram-se integrados em sistemas de redes sociais. A conversação por bate-papo deixou de ser aberta ao público e realizada entre estranhos sob apelidos (*nickname*), como na época do IRC, e se tornou uma conversa contextualizada em comunidades entre participantes identificados por um perfil. Uma comunidade virtual pode ser uma turma de uma disciplina, o grupo de colegas de trabalho, um grupo de amigos, ou um agrupamento de pessoas interessadas num determinado tema. Além do uso para socialização e recreação, os sistemas de bate-papo passaram a ser usados para dar suporte a diferentes processos de trabalho em grupo: debates, reuniões, entrevistas, etc.

#### <span id="page-21-0"></span>**2.2. Bate-papo na Educação**

Na educação, o bate-papo possibilita a constituição de um espaço para realizar atividades educacionais diferentes da aula tradicional. No bate-papo há ausência de conteúdo expositivo, alta dialogicidade e descaracterização do professor como detentor do conhecimento e da palavra. A conversação informal, típica do bate-papo, possibilita o aluno perceber melhor o outro e perceber-se melhor como parte do grupo, proporciona um espaço para emoções que diminuem a sensação de impessoalidade e isolamento. Em cursos à distância, o uso do bate-papo contribui para manter os alunos motivados e engajados na disciplina, diminuindo a evasão (PIMENTEL *et al*., 2003a).

Quando o bate-papo é usado para realizar atividades educacionais ou de trabalho, os participantes precisam acompanhar a conversação e compreender cada mensagem. A necessidade de acompanhar a conversação é menor em bate-papo de socialização e recreação, pois os participantes não estão muito comprometidos em entender a conversação e podem até deixar de ler algumas mensagens. Contudo, em "bate-papo sério"<sup>2</sup> (não-recreativo) há o comprometimento em entender o que está sendo discutido, é preciso ler todas as mensagens. Nesta situação, pode ocorrer a "confusão em batepapo" (FUKS *et al.*, 2006).

A confusão em bate-papo é decorrente de vários problemas sobrepostos. Alguns desses problemas são: dificuldade em acompanhar um fluxo muito intenso de mensagem (sobrecarga de mensagem), dificuldade de identificar quem está falando com quem sobre o quê (perda de co-texto<sup>3</sup>), dificuldade para identificar o contexto da discussão (descontextualização), excesso de participantes, entre outros problemas. Na presente pesquisa, busca-se equacionar a quantidade de pessoas que devem participar de um batepapo educacional para evitar o excesso de participantes e a sobrecarga de mensagens.

Apesar da possibilidade de ocorrer confusão num bate-papo, diversos autores reconhecem sua adequação como meio para a realização de atividades educacionais (SILVA, 2010; STAHL, 2009). Portanto, é preciso atuar para evitar a ocorrência da confusão, por exemplo, com a adoção de dinâmicas de interação mais organizadas ou com o desenvolvimento de sistemas de bate-papo mais específicos para educação. Na presente pesquisa, busca-se estimar a quantidade de pessoas que devem participar de um bate-papo educacional de tal forma a evitar a sobrecarga de mensagens que potencializa a confusão.

#### <span id="page-22-0"></span>**2.3. Participação em Bate-papo Educacional**

<u>.</u>

Em uma sessão de bate-papo, quando muitos participantes estão "falando" ao mesmo tempo, ocorre a sobrecarga de mensagem, o que dificulta o acompanhamento da

<sup>2</sup> Cunhamos essa expressão baseada no termo "jogo sério" ("serious game"), que são os jogos que têm o objetivo de transmitir um conteúdo além do entretenimento [<http://pt.wikipedia.org/wiki/Serious\\_game>](http://pt.wikipedia.org/wiki/Serious_game)

<sup>&</sup>lt;sup>3</sup> O termo co-texto designa texto ao redor, o que está escrito antes ou após um enunciado e que fornece elementos para compreendê-lo. Difere-se de contexto que designa fatores externos ao texto, também necessários para a compreensão do texto. (Pimentel, 2002)

discussão e até mesmo impede que todas as mensagens seja lidas, o que degrada a qualidade da participação.

Num bate-papo em que os alunos podem apenas entrar na sala e ficar passivamente assistindo uma aula proferida pelo professor, centenas ou milhares desses alunos-ouvintes podem estar presentes já que não geram sobrecarga, pois não influenciam a quantidade de mensagens produzidas na sessão - conforme a classificação proposta por Hrastinski (2008b), esse é o nível 1 de participação. Na presente pesquisa, "participação em bate-papo" (PIMENTEL *et al*., 2003b) está sendo entendida como o nível 6 da classificação proposta por Hrastinski:

- Nível 1 Participação como acesso aos ambientes virtuais de aprendizagem
- Nível 2 Participação como escrita
- Nível 3 Participação como qualidade da escrita
- Nível 4 Participação como escrita e leitura
- Nível 5 Participação como escrita real e percebida
- Nível 6 Participação como se juntando a um diálogo

O primeiro nível de participação (nível 1) é medido pela simples contagem do número de acessos aos ambientes virtuais de aprendizagem – num bate-papo educacional, esse nível de participação ocorre quando o aluno apenas entra na sala de bate-papo. O nível 2 ocorre quando o usuário escreve algo, é medido pelo número de produções do aluno – em bate-papo, ocorre quando o aluno envia mensagens na sessão. Já o nível 3 é classificado pela qualidade da escrita – não basta enviar mensagens de socialização no bate-papo, é esperado que o aluno esteja produzindo conteúdo de qualidade sobre o assunto em discussão. O nível 4 diz respeito a participação como escrita e leitura, um aluno que escreve e lê muitas mensagens é considerado mais participativo que outros. O nível 5 de participação é definido como escrita real e percebida, ou seja, quando o aluno escreve muitas mensagens e essas são percebidas pelos outros como mensagens importantes. E finalmente o nível 6, a participação como parte de um diálogo, ocorre quando a aluno sente que está fazendo parte da discussão e esta se torna prazerosa – no bate-papo, este nível é equivalente ao aluno conseguir acompanhar toda a discussão e se sentir co-responsável pela produção de mensagens de qualidade – este é o nível de participação para o qual, nesta pesquisa, se deseja determinar a quantidade de participantes que devem estar na sessão de bate-papo.

#### <span id="page-24-0"></span>**2.4. Problematizando a Participação em Bate-papo Educacional**

Quantos alunos devem participar de um bate-papo realizado no contexto educacional? Responder essa pergunta é importante, por exemplo, para planejar a carga-horária necessária para realizar uma sessão de bate-papo numa turma de um curso a distância. Saber se numa sessão de bate-papo podem participar ao mesmo tempo 100 ou apenas 10 alunos, tem um grande impacto financeiro e no planejamento das atividades de um curso a distância.

No contexto educacional, a qualidade da conversa é importante e por isso é preciso limitar a quantidade de alunos que participam de uma sessão de bate-papo. Num batepapo educacional é importante que todos consigam ler todas as mensagens e que também possam enviar mensagens de vez em quando. Essas restrições não acontecem num bate-papo recreativo, para socialização ou namoro, em que o participante não tem a necessidade de acompanhar a discussão nem se vê obrigado a escrever mensagens, não precisa ler tudo, pode descartar várias mensagens e manter-se calado. Não sendo no contexto educacional, não há um claro fator limitante para a quantidade de pessoas no bate-papo. Só faz sentido discutir a quantidade máxima de participantes se for exigido um nível mínimo de participação, pois caso a participação possa ser zero (o aluno não precisa ler nem escrever mensagens), tal como ocorre na transmissão de um vídeo em *broadcasting*, então não há um limite máximo de alunos que devem participar da sessão, o professor pode dar uma aula por bate-papo para milhares de alunos conectados ao mesmo tempo desde que somente o professor esteja digitando as mensagens e a participação dos alunos tenda a zero. O problema surge quando se dá a chance para o aluno interagir com o professor e com os colegas – e é para isso que serve o bate-papo. No contexto educacional, não é razoável colocar centenas de alunos conversando ao mesmo tempo no bate-papo, por isso deve-se determinar a quantidade máxima de participantes numa sessão de bate-papo para que seja possível alcançar uma qualidade definida em termos da quantidade de mensagens escritas e lidas pelos participantes.

Um fator que limita a quantidade máxima de participantes é decorrente da expectativa de que todos os alunos consigam ler integralmente todas as mensagens enviadas na sessão, por isso deve ser limitada a quantidade de participantes de tal forma que a produção de mensagens não ultrapasse a capacidade média de leitura desses participantes. Além de ler todas as mensagens, um participante também deve poder

escrever mensagens de tempos em tempos, e também precisa de certo tempo livre para refletir sobre o que está sendo discutido antes de elaborar uma nova mensagem.

O número total de mensagens produzidas na sessão aumenta proporcionalmente à quantidade de participantes. Conforme aumenta a quantidade de mensagens, o participante despende mais tempo para ler todas as mensagens e terá menos tempo para enviar novas mensagens, e assim sua produção de mensagens decai com o aumento do número de participantes. Na [Figura 9](#page-25-0) é ilustrado um modelo idealizado da produção de mensagens por pessoa em função da quantidade de participantes na sessão de bate-papo.

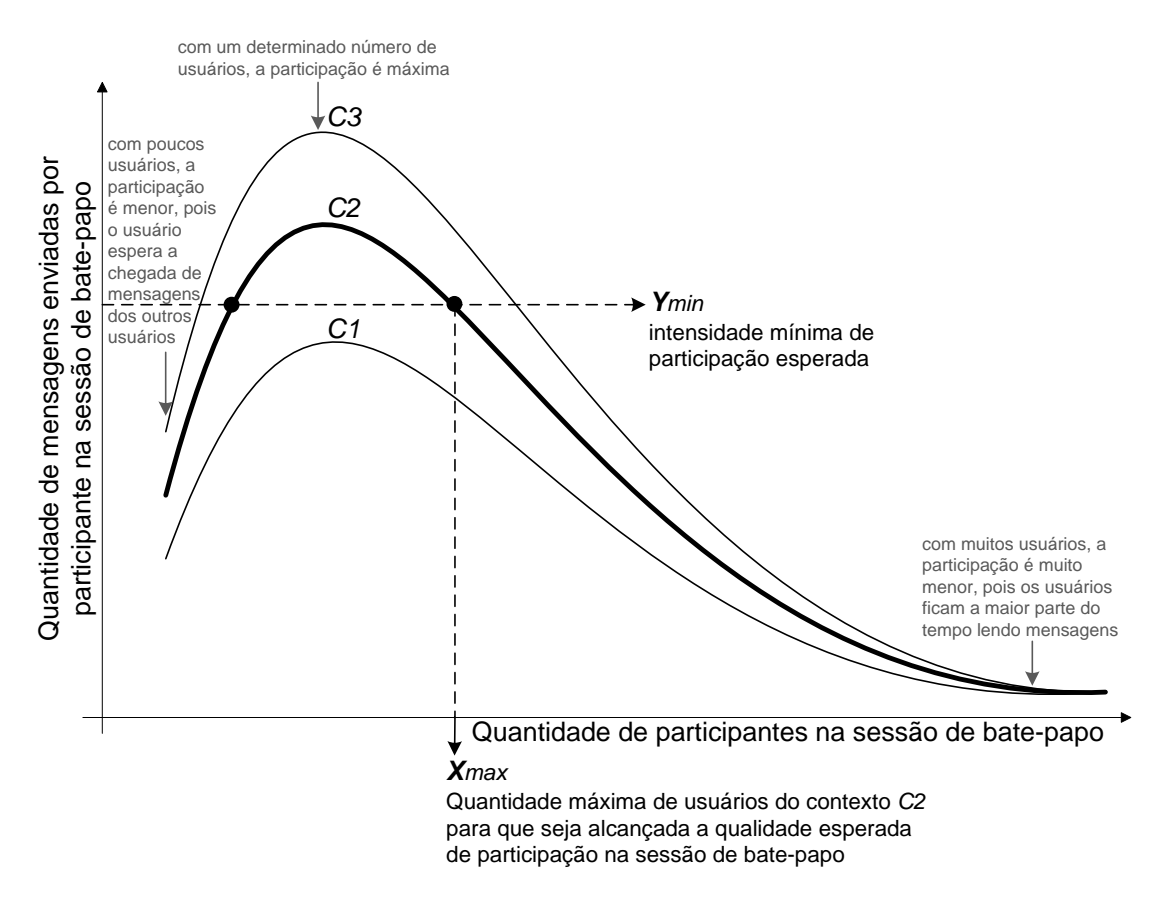

**Figura 9. Modelo Idealizado de Participação em Bate-papo Educacional**

<span id="page-25-0"></span>Neste modelo, são apresentadas curvas diferentes – C1, C2 e C3 – que representam contextos distintos. Os contextos representam as características singulares de cada grupo de bate-papo tais como: idade média, nível de instrução, assunto debatido, distribuição dos participantes por gênero etc<sup>4</sup>. Com a presente pesquisa, deseja-se determinar, para um dado contexto, qual a quantidade máxima de participantes (*X* max ) que deve estar na sessão para que seja possível alcançar uma determinada produção de mensagens (Y<sub>min</sub>).

1

<sup>4</sup> Nesta pesquisa, como discutido no Capítulo [3,](#page-28-0) cada contexto será caracterizado por taxas peculiares de leitura, de escrita e de reflexão.

## <span id="page-26-0"></span>**2.5. Pesquisas sobre fatores que influenciam a participação em bate-papo educacional**

A participação *online* pode ser influenciada por diversos fatores. Gênero, idade e nível de instrução já foram investigados em pesquisas sobre participação *online* e evidenciados como fatores influenciadores da participação. Outro fator é a atuação do moderador, que tem o papel de coordenador da sessão impedindo excessos de liberdade e fuga do tema em discussão.

Carr e colaboradores (2004) concluíram que o bate-papo promove mais participação dos alunos num curso *online*, e que existe diferença entre a participação de **homens e mulheres** no bate-papo. Hsieh e Tsai (2012) concluíram que **o moderador** influencia a discussão *online*. Hrastinski (2007) identifica três grupos de fatores que influenciam a participação *online*: Fatores Demográficos, Fatores Comportamentais e Fatores de Contexto – [Figura 10.](#page-26-1)

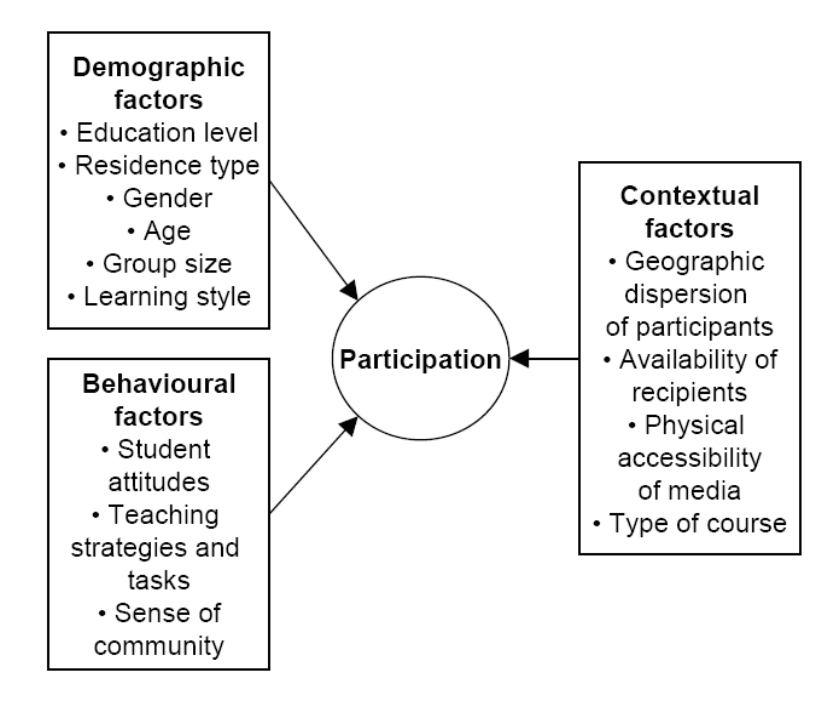

**Figura 10. Fatores que influenciam a participação** *online* **(HRASTINSKI, 2007, p. 116)**

<span id="page-26-1"></span>O tamanho do grupo, identificado como um dos fatores demográficos por Hrastinski, é muito discutido na literatura. Na presente pesquisa, investiga-se quantitativamente a relação entre o tamanho do grupo e a produção de mensagens numa sessão de bate-papo educacional.

## <span id="page-27-0"></span>**2.6. Pesquisas sobre a influência do tamanho do grupo na participação em batepapo educacional**

Alguns autores, a partir de dados empíricos e em contextos específicos, indicam que o número ideal de participantes num bate-papo é entre 4 e 5 pessoas (BUMP, 1990; BEAUVOIS, 1992. BÖHLKE, 2003); há quem defenda que o bate-papo é mais produtivo com 7 ou mais participantes (LÖBER *et al*., 2007); há quem defenda que o grupo deve ser inferior a 10 participantes (HRASTINSKI, 2008a); há quem indique que 10 é um tamanho bom para o grupo de participantes (PIVA *et al*., 2011); e há quem indique que a quantidade de participantes deve estar entre 6 a 18 alunos (PIMENTEL, 2003a). Alguns sistemas de bate-papo limitam o número de participantes a 30 usuários por sessão, como é o caso do Bate-papo UOL, e há outros sistemas que não estabelecem limites. Qual desses números é o correto?

Essa revisão da literatura serviu para a definição do problema investigado na presente pesquisa. Com tantas publicações indicando números diferentes de participantes em bate-papo surge a necessidade de determinar melhor, considerando os diferentes contextos, quantos alunos devem participar de uma sessão de bate-papo educacional. Esta é a questão que se quer responder com a presente pesquisa.

# <span id="page-28-0"></span>**3. Atividades realizadas durante uma sessão de bate-papo educacional**

Durante uma sessão de bate-papo, os participantes realizam atividades de leitura e de escrita de mensagens, como explicado na seção 3.1. Os participantes do bate-papo leem em velocidades diferentes, e a velocidade de leitura é afetada em função de alguns fatores discutidos na seção 3.2. Os participantes do bate-papo também escrevem em velocidades diferentes, como abordado na seção 3.3. Os participantes de um bate-papo não ficam apenas lendo e escrevendo mensagens uma após a outra; eles também permanecem por determinados momentos sem realizar nenhuma dessas atividades – esse comportamento, aqui denominado reflexão, é descrito na seção 3.4.

#### <span id="page-28-1"></span>**3.1. Atividades realizadas no bate-papo ao longo do tempo**

Durante uma sessão de bate-papo, o participante lê e escreve mensagens, e fica refletindo em alguns momentos. A realização dessas atividades depende de alguns eventos como, por exemplo, a chegada de uma mensagem postada por outro participante. A ocorrência dessas atividades durante uma sessão de bate-papo está exemplificada na [Figura 11.](#page-28-2)

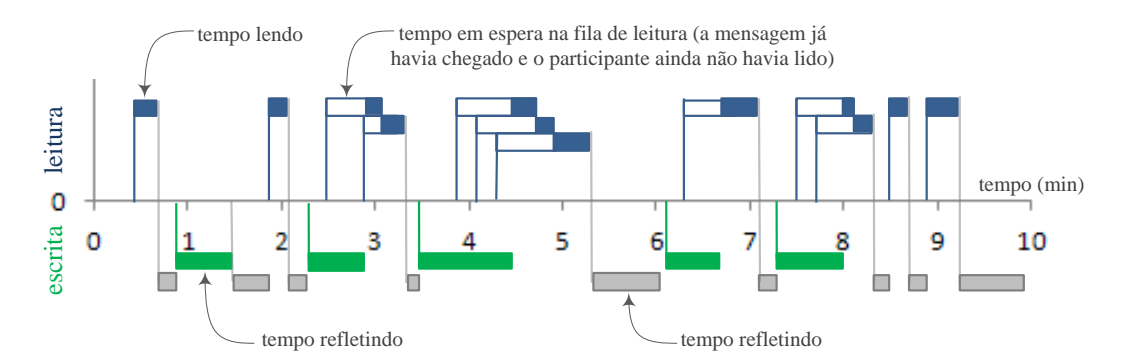

<span id="page-28-2"></span>**Figura 11. Representação gráfica das atividades realizadas durante o bate-papo (figura adaptada de PRADO, 2009, p.29)**

Na [Figura 11,](#page-28-2) na parte superior do eixo estão representados os momentos de chegada das mensagens (linhas verticais), o intervalo de tempo que o indivíduo permaneceu lendo a mensagem (retângulos preenchidos) e o tempo em que a mensagem permaneceu sem ser lida (retângulos em branco). Já na parte inferior do eixo, estão representados os momentos que o participante iniciou a escrita de novas mensagens (linhas verticais), o intervalo de tempo que permaneceu digitando a mensagem (retângulos preenchidos) e também o intervalo de tempo em que ficou refletindo (retângulos nas posições mais inferiores). Como exemplo, após 2 minutos do início do bate-papo, o participante ficou refletindo por 12 segundos e em seguida começou a escrever uma mensagem, permanecendo digitando-a por 35 segundos. No tempo 2min e 24s chegou uma nova mensagem e o participante não a leu imediatamente porque estava ocupado digitando uma mensagem. Uma outra mensagem chegou no tempo 2min e 36s, e como o participante permanecia digitando, essa nova mensagem também foi enfileirada para a posterior leitura até o momento em que terminou de digitar e enviou a mensagem e retomou a leitura, o que ocorreu no tempo 2min e 48s.

As ações realizadas pelos participantes de um bate-papo estão descritas em mais detalhes nas seções seguintes.

#### <span id="page-29-0"></span>**3.2. Leitura**

<u>.</u>

Uma pessoa não lê igual à outra pessoa; a velocidade de leitura depende de algumas características do indivíduo, como o nível de escolaridade, a experiência em bater-papo, o grau de interesse e de conhecimento sobre o assunto em discussão. O tempo de leitura também depende de fatores externos ao sujeito, como o tamanho da mensagem, o sistema de bate-papo usado e a complexidade do assunto em discussão.

Para investigar que fatores externos influenciam o processo de leitura, foi realizado um experimento<sup>5</sup>. O experimento foi realizado com 6 alunos de pós-graduação em Informática (n = 6), sendo 4 homens e 2 mulheres com idade entre 24 e 55 anos. Para medir o tempo de leitura, cada indivíduo leu, pela tela do computador, mensagem-amensagem de um *log* real de bate-papo educacional – à medida que pressionavam uma

<sup>&</sup>lt;sup>5</sup> "Num experimento, o pesquisador busca identificar relações entre variáveis a fim de comprovar ou refutar hipóteses que levam à formulação de leis e teorias gerais. O experimento se desenvolve num ambiente laboratorial, artificial ou semiartificial, onde o pesquisador tem controle sobre as variáveis: fixa algumas e varia outras. As variáveis são medidas com precisão e os dados coletados são analisados estatisticamente." (FILIPPO *et al*., 2011, p.379)

tecla, uma nova mensagem era apresentada sendo registrado o tempo de leitura decorrido entre uma tecla e a seguinte. Buscou-se caracterizar como ocorre a leitura de mensagens entre diferentes indivíduos ao ler mensagens de diferentes tamanhos, em *logs* sobre diferentes assuntos e apresentados em diferentes interfaces de bate-papo. Objetivou-se testar as seguintes hipóteses:

- (1) se pessoas têm velocidades diferentes de leitura;
- (2) se o tempo de leitura é proporcional à quantidade de caracteres da mensagem;
- (3) se o assunto discutido no *log* influencia o tempo de leitura;
- (4) se a interface do sistema de bate-papo influencia o tempo de leitura.

No [Texto 1](#page-30-0) são listadas as hipóteses nulas testadas (para testar uma hipótese, tentase rejeitar a hipótese nula, ou seja, uma hipótese inversa ao que se deseja chegar). *T <sup>L</sup>* representa o tempo médio de leitura das mensagens.

 $(1)$  H0<sub>1</sub> =  $T_L$  Aluno1 =  $T_L$  Aluno2 =  $T_L$  Aluno3 =  $T_L$  Aluno4 =  $T_L$  Aluno5 =  $T_L$ Aluno6

- (2)  $HO_2 = T_L$  MensagemPequena =  $T_L$  MensagemMédia =  $T_L$  MensagemGrande
- (3)  $HO_3 = T_L$  Assunto1 =  $T_L$  Assunto2
- <span id="page-30-0"></span>(4)  $HO_4 = T_L$  Interface1 =  $T_L$  Interface2

#### **Texto 1. Hipóteses nulas a serem testadas**

Para testar estas hipóteses, no experimento projetado, cada aluno deveria ler 3 *logs* reais de bate-papo, sendo: dois *logs* sobre um mesmo assunto e um terceiro sobre assunto diferente; e dois desses *logs* foram apresentados num bate-papo típico e um deles foi apresentado numa interface de bate-papo com avatar. Na [Tabela 1](#page-31-0) estão indicadas as hipóteses a serem testadas com as variações entre os *logs*.

#### **Tabela 1. Variações para testar as hipóteses**

<span id="page-31-0"></span>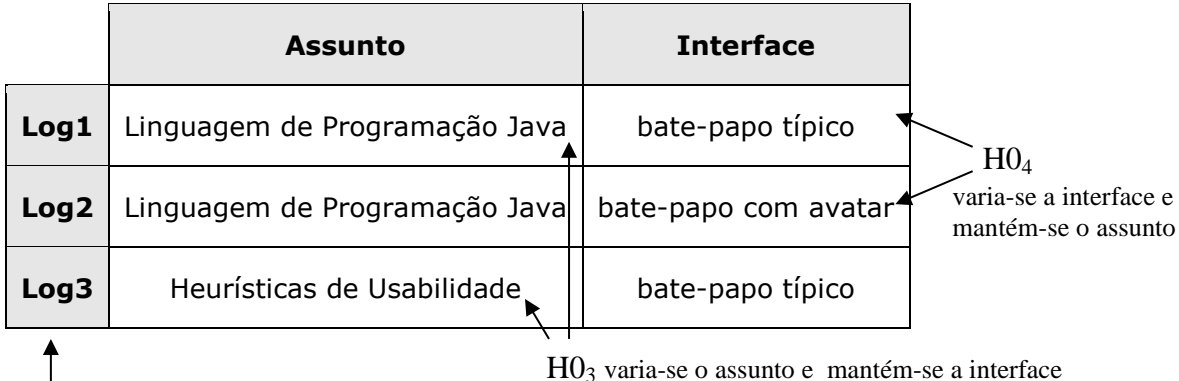

H0<sup>1</sup> compara-se o tempo de leitura entre os indivíduos, considerando-se todos os *logs*

 $H_0$ <sub>2</sub> compara-se o tempo de leitura de cada indivíduo entre mensagens com diferentes qtd de caracteres

As hipóteses  $H_0$ <sub>1</sub> e  $H_0$ <sub>2</sub> foram testadas a partir do tempo de leitura dos sujeitos nos três *logs*. Para testar se o assunto influencia o tempo de leitura (H0<sub>3</sub>), foi comparado o tempo de cada indivíduo ao ler *logs* sobre assuntos diferentes utilizando uma mesma interface de bate-papo (*logs* 1 e 3). Para testar se a interface do sistema influencia o tempo de leitura (H04), manteve-se o assunto e variou-se a interface de bate-papo (*logs* 1 e 2): foi usada uma interface de bate-papo típico [\(Figura 12.](#page-31-1)a), e outra de bate-papo com avatar [\(Figura 12.](#page-31-1)b).

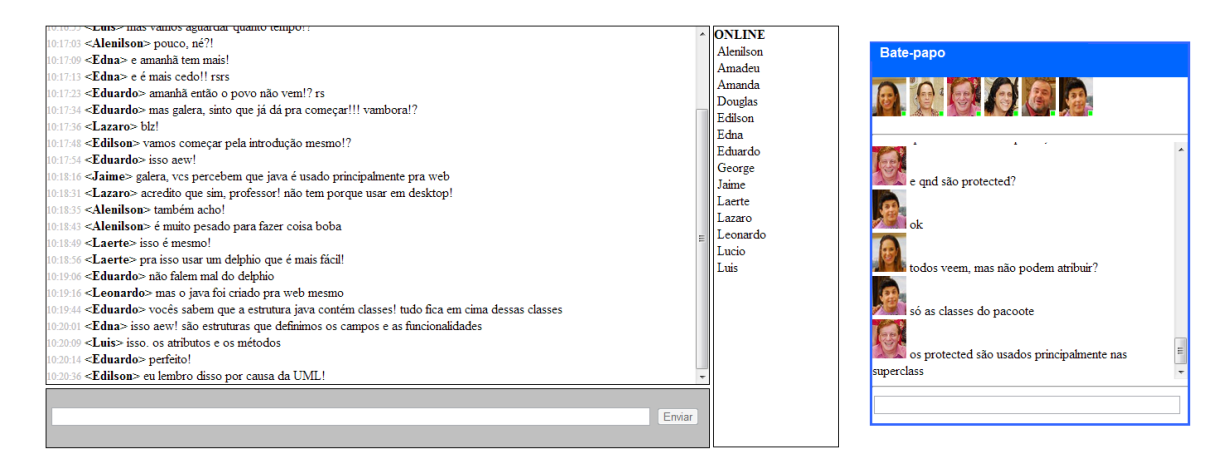

a) bate-papo típico

b) bate-papo com avatar

**Figura 12. Interfaces de bate-papo usadas no experimento**

<span id="page-31-1"></span>Após coletados o tempo de leitura de cada participante ao ler cada mensagem dos três *logs*, por meio de testes estatísticos foi possível concluir quais dos fatores levantados de fato influenciam o tempo de leitura.

Testes estatísticos são procedimentos que fazem uma particular pressuposição sobre os dados, a chamada **hipótese nula**, e mais uma série de outras pressuposições (que chamaremos de **condições do teste**) sobre os dados, e calculam a probabilidade que alguma **propriedade relacionada** aos dados seja verdadeira, dadas as pressuposições. Essa probabilidade calculada é chamada **valor p** ou (*p-value*). Se as condições do teste são verdadeiras, e o *p-value* é suficientemente baixo, então o pesquisador pode assumir que a hipótese nula é falsa, ou como é normalmente fraseado, "há evidencias suficientes para rejeitar a hipótese nula". O valor do *pvalue* abaixo do qual se assume que a hipótese é falsa é usualmente 0.05 ou 0.01. (WAINER, 2007, p.230)

Os dados coletados no experimento foram categorizados e agrupados em uma base de dados para a realização dos testes estatísticos. As categorias em que os dados foram distribuídos são: pessoa, *log* (diferenciando assunto e interface) e número de caracteres (até 50, entre 50 a 100, e acima de 100 caracteres). Todas as análises foram realizadas com o uso do software estatístico  $R^6$  e o nível de significância adotado foi o de 5%.

Com a intenção de verificar qual melhor conjunto de testes a ser usado, testou-se inicialmente se os dados seguiam a distribuição normal por meio do teste Shapiro-Wilk. Para esse teste, foi obtido um valor  $p < 0.05$ , o que rejeita a hipótese de os dados seguirem a distribuição normal. A partir desse resultado, adotou-se o conjunto de testes não paramétricos que são os indicados quando a distribuição dos dados não é normal.

#### <span id="page-32-0"></span>*3.2.1 Tempo de leitura é diferente entre as pessoas*

Para testar a hipótese nula, que diz que pessoas leem em tempos iguais  $(H_0)$ , foi usado o teste de Kruskal-Wallis<sup>7</sup>. Como o valor p obtido pelo teste foi muito pequeno (inferior a 0,001), foi possível rejeitar a hipótese nula e afirmar que as pessoas leem em tempos diferentes.

1

<http://www.inf.ufsc.br/~verav/Testes\_de\_Hipoteses/>

 $6$  <http://www.r-project.org>

<sup>7</sup> O teste de Kruscal-Wallis é o teste não paramétrico utilizado na comparação de três ou mais amostras independentes. Ele nos indica se há diferença entre pelo menos dois deles. A aplicação do teste utiliza os valores numéricos transformados em postos e agrupados num só conjunto de dados. A comparação dos grupos é realizada por meio da média dos postos (posto médio).

Concluiu-se que há diferença significativa entre o tempo de leitura das pessoas, mas para obter um resultado mais detalhado, foram comparados os tempos de leitura entre cada duas pessoas por meio de um teste não-paramétrico para comparações múltiplas disponível para o R no pacote nparcomp<sup>8</sup>. Verificou-se que não há diferença significativa no tempo de leitura entre os alunos 1 e 2 (eles leem com a mesma velocidade), como também não há diferença significativa entre os alunos 3, 5 e 6 (esses alunos também leem com a mesma velocidade, mas esse grupo lê numa velocidade diferente do grupo anterior).

Mesmo não existindo diferença estatisticamente significativa no tempo de leitura entre algumas pessoas, ao considerar todas as pessoas do experimento a conclusão é que o tempo de leitura é diferente entre as pessoas.

#### <span id="page-33-0"></span>*3.2.2 Tempo de leitura é proporcional à quantidade de caracteres da mensagem*

Para testar a hipótese 2, que diz que o tempo de leitura é proporcional à quantidade de caracteres da mensagem, foi verificada a correlação $^9$  entre a quantidade de caracteres das mensagens de cada *log* e os tempos de leitura de cada participante. Os resultados são apresentados na [Tabela 2.](#page-33-1)

<span id="page-33-1"></span>

|                                   | Aluno 1                          | Aluno 2 | Aluno 3 | Aluno 4 | Aluno 5 | Aluno 6 |
|-----------------------------------|----------------------------------|---------|---------|---------|---------|---------|
| Log <sub>1</sub>                  | 0,74                             | 0,74    | 0,59    | 0,73    | 0,33    | 0,79    |
| Log2                              | 0,83                             | 0,80    | 0.79    | 0,75    | 0,54    | 0,77    |
| Log3                              | 0,85                             | 0,80    | 0,94    | 0,34    | 0,76    | 0,92    |
| Média por aluno                   | 0,81                             | 0,78    | 0,77    | 0,61    | 0,54    | 0,83    |
| Média geral de<br>todos os alunos | 0,72 (fortemente correlacionado) |         |         |         |         |         |

**Tabela 2. Correlação entre o tempo de leitura e o tamanho das mensagens**

1

<sup>8</sup> O teste de Kruskal-Wallis só consegue detectar uma diferença signicativa entre as seis amostras (participantes) como um grupo. Podemos dizer que existe pelo menos uma diferença signicativa entre as amostras com a maior e a menor soma de postos. Mas, podem ocorrer outras diferenças. A interface de formula permite rodar um teste *post-hoc* usando o pacote nparcomp, para determinar entre quais amostras ocorrem diferenças específicas. < <http://labmoluscos.files.wordpress.com/2012/04/rtutorial.pdf> >

 $9$  A correlação estatística é uma medida da relação entre duas variáveis. Pelo corolário da desigualdade de Cauchy-Schwarz, a correlação não pode exceder 1 em valor absoluto.

A média geral das correlações foi de 0,72. De acordo com Shimakura (2006), temse que: valores de 0,00 a 0,19 a correlação é bem fraca, de 0,20 a 0,39 a correlação fraca, de 0,40 a 0,69 a correlação é moderada, de 0,70 a 0,89 a correlação é forte, e de 0,90 a 1,00 a correlação é muito forte. O resultado obtido possibilita interpretar que a correlação entre essas variáveis é forte. Para visualizar essa correlação, na [Figura 13](#page-34-0) foi apresentada a dispersão dos tempos de leitura de cada participante em função da quantidade de caracteres das mensagens do Log1, e foi representada a linha de tendência  $linear<sup>10</sup>$ .

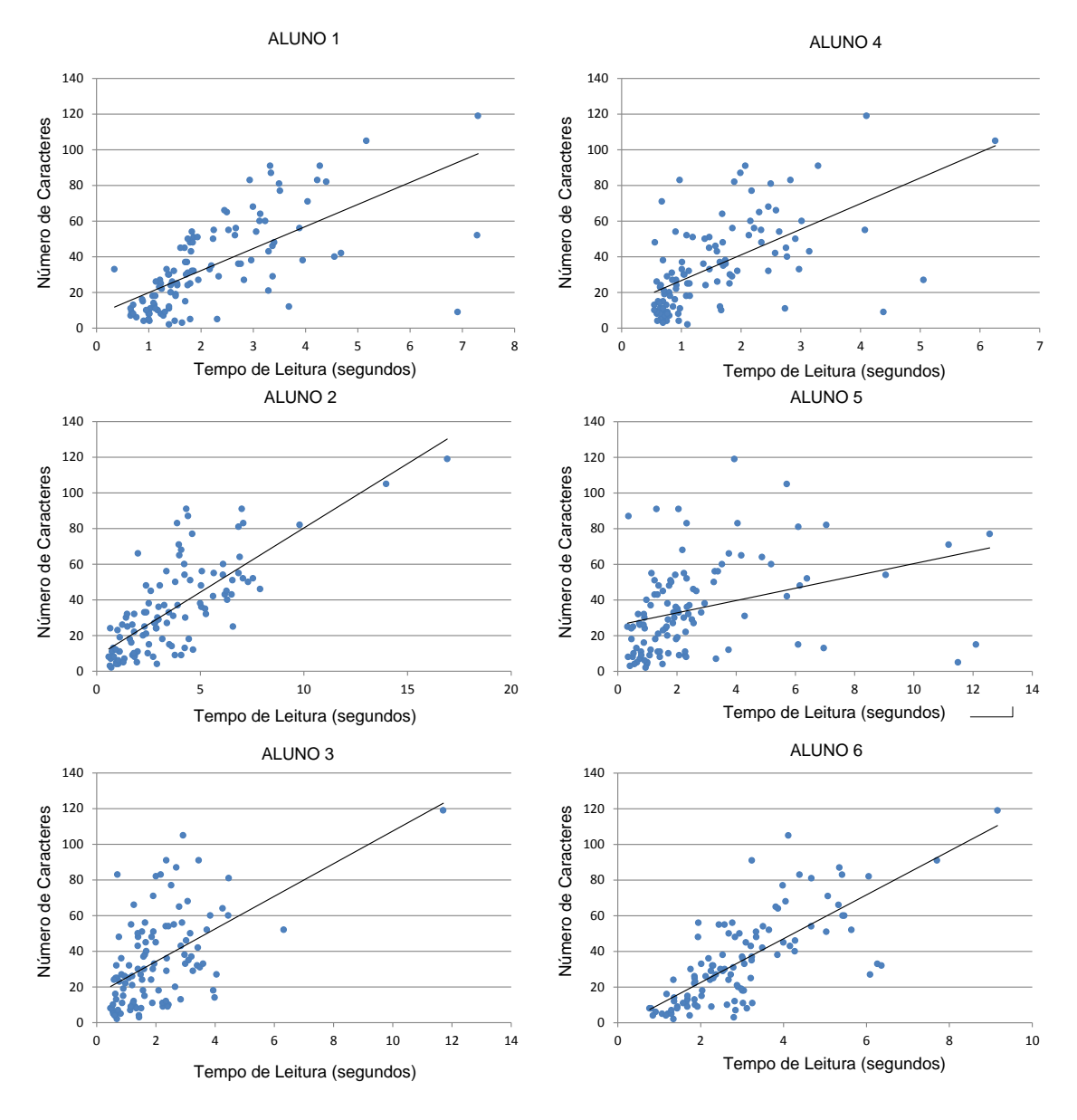

**Figura 13. Correlação entre o tempo de leitura e o número de caracteres das mensagens do Log 1**

<span id="page-34-0"></span><u>.</u>

<sup>&</sup>lt;sup>10</sup> O modelo linear esta baseado na função linear, um caso particular da função afim, que tem domínio de j (f: j − j) definida por f(x) =  $ax^2$  para todo x ∈ a R onde  $a \neq 0$ .

Tomando como exemplo o *Log* 1, identifica-se que, para os alunos 1, 2, 4 e 6 há forte correlação entre o tempo de leitura e a quantidade de caracteres, mas para o aluno 3 a correlação é apenas moderada, e para o aluno 5 a correlação é fraca (pode-se dizer que, nessa sessão de leitura deste aluno, essas variáveis não estão correlacionadas). Apesar de nem sempre se verificar uma correlação forte em todas as sessões de leitura de todos os participantes, constata-se que a correlação é forte ou muito forte na maioria das sessões, ocorrendo em 78% dos casos (14/18).

A partir desse resultado será assumido, por simplificação, que o tempo de leitura *T <sup>L</sup>* pode ser modelado por uma equação linear em função da quantidade de caracteres da mensagem. Tirando a média das linhas de tendência linear das sessões de leitura do experimento, obtém-se a Equação (1).

$$
\overline{T}_L = 1 + (0.04 * n \text{úmero médio de caracteres por mensagem}) \tag{1}
$$

onde *T <sup>L</sup>* é o tempo médio de leitura medido em segundos.

É preciso ressaltar que essa equação é válida para o grupo de alunos do experimento, e que para outro perfil de alunos os coeficientes da equação serão diferentes. Pela ausência de outros estudos, essa equação será adotada, nessa pesquisa, para estimar o tempo médio de leitura de uma sessão de bate-papo dado o número médio de caracteres das mensagens postadas na sessão.

#### <span id="page-35-0"></span>*3.2.3 Tempo de leitura é influenciado pelo assunto*

1

Para testar a hipótese 3, que diz que o assunto discutido no *log* influencia o tempo de leitura, foi testado se há diferença significativa entre os tempos de leitura obtidos do *log* 1 (assunto linguagem de programação Java) em relação ao *log* 3 (assunto heurísticas de usabilidade). Por meio do teste não paramétrico para comparações múltiplas (nparcomp), não foi encontrada diferença significante entre os tempos de leituras obtidos dos *logs* 1 e 3. A significância da diferença entre os tempos só pode ser obtida com a aplicação do modelo linear generalizado $11$  Binomial Negativo. Com esse resultado, pode-se concluir que o tempo de leitura é influenciado pelo assunto.

<sup>&</sup>lt;sup>11</sup> Em estatística, o modelo linear generalizado (MLG) é uma flexível generalização da regressão de mínimos quadrados ordinária. Relaciona a distribuição aleatória da variável dependente no experimento (a função de distribuição) com a parte sistemática (não aleatória) (ou preditor linear) através de uma função chamada função de ligação. < [http://pt.wikipedia.org/wiki/Modelo\\_linear\\_generalizado](http://pt.wikipedia.org/wiki/Modelo_linear_generalizado) >
#### *3.2.4 Tempo de leitura é influenciado pela interface do bate-papo*

Para testar a hipótese 4, se a interface do sistema de bate-papo influencia no tempo de leitura de mensagens, foi testado se há diferença significativa entre os tempos de leitura obtidos do *log*1 (interface típica de bate-papo) em relação ao *log* 2 (interface de bate-papo com avatar). O tempo de leitura do *log* 2 apresentou-se significativamente menor que o tempo observado na leitura do *log* 1 (o valor p foi inferior a 0,001). Pode-se concluir que a interface de bate-papo com avatar, utilizada na leitura das mensagens do *log* 2, promoveu maior velocidade no tempo de leitura, e por conseguinte, conclui-se que a interface do sistema de bate-papo de fato pode influenciar a leitura dos participantes.

A estatística descritiva, usada para descrever e sumarizar um conjunto de dados, e o resultado de todos os testes de hipótese são apresentados na [Tabela 3.](#page-36-0)

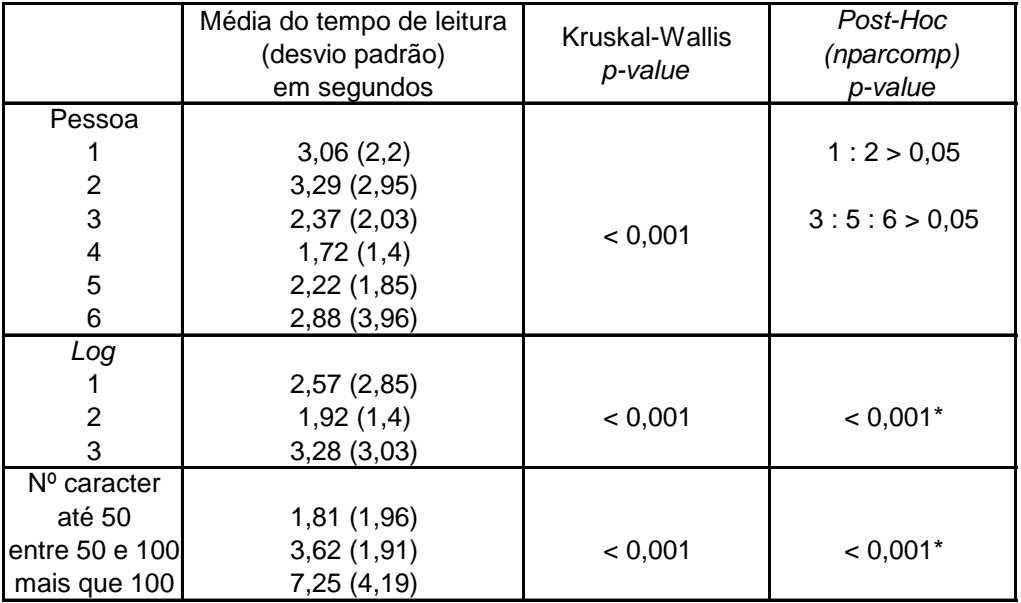

<span id="page-36-0"></span>\* valores de comparações significantivos foram omitidos da tabela

#### **Tabela 3. Estatística descritiva e resultado dos testes de hipótese**

Na [Tabela 3,](#page-36-0) a coluna Kruskal-Wallis apresenta o resultado do teste para o conjunto das amostras e a coluna *Post-Hoc* apresenta o resultado do teste para comparações múltiplas por meio da função nparcomp do software R.

### **3.3. Escrita**

Cada pessoa possui uma velocidade de digitação específica. Não só a velocidade de digitação, mas também os padrões de digitação diferem de um indivíduo para outro. O intervalo entre o pressionar de uma tecla e a outra, e o tempo em que uma tecla permanece pressionada, são características únicas de cada indivíduo e corroboram para o estabelecimento de um padrão de digitação individual (GAINES *et al.*, 1980; GARCIA, 1986). Esses padrões são estudados na área de Biometria da Digitação.

Para a presente pesquisa, é necessário caracterizar o processo de digitação de mensagens no bate-papo. Uma fórmula para estimar o tempo de movimento (MT) para várias atividades humanas foi proposta por Paul Fitts e adaptada para a digitação (BUZING, 2003) da seguinte forma:

$$
MT = a + b * log_2(\frac{D_{ij}}{W} + 1)
$$

Nesta fórmula, *a* e *b* são constantes determinadas por regressão linear. *Dij* representa a distância, no teclado, entre a tecla *i* e a tecla *j*. *W* representa a distância da tecla do centro do teclado. Em seu estudo, Buzing (2003) usou essa fórmula para comparar a velocidade de digitação em dois teclados diferentes – QWERTY e Dvorak. Para seu estudo, uma maneira precisa de avaliar a velocidade de digitação se fazia necessária.

Para a presente pesquisa, é de interesse obter tempos médios de digitação de mensagens durante a participação em bate-papos educacionais, sendo preciso medir a velocidade de elaboração de mensagem dos participantes.

Para investigar o processo de elaboração de mensagens em bate-papo, nesta pesquisa foi desenvolvido um sistema para capturar o tempo de cada tecla pressionada durante a digitação de uma mensagem de bate-papo, conforme ilustrado na [Figura 14.](#page-38-0) Com esse sistema é possível rastrear o comportamento do usuário ao longo da sessão de bate-papo, como apresentado por Pimentel (2002, p. 26). A partir do log dos tempos de digitação, é estimado o tempo médio de escrita de mensagens em bate-papos educacionais para um dado perfil de usuários.

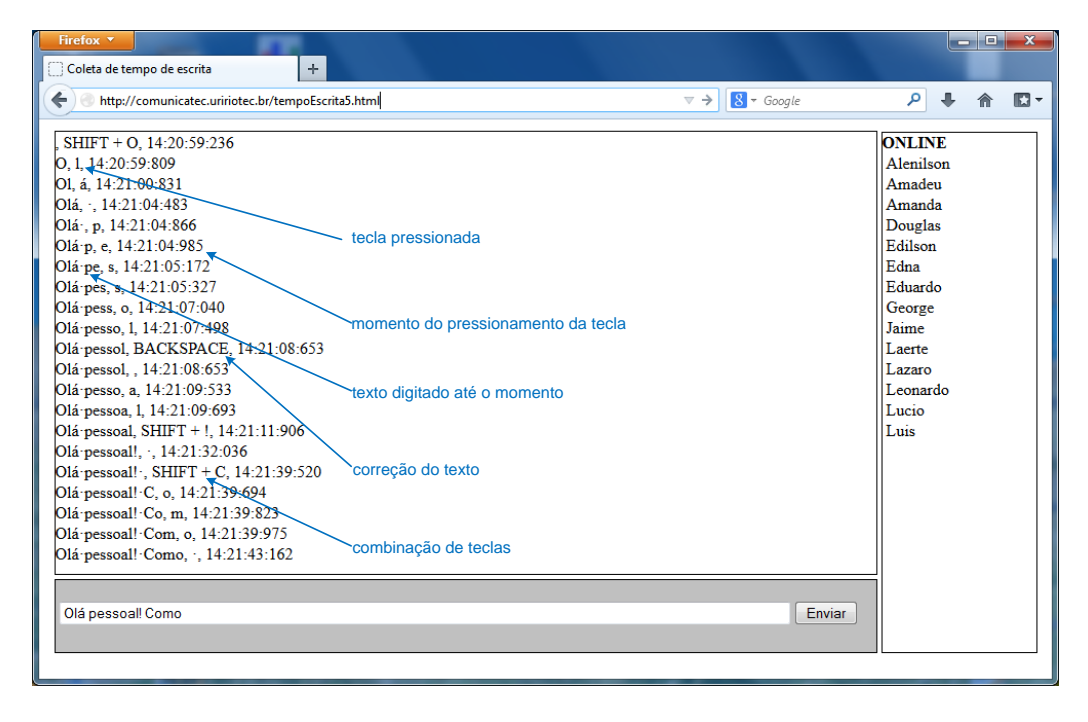

<span id="page-38-0"></span>**Figura 14. Sistema desenvolvido para a captura do tempo de digitação de mensagens em bate-papo** 

O sistema desenvolvido está implantado no sistema de bate-papo típico do Portal Tagarelas (ESTRUC e PIMENTEL, 2012). Quando o Portal Tagarelas estiver sendo usado, serão realizados estudos do processo de escrita de mensagens em bate-papo educacional com base em muitos dados. Contudo, para a presente pesquisa, era preciso ao menos estimar o tempo médio de digitação de mensagens de bate-papo, e para obter essa estimativa foi feito o estudo discutido a seguir.

Foi realizado um estudo em que alguns indivíduos digitaram algumas mensagens e o tempo de digitação foi rastreado com o sistema ilustrado na [Figura 15.](#page-39-0) Essas mensagens eram digitadas em um ambiente artificial de bate-papo contendo o mecanismo de captura do tempo de digitação da mensagem.

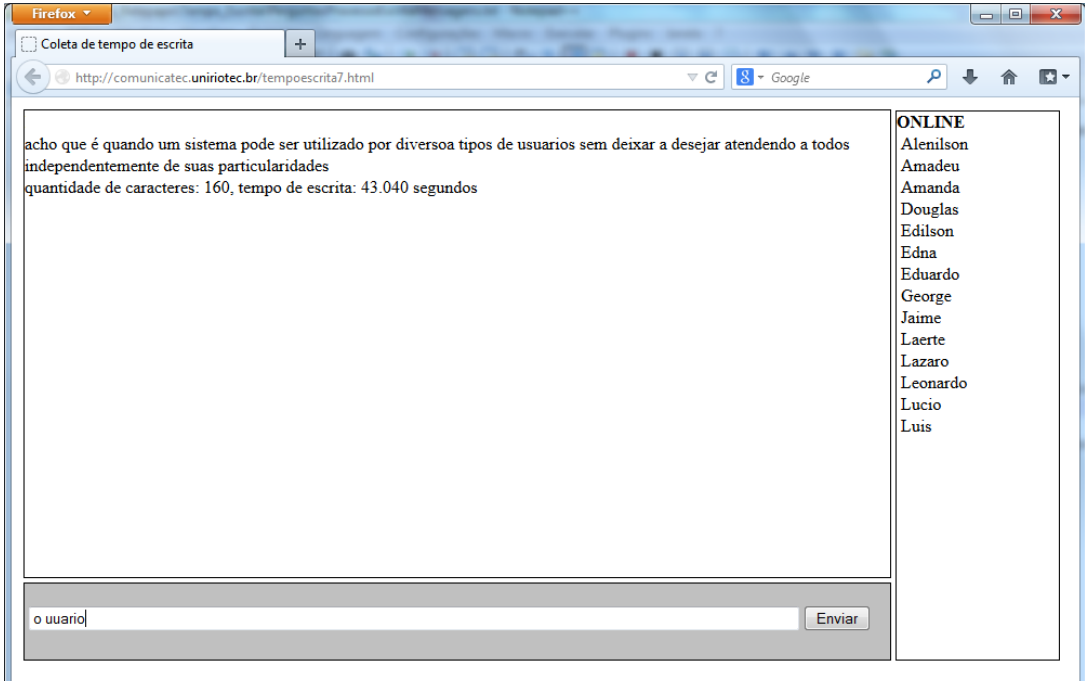

# **Figura 15. Tela de captura do tempo de digitação de mensagens**

<span id="page-39-0"></span>Dois usuários intensivos em informática participaram desse estudo, ambos do sexo masculino, com 31 e 38 anos. Cada participante digitou três mensagens. Os dados produzidos estão listados na [Tabela 4.](#page-39-1) O tamanho médio das mensagens digitadas foi de 85,2 caracteres por mensagem, e o tempo médio de digitação foi de 24 segundos.

<span id="page-39-1"></span>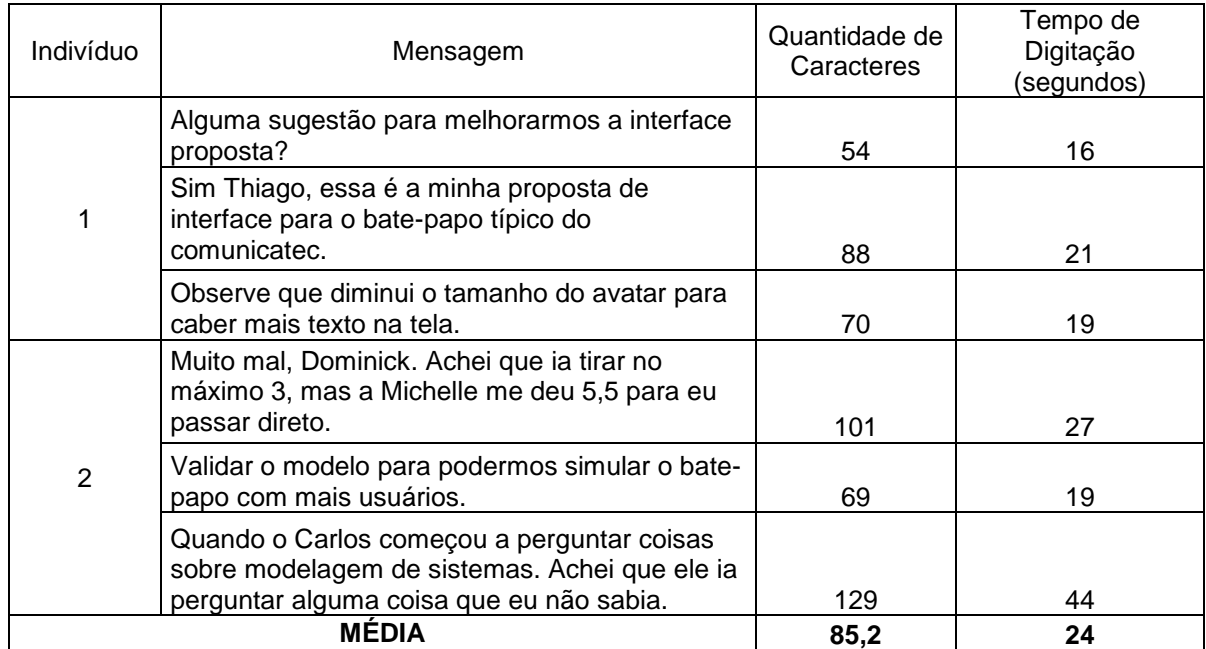

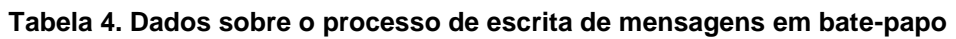

Ao analisar os dados produzidos, verifica-se alta correlação (0,95) entre a quantidade de caracteres da mensagem e o intervalo de tempo empregado em sua digitação, sendo em média 1 caractere / 0,28 segundos. Com base nesse estudo, foi elaborada a seguinte equação para o cálculo do tempo médio de escrita de mensagens $^{12}$ :

$$
\overline{T}_E = 0.28 * n \text{úmero médio de caracteres por mensagem} \tag{1}
$$

onde *T <sup>E</sup>* é o tempo médio de digitação da mensagem, medido em segundos.

#### **3.4. Reflexão**

<u>.</u>

Corresponde ao tempo em que nenhuma ação é realizada: o participante não está digitando uma mensagem, e nenhuma nova mensagem foi publicada na sessão de batepapo (o que implicaria na ação de leitura). Durante o bate-papo, o participante não fica o tempo todo lendo e escrevendo mensagens. Ele pode simplesmente aguardar a chegada de novas mensagens dos outros usuários. O tempo de reflexão, portanto, é o tempo que sobra de uma sessão de bate-papo desconsiderando o tempo em que o usuário fica escrevendo suas mensagens e o tempo em que fica lendo as mensagens dos outros. Na presente pesquisa, o tempo de reflexão foi estimado como:

$$
T_R = \text{duração da sessão} - (\overline{T}_L * \overline{m} * (p-1)) - (\overline{T}_E * \overline{m})
$$
\n(2)

onde *T<sup>R</sup>* é o tempo de reflexão numa sessão de bate-papo, *m* é a quantidade média de mensagens enviadas por participante na sessão, e *p* é a quantidade de participantes na sessão. Note que é subtraído 1 do termo *p*, pois o participante não lê sua própria mensagem, apenas as mensagens enviadas pelos outros participantes.

 $12 \text{ E}$  preciso ressaltar que esse estudo envolveu poucos usuários e foram medidas poucas mensagens, e as mensagens não foram digitadas durante uma sessão real de bate-papo. Em trabalhos futuros, conforme o Portal Tagarelas for sendo usado, novos estudos do processo de digitação serão realizados a partir de uma ampla base de dados sobre o rastreamento da digitação, podendo inclusive chegar a diferentes resultados para diferentes perfis de usuários.

# **4. Modelagem da participação em bate-papo educacional**

Esse capítulo tem por objetivo apresentar o modelo matemático, elaborado nessa pesquisa, sobre a participação em bate-papo educacional. O modelo foi elaborado por meio de um processo de refinamento sucessivo, e os passos realizados na busca por um modelo satisfatório são relatados nesse capítulo. Na Seção [4.1](#page-41-0) são apresentados os diagramas de estados elaborados para representar as ações realizadas por um participante durante uma sessão de bate-papo educacional. Na Seção [4.2](#page-47-0) é apresentada a Modelagem Matemática com uso da Teoria das Filas que foi empregada para modelar a participação em bate-papo. Esse modelo matemático foi implementado no ambiente computacional de modelagem Tangram-II, apresentado na Seção [4.3.](#page-47-1) Foram elaboradas duas estratégias para elaborar os modelos, descritas na Seção [4.4.](#page-51-0) O modelo de participação em batepapo educacional é então definido pela junção de um diagrama de estados e uma estratégia de modelagem. A implementação do modelo é o que possibilita obter medidas de interesse – nessa pesquisa, deseja-se obter a estimativa da quantidade de mensagens enviadas em função do tamanho do grupo. Essa medida é usada para estabelecer uma comparação entre as estratégias de modelagem (Seção [4.5\)](#page-58-0) e entre os modelos (Seção [0\)](#page-59-0). Por fim, na Seção [4.7,](#page-60-0) é discutida a aplicação de um dos modelos para a obtenção de um Limite Máximo da produção de mensagens em função da quantidade de participantes de uma sessão de bate-papo.

#### <span id="page-41-0"></span>**4.1. Estados da participação numa sessão de bate-papo educacional**

Com base nas atividades desempenhadas pelos participantes – escrita, leitura e reflexão – foram supostos os possíveis estados em que um indivíduo se encontra durante uma sessão de bate-papo. A elaboração do diagrama de estados foi um processo iterativo: a cada diagrama elaborado, um modelo matemático foi produzido e implementado em um ambiente computacional de modelagem, os resultados obtidos

pelo modelo foram comparados com os dados extraídos de *logs* reais de bate-papo, e novas características eram adicionadas ao diagrama a fim de que os resultados produzidos pelo modelo pudessem ficar mais próximos dos reais. Esse é o típico procedimento adotado no *design* de soluções, em que a atividade de *design* oscila entre a atividade conceitual e prática, como esquematizado na [Figura 16.](#page-42-0)

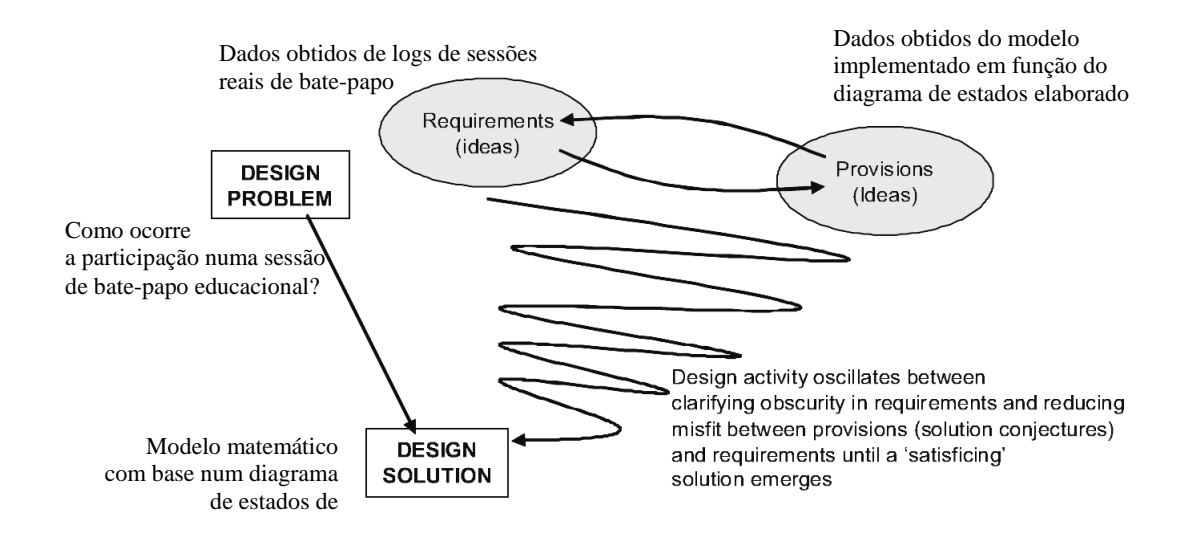

<span id="page-42-0"></span>**Figura 16. Design como processo iterativo em busca de uma solução para um**  problema (MCKAY e MARSHALL, 2008, p.5)

É muito usual que a busca de uma solução de design se realize apoiada num processo iterativo de prototipação, pois um protótipo (atividade prática) possibilita a reflexão (atividade conceitual), que por sua vez leva a um novo protótipo e assim sucessivamente até que a solução para o problema seja considerada satisfatória. O diagrama dos estados de participação, elaborado nessa pesquisa, foi desenvolvido iterativamente. O primeiro diagrama elaborado é composto por apenas dois estados, lendo e escrevendo, como apresentado na Subseção [4.1.1.](#page-43-0) A representação em apenas dois estados possibilita determinar o limite máximo de produção de mensagens numa sessão de bate-papo. Contudo, como visto no Capítulo [3,](#page-28-0) os participantes não ficam apenas lendo e escrevendo mensagens, eles também ficam refletindo em alguns momentos. O estado Refletindo foi considerado na elaboração do segundo diagrama de estados concebido nessa pesquisa, apresentado na Subseção [4.1.2.](#page-44-0) Um refinamento sobre esse diagrama foi introduzido para considerar que as pessoas estão respondendo umas às outras durante o bate-papo (não ficam enviando mensagens aleatoriamente), o que resultou no terceiro diagrama de estados detalhado na Subseção [4.1.3.](#page-45-0)

Cada diagrama de estados foi implementado em um ambiente computacional de modelagem e os resultados obtidos foram comparados com os dados extraídos de *logs* reais de bate-papo. A avaliação dos diagramas aqui elaborados, portanto, requer o desenvolvimento de modelos, o que é discutido somente na Seção [4.2.](#page-47-0) A comparação dos diferentes diagramas é apresentada na Seção [4.6.](#page-60-1)

#### <span id="page-43-0"></span>*4.1.1. Escrita-Leitura*

O diagrama de estados mais simples é supor que o participante fica ou lendo ou escrevendo mensagens durante a sessão de bate-papo (sem nunca ficar ocioso), o que resulta no diagrama de 2 estados apresentado na [Figura 17.](#page-43-1)

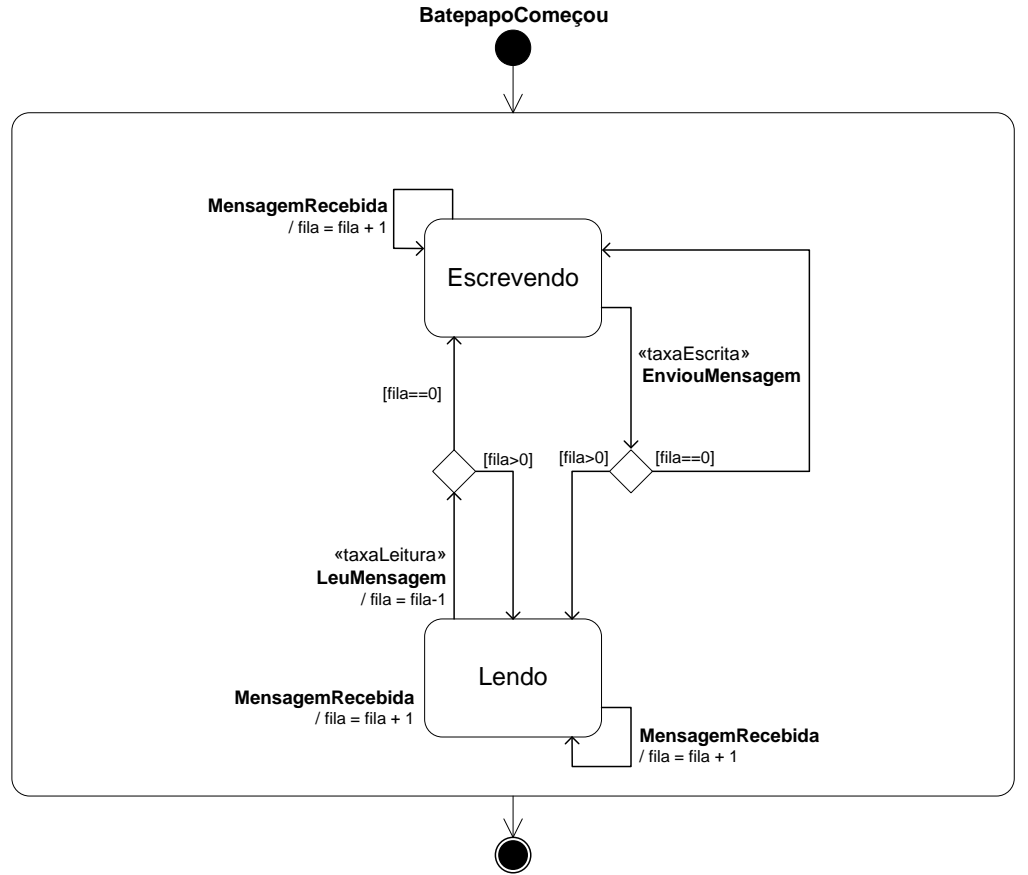

**BatepapoTerminou**

**Figura 17. Diagrama de Estado de 1 Indivíduo Contendo Dois Estados**

<span id="page-43-1"></span>Neste diagrama, o indivíduo permanece no estado Escrevendo até terminar de digitar e enviar uma mensagem. Se durante a digitação chegar uma mensagem (publicada na sala de bate-papo), ela é colocada numa fila para que o participante a leia após terminar de escrever a mensagem que está elaborando. Neste caso, após enviar a mensagem elaborada, passa para o estado Lendo e permanece neste estado enquanto

houver alguma mensagem a ser lida. Após ter lido todas as mensagens que chegaram, o participante volta para o estado Escrevendo, reiniciando o ciclo escrita-leitura.

A transição de estados é modelada em função de taxas. O participante permanece Lendo uma determinada mensagem por um tempo médio ( *T <sup>L</sup>* ), e a taxaLeitura é calculada como o inverso do tempo médio. Da mesma forma, o participante permanece no estado Escrevendo durante um tempo médio de escrita  $(T_E)$ , a partir do qual se calcula a taxa de escrita.

Esta abordagem é irreal, pois pressupõe que o usuário fica o tempo todo ou lendo ou escrevendo mensagens sem nunca ficar ocioso. Contudo, essa simplificação da realidade é o que possibilita estimar um Limite Máximo de mensagens produzidas pelo participante numa sessão de bate-papo, pois pressupõe que esse sujeito se encontra o tempo todo ocupado, produzindo o máximo de mensagens que é capaz. O Limite Máximo é usado, na presente pesquisa, como forma complementar na avaliação do modelo de participação, demonstrado na Seção [5.5.](#page-82-0) O cálculo desse valor máximo de mensagens por participante é apresentado na Seção [4.7.](#page-60-0)

### <span id="page-44-0"></span>*4.1.2. Escrita-Leitura-Reflexão*

O segundo diagrama desenvolvido nessa pesquisa leva em conta que um participante não fica apenas lendo e escrevendo mensagens, mas também fica refletindo em alguns momentos. O diagrama passa a apresentar 3 estados: Lendo, Escrevendo e Refletindo [\(Figura 18\)](#page-45-1).

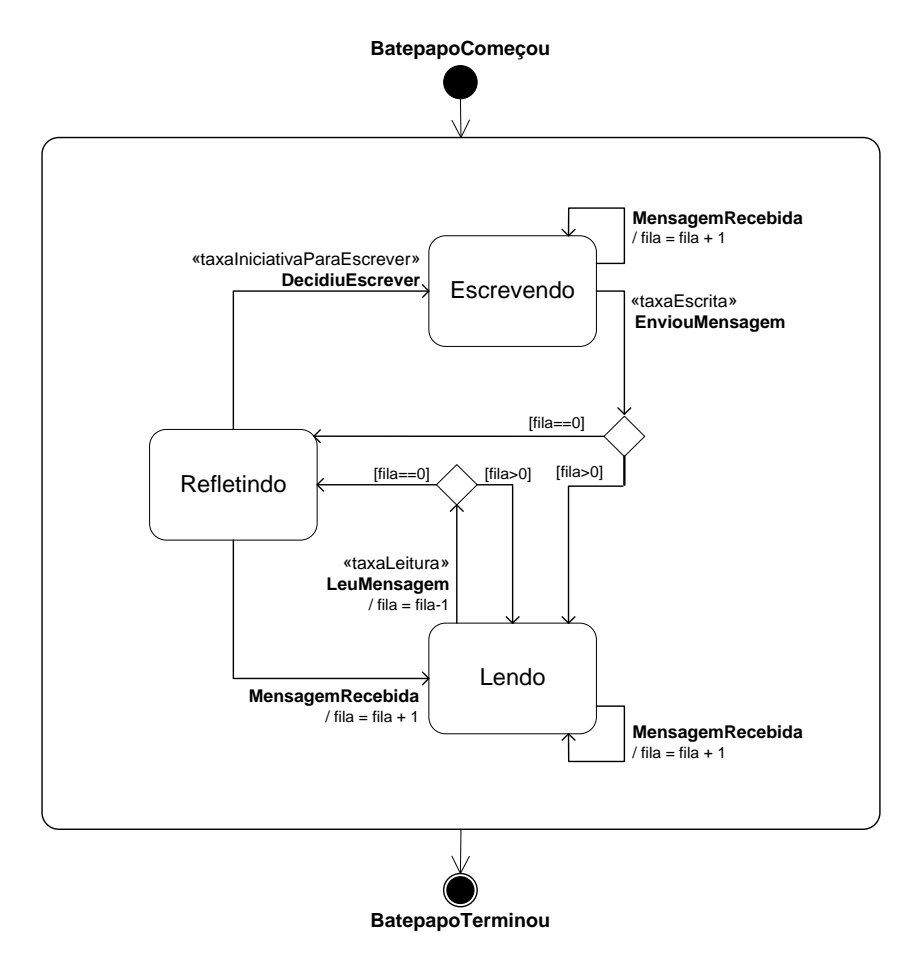

**Figura 18. Diagrama de Estado de 1 Indivíduo Contendo Três Estados**

<span id="page-45-1"></span>Neste diagrama, o indivíduo vai para o estado Refletindo quando não tem mais mensagens a serem lidas. Ele fica refletindo por um tempo até que: chega uma nova mensagem a ser lida e, imediatamente, o usuário volta para o estado Lendo; ou fica refletindo por algum tempo até que decide escrever uma nova mensagem, indo para o estado Escrevendo.

## <span id="page-45-0"></span>*4.1.3. Escrita-Leitura-Reflexão-Motivação*

Com a intenção de refinar ainda mais o diagrama de estados da participação numa sessão de bate-papo, foi considerado o principio geral "fala um de cada vez" do modelo da organização da conversação (SACKS *et al.*, 1974). O participante não escreve mensagens aleatoriamente, mas sim busca responder a alguma mensagem enviada anteriormente dando continuidade à conversação. Esse comportamento foi representado pela Motivação do participante em escrever novas mensagens: o participante precisa estar motivado para escrever uma nova mensagem, e essa motivação só ocorre quando o participante lê alguma mensagem de outro participante. Considerando a Motivação do

participante para escrever mensagens e a ausência dessa Motivação, foi elaborado o diagrama de estados apresentado na [Figura 19.](#page-46-0)

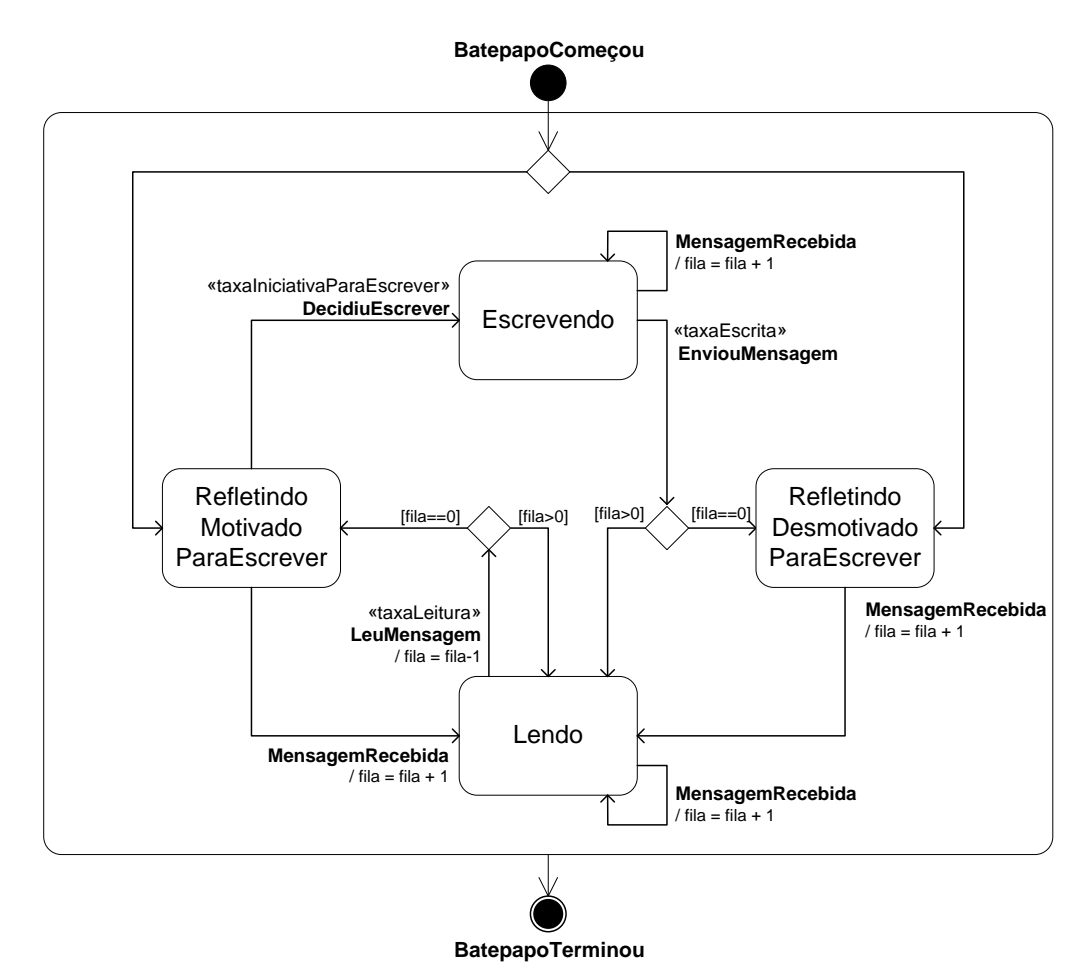

**Figura 19. Diagrama de Estado de 1 Indivíduo Contendo Quatro Estados**

<span id="page-46-0"></span>Nesse diagrama, o estado Refletindo é desmembrado em dois estados. RefletindoMotivadoParaEscrever ocorre quando o participante acabou de ler alguma mensagem e, portanto, encontra-se motivado para enviar alguma resposta mas ainda não tomou a iniciativa de começar a escrever (ainda está no estado Refletindo). RefletindoDesmotivadoParaEscrever ocorre quando o participante acabou de enviar uma mensagem e fica aguardando até chegar alguma mensagem de algum colega no batepapo.

É preciso ressaltar que, numa sessão real de bate-papo, um participante chega a enviar duas mensagens mesmo sem ter recebido uma mensagem de algum colega. Por outro lado, ninguém envia várias mensagens numa sessão se nenhum outro participante também enviar alguma resposta, pois nesse caso o usuário supõe que os demais participantes não estão dispostos a interagir e também para de enviar mensagens. Todas essas considerações implicam em diagramas de estados cada vez mais elaborados e complexos. Contudo, como discutido no Capítulo [5,](#page-63-0) esse terceiro diagrama já produz estimativas boas o suficiente para os propósitos dessa pesquisa.

#### <span id="page-47-0"></span>**4.2. Teoria de Filas para a modelagem da participação em bate-papo educacional**

Para modelar a participação no bate-papo educacional foi utilizada a Teoria de Filas (KLEINROCK, 1975) – [Figura 20](#page-47-2) – em que cada participante é representado como um servidor que precisa ler (servir) todas as mensagens (clientes) digitadas pelos outros participantes e enfileiradas na ordem em que são enviadas.

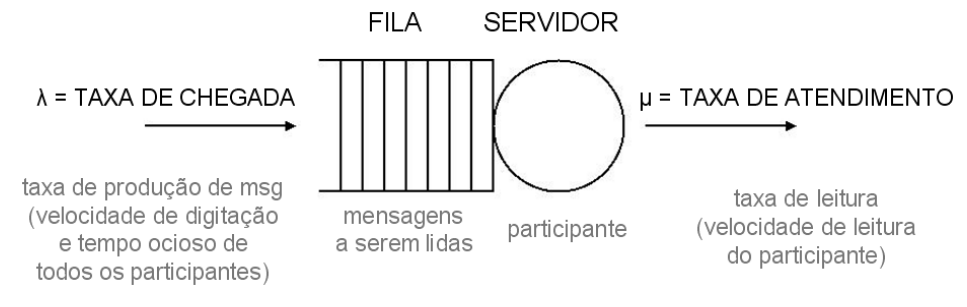

**Figura 20. Sistema com fila única**

<span id="page-47-2"></span>Cada participante, além de ser um servidor, também desempenha o papel de uma fonte geradora de mensagens que são enviadas para as filas dos demais participantes. A taxa de leitura de mensagens  $\mu$  é o inverso do tempo médio de leitura  $T_L$ , e a taxa de produção de mensagens é o que se deseja determinar dado o tamanho *p* do grupo de participantes. Os tempos de leitura e de produção de mensagens serão considerados, na presente pesquisa, como exponencialmente distribuídos.

#### <span id="page-47-1"></span>**4.3. Ambiente de Modelagem Tangram-II**

Para que seja possível obter as medidas de interesse a partir dos modelos elaborados nessa pesquisa, os modelos foram implementados usando o ambiente Tangram-II e as medidas foram obtidas a partir do método formal de análise.

Tangram-II é um ambiente de modelagem para fins de pesquisa e ensino (DE SOUZA E SILVA *et al.*, 2009). O Tangram-II fornece uma interface de uso geral baseada no paradigma orientado a objetos e uma variedade de *solvers* para obtenção das medidas de interesse – a interface do ambiente de modelagem do Tangram-II é apresentada na [Figura 21.](#page-48-0)

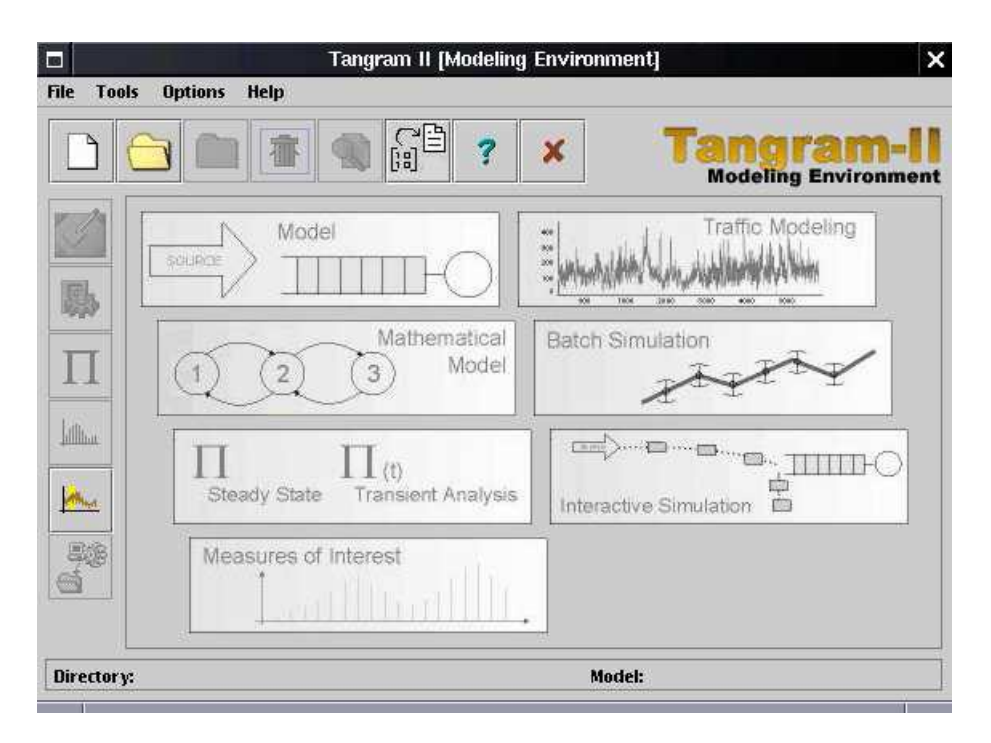

**Figura 21. Interface do Ambiente de Modelagem Tangram-II**

<span id="page-48-0"></span>O ambiente de modelagem Tangram-II é organizado em módulos, cada módulo apoia uma atividade específica do processo de modelagem: *Model Specification*, *Mathematical Model*, *Analytical Model Solution*, *Measures of Interest*, *Traffic Descriptors*, *Simulation* e *Hidden Markov Models*.

No Tangram-II, um modelo é representado por um conjunto de objetos que interagem por meio do envio e recebimento de mensagens, e o estado de cada objeto é representado por um conjunto de variáveis de valores inteiros. Os objetos são criados no módulo *Model Specification* conforme ilustrado na [Figura 22.](#page-49-0)

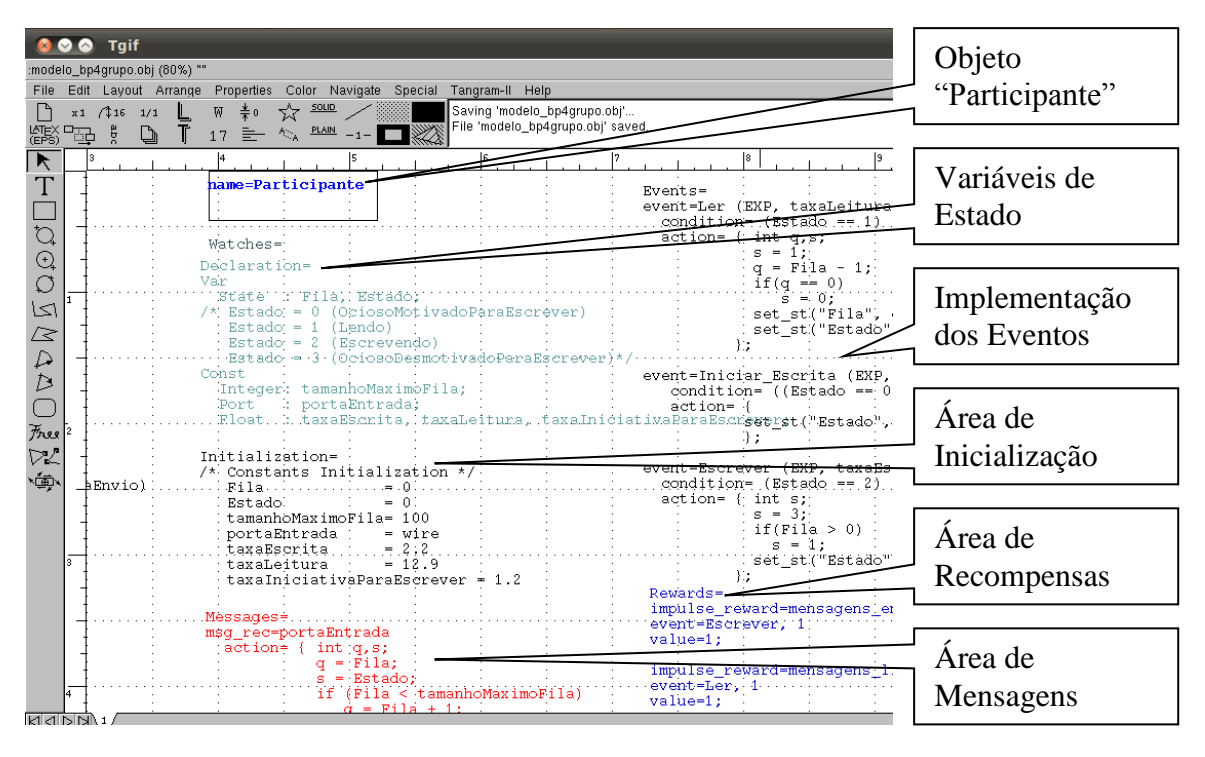

**Figura 22. Interface de Especificação do Modelo no Tangram-II**

<span id="page-49-0"></span>Cada objeto possui cinco áreas: *Declaration*, *Initialization*, *Events*, *Messages* e *Rewards*. Em *Declaration*, são listadas as variáveis e constantes do objeto, usadas para armazenar, por exemplo, o estado atual do objeto ou a quantidade de mensagens na fila. Em *Initialization* são atribuídos os valores das constantes e o valor inicial das variáveis. As ações realizadas pelos objetos são codificadas na forma de eventos na área *Events*. Esses eventos possuem uma assinatura composta pelo nome do evento, distribuição de probabilidade e taxa com que ocorrem. A área *Messages* é usada para criar mensagens de comunicação entre os objetos. Nas mensagens, são informadas nome da porta que a mensagem será recebida e a ação tomada no recebimento da mensagem. Por fim a área *Reward* é usada para implementar recompensas. As recompensas são relacionadas com a ocorrência de eventos e servem, entre outras coisas, para quantificar a ocorrência desses eventos.

Após implementar o modelo por meio dos objetos do TangramII, é preciso gerar os estados da cadeia de Markov, o que é feito no módulo *Mathematical Model* – [Figura](#page-50-0)  [23.](#page-50-0)

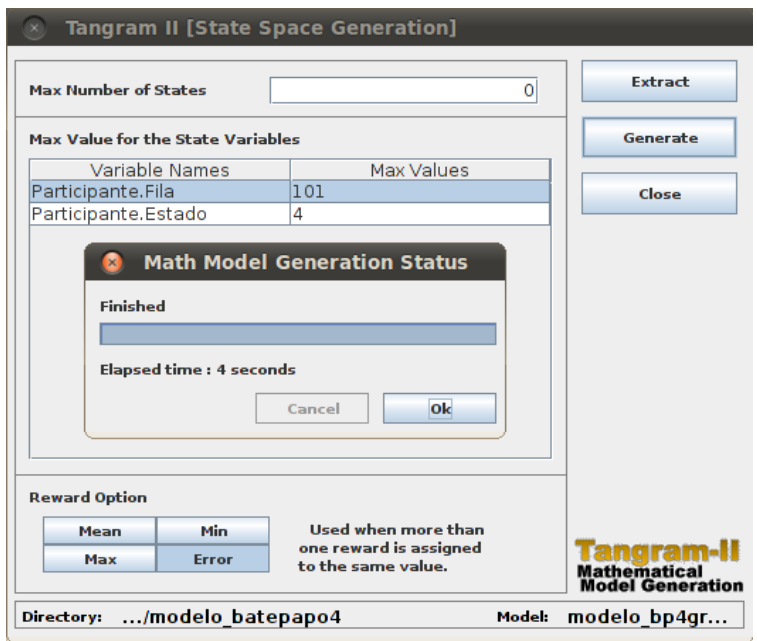

**Figura 23. Módulo Mathematical Model**

<span id="page-50-0"></span>Após a geração dos estados da cadeia de Markov, são extraídas as medidas de interesse pelo módulo *Analytical Model Solution*. Nesse módulo, são especificados os valores dos parâmetros e é escolhida a técnica de solução apropriada para o modelo. Na presente pesquisa, foram usadas duas técnicas de análise transiente: *Expected Cumulative Rate Reward* e *Expected Cumulative Impulse Reward*, para solução do modelo e posterior obtenção das medidas de interesse. Na [Figura 24,](#page-50-1) é apresentado o módulo *Analytical Model Solution*.

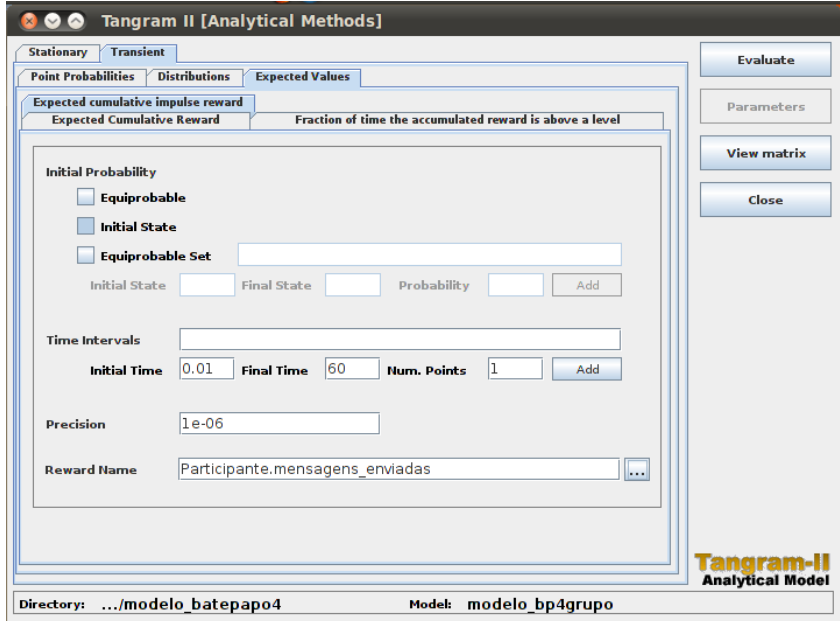

<span id="page-50-1"></span>**Figura 24. Interface do Módulo de Solução Analítica do Tangram-II**

Na figura do módulo *Analytical Model Solution*, o tipo de análise escolhido é a análise transiente com a técnica de recompensa acumulada de impulso. A probabilidade inicial é selecionada como estado inicial. Para o tempo inicial é atribuído o valor 0.01, pois não é aceito valor zero, e para o tempo final o valor 60 (duração do bate-papo igual à 60 minutos). A precisão usada para todas as soluções foi 1e-06.

#### <span id="page-51-0"></span>**4.4. Estratégias de modelagem da participação em bate-papo educacional**

Seguindo o paradigma do Tangram-II, onde o modelo é representado por um conjunto de objetos, foi projetado um objeto "participante do bate-papo" que tem o comportamento descrito no diagrama de 4 estados [\(Figura 19\)](#page-46-0). Cada objeto participante é replicado *n* vezes para estimar a produção de mensagens variando-se a quantidade de participantes na sessão de bate-papo. Essa primeira estratégia, descrita na Subseção [4.4.1,](#page-51-1) seria adequada se não ocorresse a explosão de estados no Tangram-II, o que impossibilita obter a medida de interesse para grupos com 6 ou mais participantes. Para contornar essa limitação, uma segunda estratégia foi implementada e com ela pode-se obter as medidas de interesse dessa pesquisa, conforme descrito na Subseção [4.4.2.](#page-56-0)

#### <span id="page-51-1"></span>*4.4.1. Estratégia de Modelagem: Interação entre Indivíduos*

Numa primeira estratégia de modelagem para a implementação no Tangram-II, foi definido um objeto para representar individualmente cada participante de uma sessão de bate-papo, conforme ilustrado na [Figura 25.](#page-52-0) Cada objeto **Participante** tem os estados definidos na [Figura 19:](#page-46-0) lê e escreve mensagens, fica refletindo motivado e refletindo desmotivado. Cada **Participante** também é caracterizado por suas taxas de leitura, escrita e iniciativa para escrever mensagens. Os participantes enviam mensagens uns para os outros e também leem as mensagens enviadas de acordo com suas respectivas taxas. As mensagens recebidas são enfileiradas.

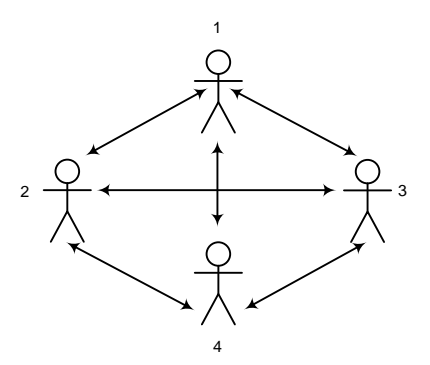

**Figura 25. Estratégia de Modelagem: Interação entre Indivíduos**

<span id="page-52-0"></span>Nessa estratégia de modelagem, cada **Participante** é representado por duas variáveis: a fila de mensagens, que contém valor inteiro; e o estado de participação, que contém um dos quatro valores: *Lendo*, *Escrevendo*, *RefletindoDesmotivadoParaEscrever* e *RefletindoMotivadoParaEscrever*.

O conjunto de todos os estados dos *p* participantes, bem como as transições possíveis entre os estados, são representados por uma Cadeia de Markov. Cadeia de Markov é um processo estocástico com espaço de estados discretos, onde a cadeia é formada por um conjunto de variáveis e a probabilidade do próximo estado depende apenas do estado atual – *memoryless* (FOGLIATTI e MATTOS, 2007). Na [Figura 26,](#page-53-0) é ilustrada a cadeia de Markov resultante da interação entre apenas dois participantes, sendo que um começa Motivado e o outro Desmotivado.

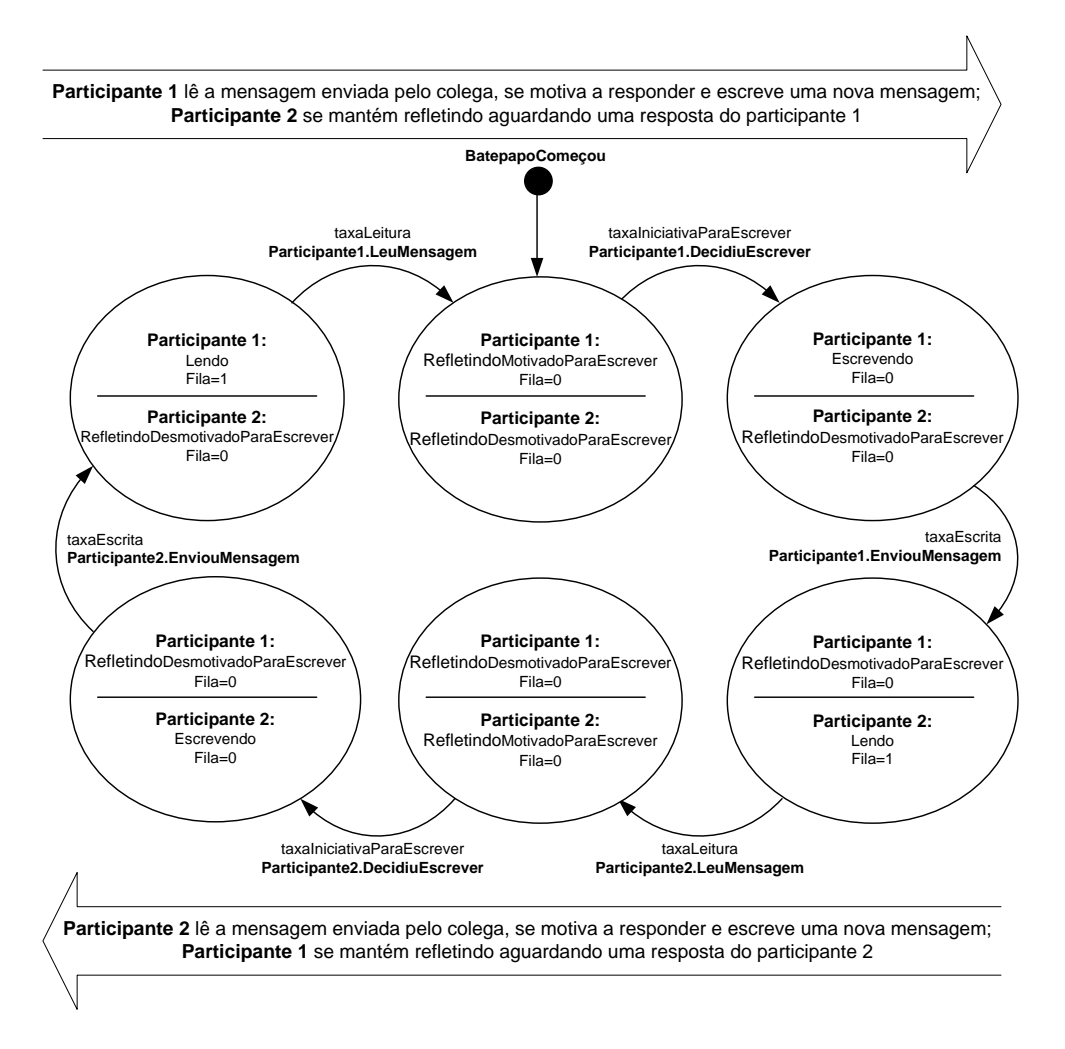

**Figura 26. Estados da cadeia de Markov para dois participantes**

<span id="page-53-0"></span>Conforme representado na figura, para apensas dois participantes, a cadeia de Markov alcança 6 estados possíveis. O primeiro estado representa um participante motivado para escrever enquanto o outro está desmotivado. Em seguida, o participante 1 toma a iniciativa para escrever uma mensagem. Após terminar a escrita, o participante envia a mensagem para a sala de bate-papo. O outro participante (participante 2) recebe a mensagem e começa a ler (estado Lendo). Ao terminar a leitura, o participante 2 encontra-se MotivadoParaEscrever. Toma a iniciativa para escrever uma resposta. Permanece no estado Escrevendo até enviar a mensagem para a sala de bate-papo. O participante 1 começa a ler a mensagem e, após a leitura, encontra-se motivado para elaborar uma nova mensagem-resposta, reiniciando o ciclo de conversação.

Ao acrescentar mais um participante ao bate-papo, o número de estados da cadeia de Markov sobe drasticamente. Na [Figura 27](#page-54-0) foram representados apenas 10 estados dentre tantos outros possíveis quando três participantes estão interagindo pelo bate-papo.

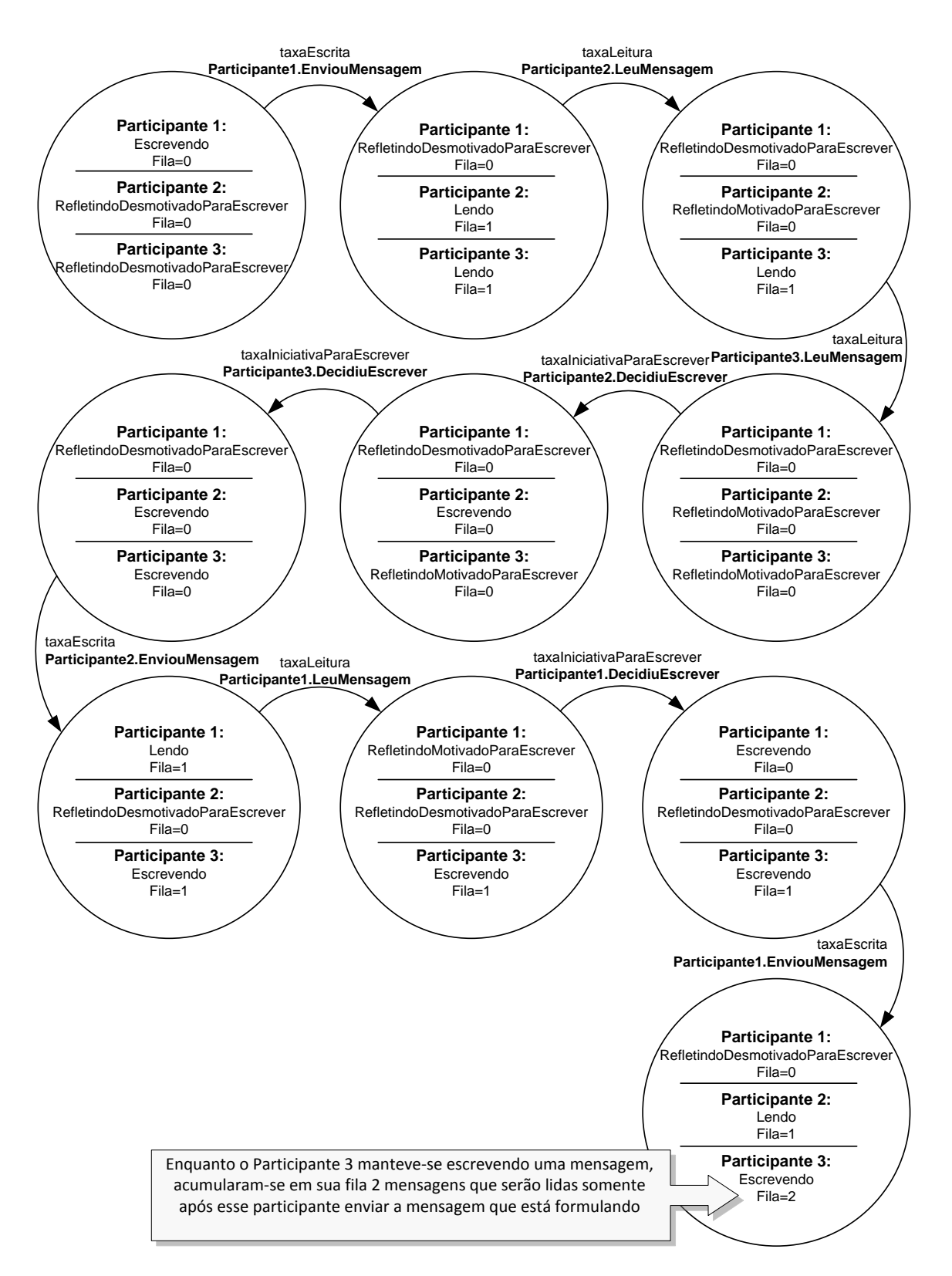

<span id="page-54-0"></span>**Figura 27. Representação de alguns estados possíveis com três participantes.**

No último estado representado na figura, as mensagens ficaram acumuladas na fila do Participante 3 enquanto este permanece no estado Escrevendo. Esse enfileiramento de mensagens não é observado com apenas dois participantes (pois um participante espera receber a mensagem do outro participante antes de enviar uma resposta).

Considerando um sistema com *p* participantes e a fila limitada a um tamanho máximo, o número máximo de estados do modelo (*K-MaxEstados*) pode ser obtido pela Equação (4), embora nem todas as combinações de estados sejam possíveis de ocorrer.

$$
K\text{-}MaxEstados = [(tamMaxFila + 1) + (tamMaxFila) + 1 + 1]^p
$$
  
= (3 + 2 \* tamMaxFila)<sup>p</sup> (4)

Essa equação retrata os possíveis estados de cada Participante, que são resultantes da combinações entre os valores das variáveis "estados" e "tamanhoFila". Quando o participante está "escrevendo", sua fila pode conter de 0 a *tamMaxFila* mensagens, então tem-se (*tamMaxFila* + 1) possíveis estados. Quando o participante está "lendo" mensagens, sua fila pode conter de 1 a *tamMaxFila* mensagens (não pode ser zero porque senão a fila estaria vazia e não haveria o que ler) – neste caso tem-se (*tamMaxFila*) possíveis estados. O participante não fica refletindo se houver mensagem na fila, então para ambos os estados Refletindo, a fila só pode conter o valor Zero*,*  somando-se 2 únicos estados aos demais possíveis estados do participante. Cada participante da sessão pode conter todos esses estados possíveis, e portanto deve-se multiplicá-los tantas vezes quanto forem a quantidade de participantes (exponencial de *p* participantes).

A Equação (4) indica que o número de estados dessa estratégia de modelagem cresce exponencialmente em função da quantidade *p* de participantes, o que impossibilita encontrar, por meio do Tangram-II, uma solução computacional conforme aumenta o número *p*. Por exemplo, fazendo *p* = 6 e *tamMaxFila* = 5, espera-se gerar um modelo com aproximadamente 4,8 milhões de estados, o que já ultrapassa a capacidade computacional do Tangram-II, que ocorre com aproximadamente 1 milhão de estados. Na [Tabela 5](#page-56-1) são listados os valores correspondentes à quantidade de estados obtidos pela equação e a quantidade de estados gerados pelo Tangram-II, para diferentes quantidades de participantes. O tamanho máximo da fila foi fixado em 5 mensagens.

<span id="page-56-1"></span>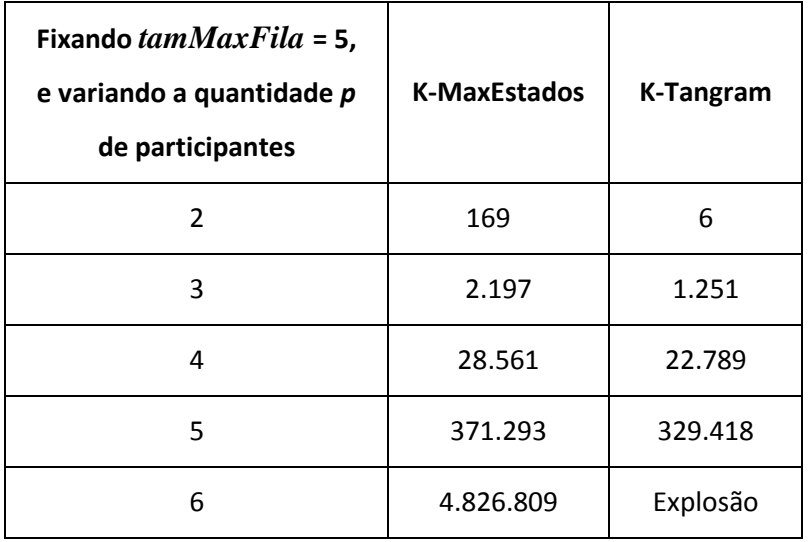

#### **Tabela 5. Quantidade de Estados Gerados**

Nota-se que a Equação (4) produz uma quantidade de estados superior ao que realmente é gerado pelo Tangram-II. Isso ocorre porque nem todos os estados previstos na equação são realmente possíveis, como por exemplo, todos os usuários estarem no estado *RefletindoDesmotivadoParaEscrever* (ninguém mais enviaria mensagem e a conversação no bate-papo acabaria). Contudo, à medida que o valor *p* aumenta, os valores das duas colunas tentem a convergir. Fixando-se o *tamMaxFila* = 5, o Tangram-II não consegue processar quando há 6 ou mais participantes interagindo na sessão de bate-papo, o que inviabiliza a obtenção das medidas de interesse necessárias para a presente pesquisa.

#### <span id="page-56-0"></span>*4.4.2. Estratégia de Modelagem: Interação Grupo-Indivíduo*

Para contornar o problema de explosão de estados do ambiente Tangram-II, foi elaborada uma segunda estratégia de modelagem com apenas 2 objetos: um **Participante** com o comportamento idêntico ao da estratégia de modelagem anterior (4 estados, [Figura 19\)](#page-46-0), e um **Grupo** de Participantes modelado como uma fonte Poisson que produz mensagens emitidas para o Participante a uma *taxaEnvioMsg* – [Figura 28.](#page-57-0)

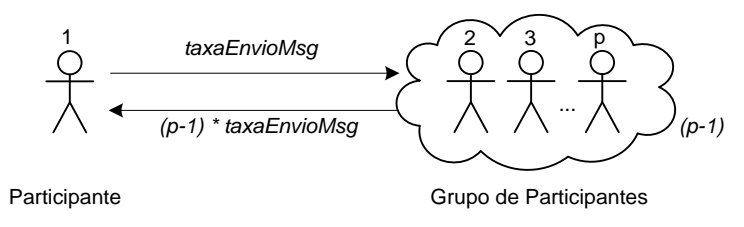

**Figura 28. Estratégia de Modelagem: Interação Grupo-Indivíduo**

<span id="page-57-0"></span>Nessa estratégia, cada participante do **Grupo** deve produzir mensagens numa taxa semelhante ao do indivíduo isolado, pois assume-se que todos os participantes do batepapo tem um comportamento similar. Isto significa que a taxa de envio do Grupo dividida por *(p-1)* precisa ser próxima ao número de mensagens enviadas pelo indivíduo isolado. O valor da taxa de mensagens enviadas pelo indivíduo isolado é a medida de interesse que se quer encontrar. Para obter essa taxa, o primeiro passo é atribuir um valor aleatório para a taxa de produção de mensagens pelo grupo e, pelo Tangram-II, calcular a taxa de envio de mensagens do indivíduo isolado. Em seguida compara-se a taxa atribuída ao grupo e a produzida pelo indivíduo. A diferença entre as taxas deve ser a menor possível - na presente pesquisa, foi definida que a diferença deve ser inferior a 1 mensagem para se obter maior precisão. Vai se ajustando a estimativa da taxa de envio de mensagens do grupo até que a taxa dos indivíduos do grupo fique próxima da taxa do indivíduo isolado. Desta forma, iterativamente, obtém-se uma estimativa para a medida de interesse da presente pesquisa para qualquer tamanho de grupo. Como exemplo, na [Tabela 6](#page-57-1) são exemplificados os passos realizados iterativamente para se obter uma estimativa em que o envio de mensagens do grupo e do participante seja menor do que 1 mensagem.

<span id="page-57-1"></span>

| Sessão de bate-papo de 60 minutos com 7 participantes ( $p = 7$ )                                                                                                    |                                                                                                    |  |  |  |
|----------------------------------------------------------------------------------------------------|----------------------------------------------------------------------------------------------------|--|--|--|
| "Chute" inicial:<br>Taxa de envio de mensagens do Grupo e a<br>respectiva quantidade de mensagens<br>enviadas por cada participante do Grupo<br>(mensagens por indivíduo do grupo durante<br>1h de sessão = taxa * 60min /6 participantes) | Valor calculado pelo Tangram-II:<br>quantidade de mensagens<br>enviadas pelo<br>Participante Isolado durante<br>1h de bate-papo |  |  |  |
| 3,3(33,0)                                                                                                    | 34,2                                                                                                    |  |  |  |
| 3,4(34,2)                                                                                                    | 34,0                                                                                                    |  |  |  |
| 3,6 (36,0)                                                                                                    | 33,6                                                                                                    |  |  |  |

**Tabela 6. Obtenção da estimativa de mensagens enviadas adotando a estratégia de Interação Grupo-Indivíduo**

Conforme apresentado na [Tabela 6,](#page-57-1) foram testadas as sucessivas taxas de envio de mensagens do Grupo: 3,3; 3,4 e 3,6 mensagens por minuto. Dentre as taxas testadas, a que mais aproximou a quantidade de mensagens enviadas por cada participante do grupo com a do participante isolado foi 3,4. Para essa taxa, cada participante do grupo produziu 34,2 mensagens, enquanto o participante isolado enviou 34,0 mensagens durante 60 minutos. Essa diferença é inferior a 1 mensagem, e restringindo a precisão da taxa a uma casa decimal, essa é a taxa que mais aproxima a produção do indivíduo isolado com a do indivíduo do grupo. Repetindo esse trabalho para diferentes quantidades de participantes no grupo, obtém-se a medida de interesse: quantidade de mensagens produzidas pelo participante da sessão de bate-papo em função do tamanho do grupo.

#### <span id="page-58-0"></span>**4.5. Comparação entre as Estratégias de Modelagem**

O modelo de participação em bate-papo educacional é definido pela combinação de um diagrama de estados e uma estratégia de modelagem. A implementação do modelo num ambiente de modelagem como o Tangram-II é o que possibilita obter a quantidade de mensagens enviadas em função do tamanho do grupo. Ao comparar as duas estratégias de modelagem a partir das estimativas produzidas pelos modelos resultantes da junção com o diagrama de quatro estados [\(Figura 19\)](#page-46-0), observa-se que os resultados convergem conforme aumenta o tamanho do grupo – [Figura 29.](#page-59-1)a. Com 5 participantes, os dois modelos geram estimativas bem próximas.

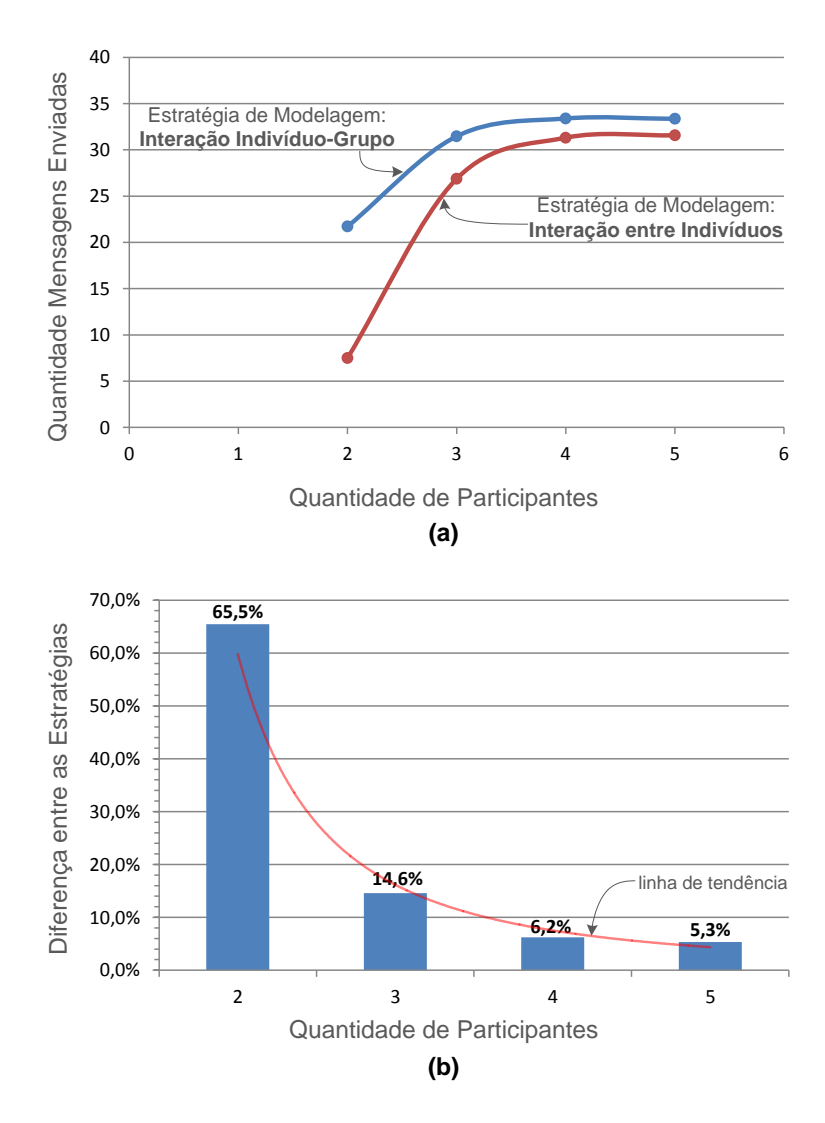

<span id="page-59-1"></span>**Figura 29. Comparação entre as Estratégias de Modelagem Interação entre Indivíduos e Interação Grupo-Indivíduo**

<span id="page-59-0"></span>Na [Figura 29.](#page-59-1)b, é possível observar que a diferença entre as estimativas diminui exponencialmente. Enquanto a diferença entre a implementação das duas estratégias divergem 65,5% para 2 participantes, essa diferença é de apenas 5,3% para 5 participantes e tende a cair ainda mais para grupos maiores. Como nessa pesquisa serão investigados grupos com 5 ou mais participantes (já que os dados reais usados para a avaliação do modelo contém em média 10 participantes por sessão), será adotada a estratégia Interação Grupo-Indivíduo.

#### <span id="page-60-1"></span>**4.6. Comparação dos Diagramas de Estado**

Usando a estratégia de modelagem Interação entre Indivíduos, para até 5 participantes e a estratégia Grupo-Indivíduo, para 6 ou mais participantes, é feita uma comparação entre os modelos (estratégia + diagrama) adotando os diferentes diagramas de estados, conforme o resultado ilustrado na [Figura 30.](#page-60-2)

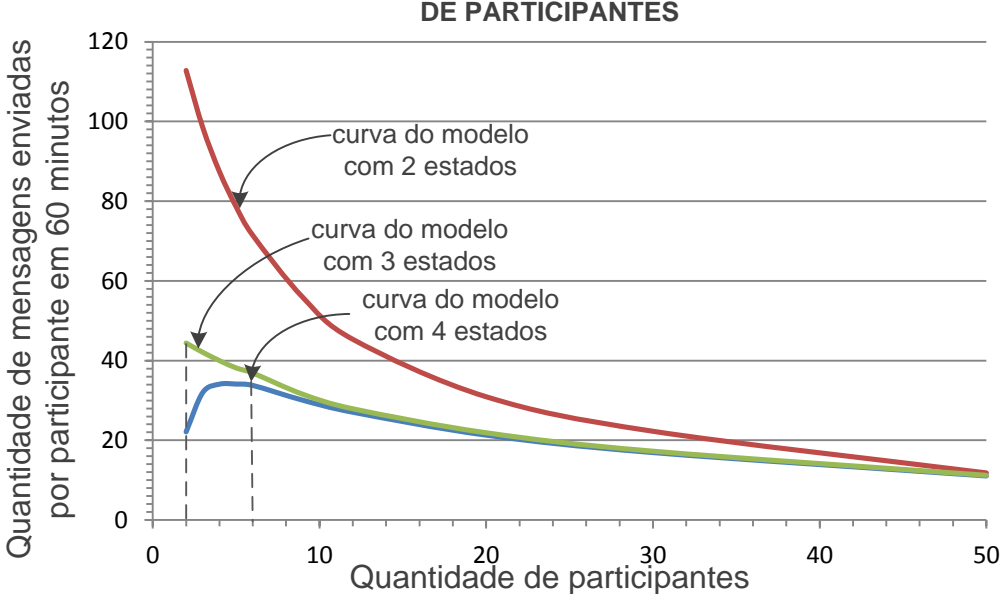

#### **MENSAGENS ENVIADAS EM FUNÇÃO DA QUANTIDADE DE PARTICIPANTES**

<span id="page-60-2"></span>**Figura 30. Comparação entre os modelos com 2, 3 e 4 Estados para um mesmo contexto**

Nota-se que a curva gerada pelo modelo com o diagrama de 2 estados apresenta estimativas de produção de mensagens muito superiores às estimativas dos outros modelos. Com relação aos modelos com os diagramas de 3 e 4 estados, há pouca diferença entre os resultados. A diferença é mais visível para pequenos grupos (2 a 5 participantes) e os resultados tentem a convergir conforme aumenta o tamanho do grupo. Sendo assim, na presente pesquisa, optou-se pela adoção do modelo de participação Interação Grupo-Indivíduo com 4 estados. Esse é o modelo avaliado no Capítulo [5.](#page-63-0)

### <span id="page-60-0"></span>**4.7. Limite Máximo de produção de mensagens**

Conforme apresentado na Subseção [4.1.1,](#page-43-0) a abordagem de modelar o comportamento do participante em apenas dois estados – lendo e escrevendo - pressupõe que o usuário fica o tempo todo ou lendo ou escrevendo mensagens sem nunca ficar ocioso. Essa simplificação da realidade possibilita estimar um Limite Máximo de mensagens produzidas pelo participante numa sessão de bate-papo, pois pressupõe que esse sujeito se encontra o tempo todo ocupado, produzindo o máximo de mensagens que é capaz. Esse Limite Superior é calculado pela Equação (5):

$$
m = 60 / (\overline{T}_E + \overline{T}_L (p-1))
$$
 (5)

onde *m* representa o número de mensagens produzidas por participante em uma sessão de 60 minutos, *T <sup>E</sup>* o tempo médio de escrita dos participantes, *T <sup>L</sup>* o tempo médio de leitura e *p* o número de participantes na sessão de bate-papo.

Na [Figura 31,](#page-61-0) é apresentado um diagrama explicativo de como a Equação (5) foi obtida.

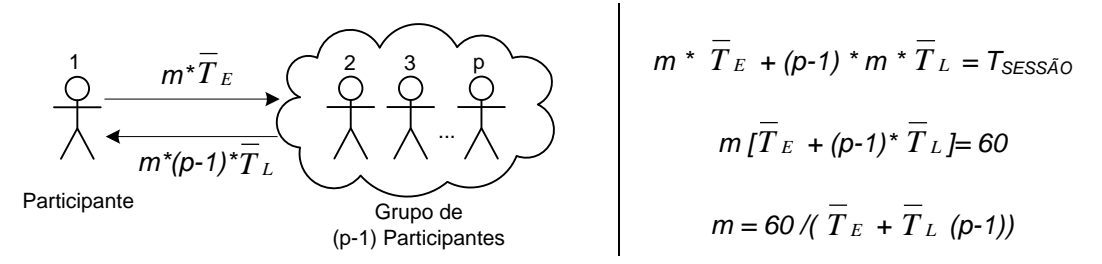

**Figura 31. Limite Máximo do número de mensagens por participante** 

<span id="page-61-0"></span>Na figura, tomando como exemplo o participante representado pelo número 1, o tempo total que o participante permanece escrevendo é obtido multiplicando o número médio de mensagens enviadas pelo tempo médio de escrita (*m\*T <sup>E</sup>* ). Já o tempo de leitura desse indivíduo isolado, é o tempo médio de leitura de uma mensagem ( *T <sup>L</sup>* ) multiplicado pelo número médio de mensagens enviadas pelos participantes do grupo [ $m^{*}(p-1)$ ]. A soma do tempos de escrita ( $m^{*}$   $T_E$ ) e o tempo de leitura ( $(p-1)$   $*$   $m^{*}$   $T_L$ ) deve ser igual à duração da sessão de bate-papo ( $T_{SFSS\tilde{A}O}$ ), que nesta pesquisa foi normalizado para 60 minutos. Ao simplificar essa equação chega-se à Equação (5).

Como exemplo, supondo que a taxaEscrita = 2,2 mensagem/minuto ( $T_E$  $=1/2,2=0,45$  minutos) e taxaLeitura = 12,9 mensagens/minuto  $(T_L=1/12,9=0,08)$ minutos), o Limite Máximo em função do tamanho do grupo (*p*) é ilustrado na [Figura](#page-62-0)  [32.](#page-62-0)

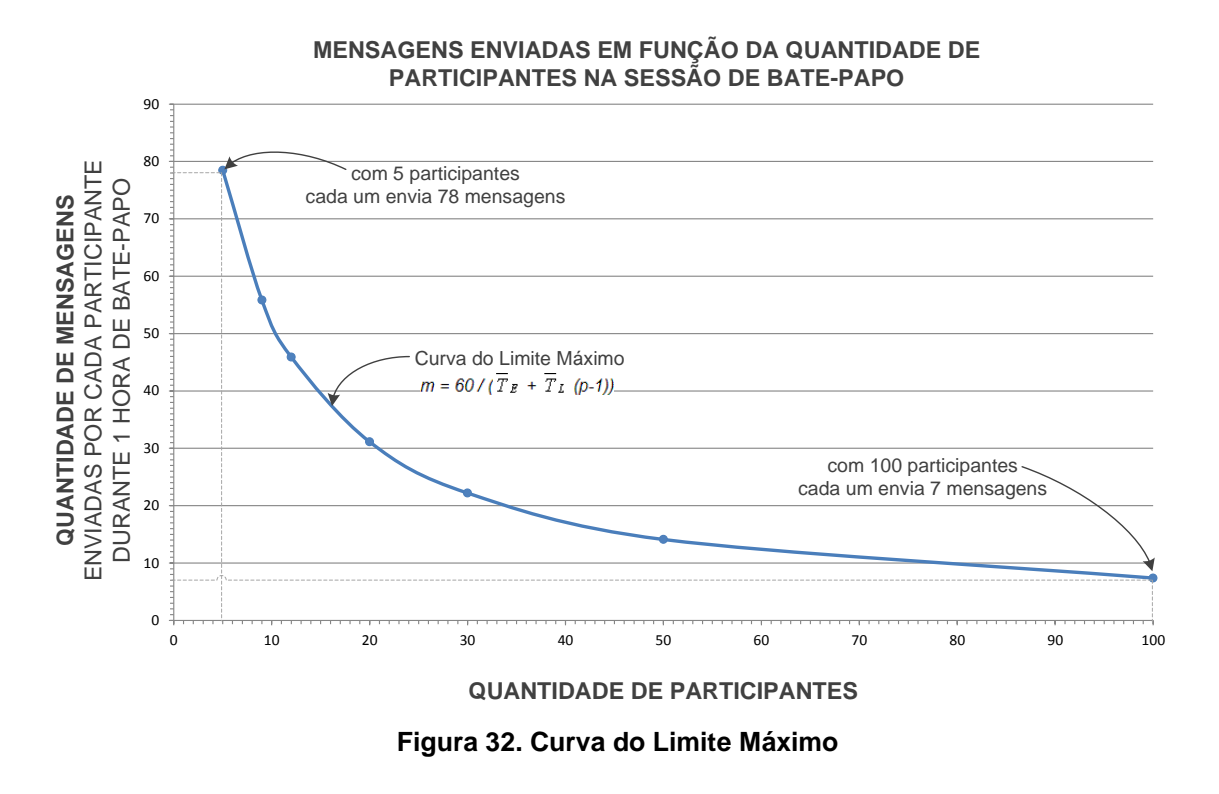

<span id="page-62-0"></span>Para esse exemplo, com 8 participantes, a equação resulta em 60 mensagens. Esse valor é quase o dobro do obtido pela análise de um conjunto de *logs* reais de bate-papo de uma turma de EAD com uma média de 7,9 participantes, onde cada um enviou em média 32,8 mensagens. É preciso ressaltar que o valor dessa curva é o limite superior (não é possível que um usuário, lendo todas as mensagens enviadas pelo grupo, consiga enviar mais mensagens do que o estimado por essa curva), e não significa que seja uma boa estimativa para o comportamento real de um usuário de bate-papo. Entretanto, o limite máximo é importante para apoiar algumas análises sobre as estimativas obtidas do modelo proposto nesta pesquisa.

# **5. Avaliação do Modelo**

<span id="page-63-0"></span>O objetivo deste capítulo é apresentar a avaliação do modelo elaborado sobre a participação em bate-papo educacional. A avaliação baseia-se nos dados obtidos de *logs* reais de sessões de bate-papo educacionais em comparação com os dados produzidos pelo modelo. Na Seção [5.1](#page-63-1) é apresentado o *corpus* de análise desta pesquisa (constituído pelos *logs* de sessões reais de bate-papo educacional). Para a avaliação, o primeiro procedimento a ser realizado é extrair os dados de interesse dos *logs* reais, o que requer tratar os *logs* como descrito na Seção [5.2.](#page-71-0) Os dados de interesse, extraídos dos *logs*, são então usados para calcular os parâmetros do modelo, conforme discutido na Seção [5.3.](#page-77-0) Em seguida, com o modelo já parametrizado, é possível obter as medidas de interesse, e em particular para essa avaliação foi obtida a quantidade de mensagens enviadas por participante variando-se a quantidade de participantes para traçar a "curva de participação" (conceitualmente apresentada na [Figura 9\)](#page-25-0) – na seção [5.4](#page-81-0) são apresentadas as curvas calculadas pelo modelo para todas as turmas relacionadas ao *corpus* de análise. Como parte da avaliação, as estimativas produzidas pelo modelo são comparadas com as estimativas produzidas pela Equação do Limite Máximo (Equação (5) – introduzida na Seção [4.7\)](#page-60-0) conforme descrito na Seção [5.5.](#page-82-0) Em seguida, as estimativas produzidas pelo modelo são comparadas com os dados de interesse extraídos dos *logs* reais de bate-papo e então é avaliado se essas estimativas são adequadas para um intervalo de confiança de 95% dos casos reais conforme relatado na Seção [5.6.](#page-84-0) Por fim, na Seção [5.7,](#page-98-0) as estimativas produzidas pelo modelo são comparadas com estimativas obtidas por uma reta traçada a partir dos pontos representando a produção de mensagens em função do número de participantes extraídos dos *logs* de bate-papo reais.

## <span id="page-63-1"></span>**5.1.** *Corpus* **de análise**

Para avaliar a adequação do modelo elaborado nesta pesquisa, objetiva-se comparar as estimativas calculadas pelo modelo de participação com os dados reais obtidos de um *corpus* de análise. De acordo com o dicionário Aurélio, o significado original da palavra *corpus* é "corpo" ou "conjunto de documentos". Uma das mais importantes definições de *corpus* é "*Uma coletânea de textos naturais ('naturally occurring'), escolhidos para caracterizar um estado ou variedade de linguagem'.*" (SINCLAIR, 1991, p. 171 *apud* SARDINHA, 2000). A Linguística de *Corpus* ocupa-se da coleta e exploração de um conjunto de dados linguísticos textuais selecionados criteriosamente com o propósito de servirem para uma pesquisa de uma língua ou variedade linguística (SARDINHA, 2000).

Na presente pesquisa, formando o *corpus* de análise, foram obtidos logs de sessões de bate-papo das turmas de uma disciplina do Departamento de Informática da PUC-Rio, lecionada totalmente a distância pelo ambiente AulaNet, denominada "Tecnologias de Informação Aplicadas à Educação" (TIAE) (FUKS *et al.*, 2002). Ao todo foram obtidos 142 *logs* de bate-papo ocorridos em 18 turmas ministradas entre os anos de 1999 e 2008 (em cada turma foram realizadas, em média, 8 sessões de bate-papo).

Nas sessões de bate-papo daquela disciplina, foram promovidos debates entre os alunos visando alinhar as ideias discutidas sobre o tema estudado a cada semana. Todos os alunos da turma deveriam estar conectados das 12h às 13h nas quintas-feiras, devendo preferencialmente se conectar 10 minutos antes do debate. Em cada sessão, um dos alunos atuava como moderador do debate, sendo o responsável por manter o foco do debate, evitando que a discussão tomasse um rumo inadequado ou que um dos participantes ficasse calado por muito tempo (LUCENA e FUKS, 2002). Os debates foram conduzidos conforme as dinâmicas esquematizadas na [Figura 33.](#page-65-0)

Segundo Fuks e colaboradores (2006), até a edição TIAE 2002.1, a principal função do moderador era apresentar os tópicos relacionados ao seminário para direcionar a discussão dos alunos [\(Figura 33.](#page-65-0)a). Com o objetivo de facilitar e sistematizar a coordenação, foi definido um protocolo social em que mais estágios estruturados foram estabelecidos para os debates [\(Figura 33.](#page-65-0)b). Nesse protocolo, cada aluno fazia um comentário sobre a questão postada pelo moderador. Em seguida, ocorria uma votação para eleger o melhor comentário. O comentário eleito era apresentado pelo moderador e em seguida ocorria uma discussão livre sobre o comentário eleito. Por fim, eram feitas sínteses e conclusões sobre a questão e o ciclo recomeçava com a postagem de uma nova questão pelo moderador. Esse ciclo de discussão era repetido em média três vezes ao longo da sessão de bate-papo, por limitação do tempo do debate que deveria ocorrer em 60 minutos.

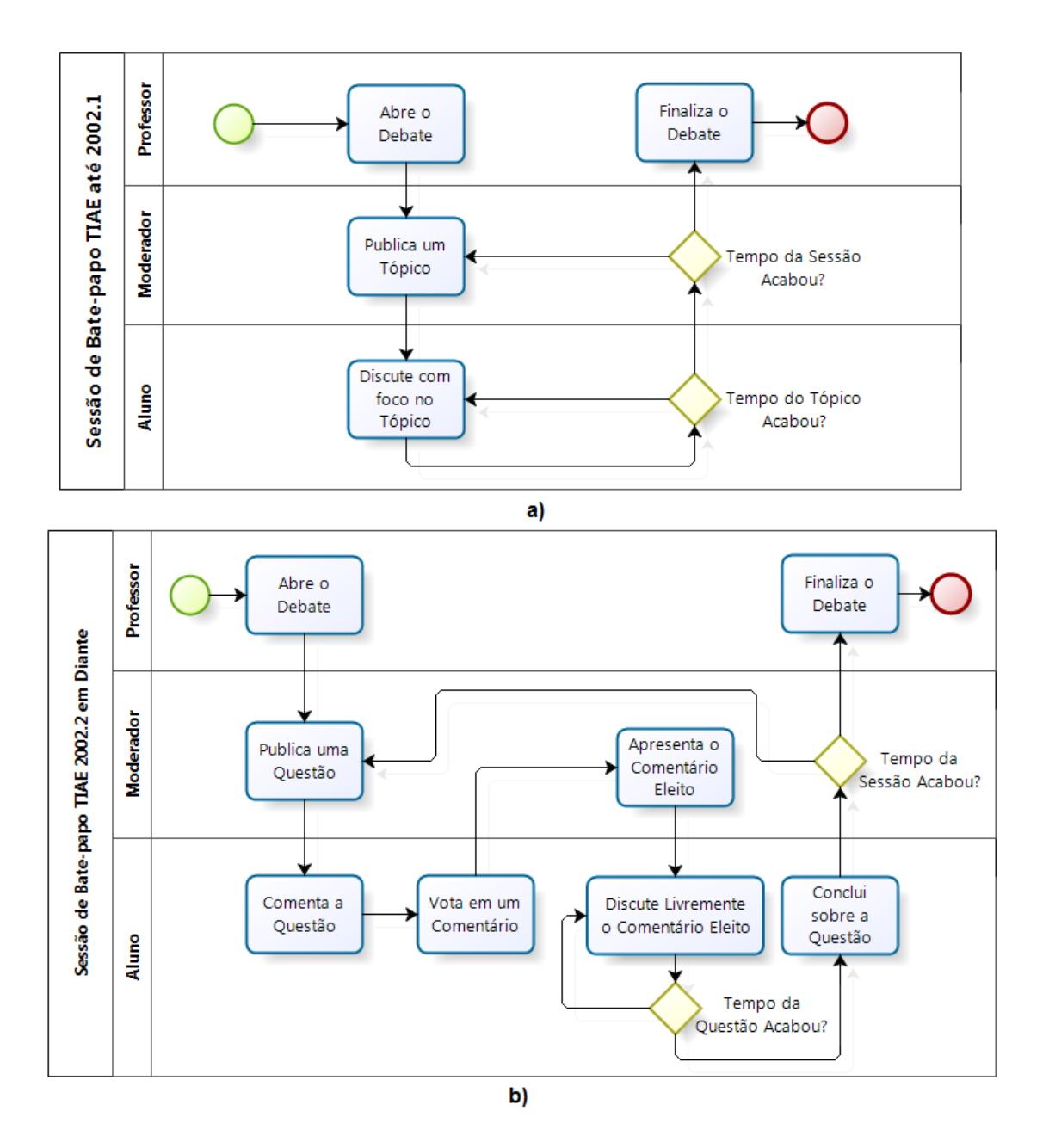

<span id="page-65-0"></span>**Figura 33. Evolução das Dinâmicas dos Debates do Curso TIAE (adaptado de**  *FUKS et al***., 2006) a) Discussão Livre b) Discussão Estruturada**

Nas sessões de bate-papo desta disciplina, foi usado o sistema de bate-papo "*Mediated Chat*" (PIMENTEL *et al.*, 2005). A disciplina era usada para a realização de estudos de caso relacionados ao desenvolvimento do Ambiente Aulanet, e diferentes versões do sistema *Mediated Chat* foram avaliadas a partir dos debates realizados naquela turma. Ao todo foram usadas 4 versões distintas desse sistema, ilustradas na [Figura 34.](#page-68-0)

A primeira versão do *Mediated Chat* era basicamente um sistema de bate-papo típico dividido em três partes conforme ilustrado na [Figura 34.](#page-68-0)a. Essa versão não registrava o horário de envio das mensagens. Na versão 2.0 do *Mediated Chat*, foi implementado um conjunto de técnicas de conversação quem pode falar a cada instante: *Contribuição Livre*, na qual todos os alunos podem falar a qualquer instante; *Contribuição Circular*, na qual os alunos são organizados numa fila onde somente o primeiro da fila pode enviar 1 mensagem e, após o envio, vai para o final da fila sendo a vez do próximo aluno; *Contribuição Única*, onde cada aluno só pode enviar 1 única mensagem e não há ordenação específica; e *Bloqueados*, onde nenhum aluno pode enviar mensagem e somente os moderadores podem enviar mensagens. A versão 2.0 passou a registrar o horário de envio das mensagens e a área de digitação de mensagens (Contribuição Pessoal) teve seu tamanho expandido para três linhas conforme apresentado na [Figura 34.](#page-68-0)b.

Um dos problemas citados pelos alunos da disciplina foi a dificuldade de se ler todas as mensagens durante o debate (Sobrecarga de Mensagem). Para evitar o problema da Sobrecarga de Mensagem, foi desenvolvido o *Mediated Chat* 3.0, onde o servidor aguarda um intervalo de tempo antes de publicar a próxima mensagem e as mensagens enviadas pelos participantes são enfileiradas no servidor para posterior publicação. Esse mecanismo distribui a publicação das mensagens ao longo do tempo de tal forma que os participantes consigam ler todas as mensagens sem serem surpreendidos por rajadas de mensagens (várias mensagens publicadas num curto intervalo de tempo). A versão 3.0 do *Mediated Chat* é representada na [Figura 34.](#page-68-0)c.

A interface do *Mediated Chat* foi gradualmente modificada em suas sucessivas versões. Na versão 4.0, modificações foram introduzidas com o objetivo de melhorar os processos de leitura e escrita das mensagens do debate. Algumas dessas modificações foram: aumento da área de digitação para 3 linhas, formatação de texto diferenciada para emissor e conteúdo da mensagem, mensagem do sistema em cinza, espaço entre mensagens, barra de rolagem automática. As modificações são ilustradas na [Figura 34.](#page-68-0)d.

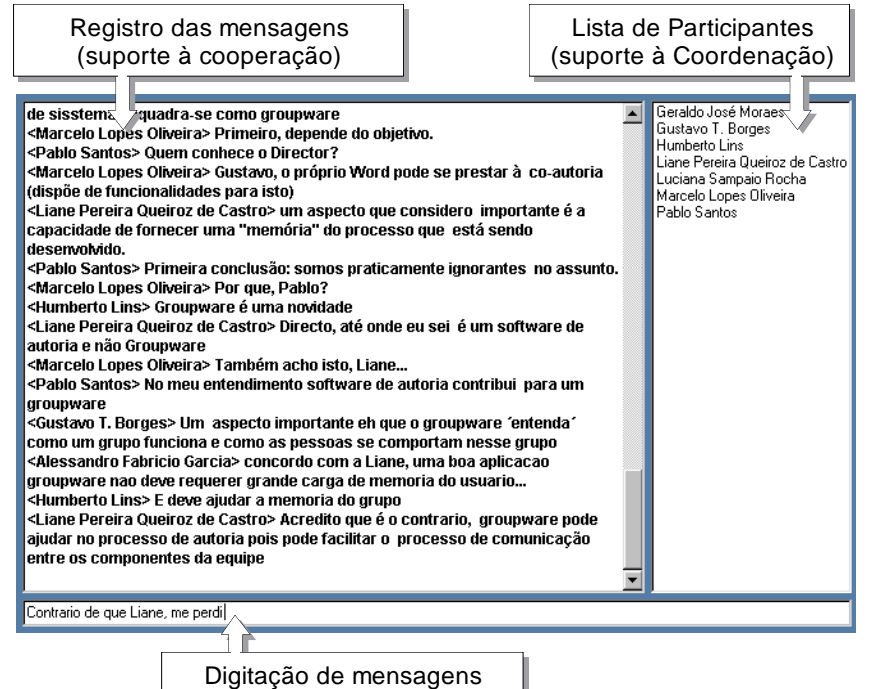

(suporte à comunicação)

a) *Mediated Chat* 1.0

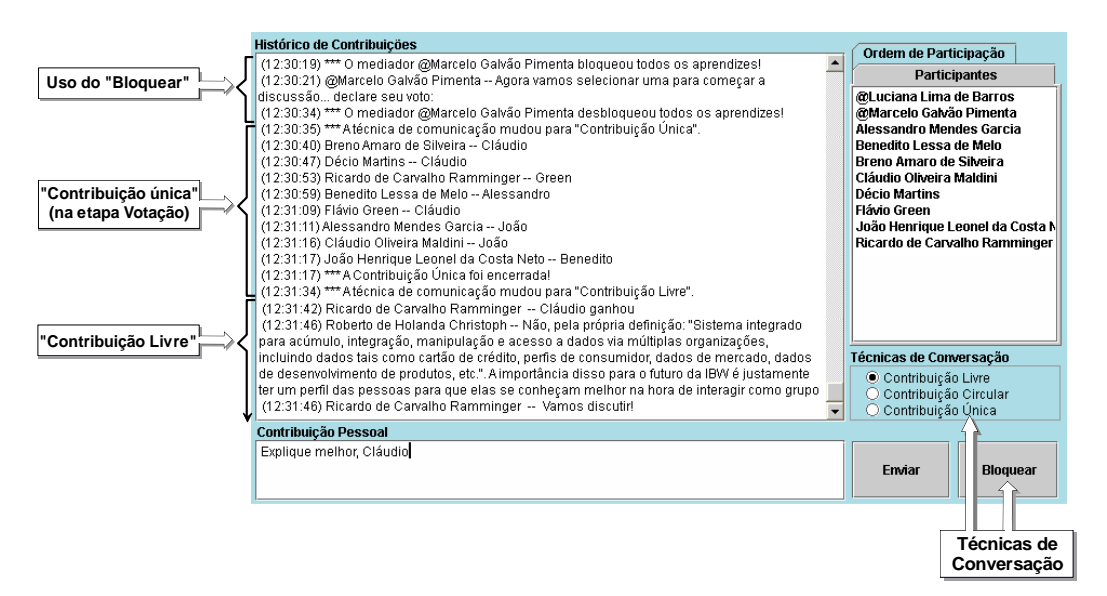

b) *Mediated Chat* 2.0

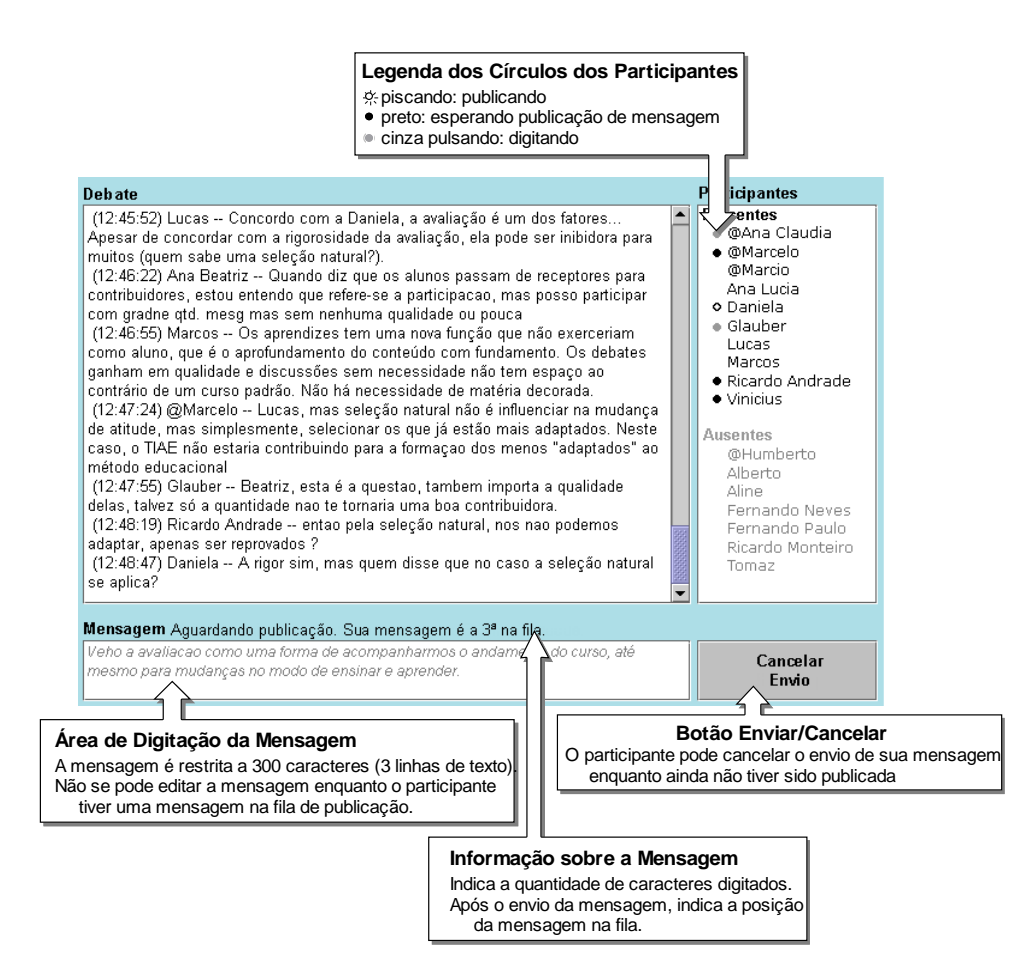

## c) *Mediated Chat* 3.0

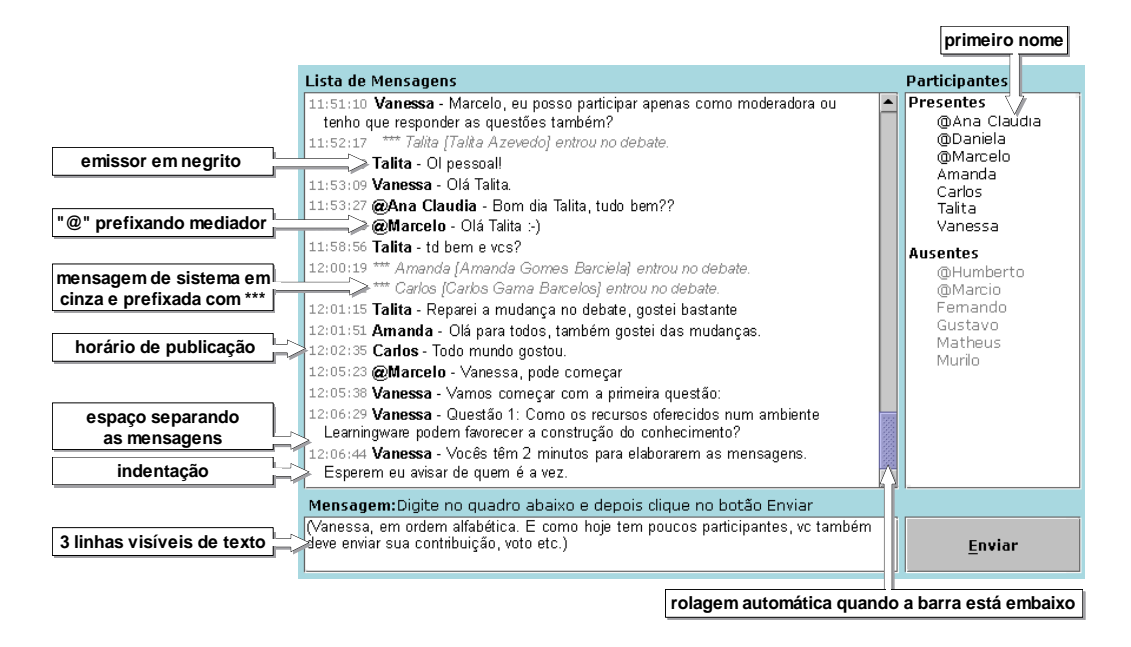

d) *Mediated Chat* 4.0

<span id="page-68-0"></span>**Figura 34. Processo de Desenvolvimento do** *Mediated Chat*

Na [Tabela 7,](#page-69-0) são apresentados a dinâmica e o sistema de bate-papo usados em cada turma da disciplina TIAE. Verifica-se o uso de diferentes versões do *Mediated Chat* nas turmas 2002.2, 2004.1 e 2004.2. O motivo para a alternância de sistemas é a realização de estudos de caso confirmatórios para identificar o impacto dos mecanismos inseridos na solução dos problemas encontrados. O uso da dinâmica discussão estruturada [\(Figura 33.](#page-65-0)b) na turma TIAE 2002.2 objetivou confirmar se seu uso tornaria a conversação menos confusa, o que foi confirmado por Pimentel (2006) passando a ser usado nas turmas posteriores àquela.

<span id="page-69-0"></span>

| Turma  | <b>Sistema</b>                                  | <b>Dinâmica</b>       |  |
|--------|-------------------------------------------------|-----------------------|--|
| 1999.1 |                                                 |                       |  |
| 1999.2 |                                                 |                       |  |
| 2000.1 | Mediated Chat 1.0                               | Discussão livre       |  |
| 2001.1 | (sistema típico de bate-papo)                   |                       |  |
| 2001.2 |                                                 |                       |  |
| 2002.1 |                                                 |                       |  |
| 2002.2 | Mediated Chat 1.0 e<br><b>Mediated Chat 2.0</b> |                       |  |
| 2003.1 |                                                 |                       |  |
| 2003.2 | <b>Mediated Chat 2.0</b>                        |                       |  |
| 2004.1 | Mediated Chat 1.0 e                             |                       |  |
|        | Mediated Chat 3.0                               |                       |  |
| 2004.2 | Mediated Chat 1.0 e                             |                       |  |
|        | Mediated Chat 4.0                               | Discussão estruturada |  |
| 2005.1 |                                                 |                       |  |
| 2005.2 |                                                 |                       |  |
| 2006.1 |                                                 |                       |  |
| 2006.2 | Mediated Chat 5.0                               |                       |  |
| 2007.1 |                                                 |                       |  |
| 2007.2 |                                                 |                       |  |
| 2008.1 |                                                 |                       |  |

**Tabela 7. Sistemas e dinâmicas adotados nas turmas TIAE**

Em geral, as mensagens de bate-papo contidas nos *logs* são compostas por três partes: horário de publicação da mensagem, nome do emissor e corpo da mensagem, conforme ilustrado no [Texto 2.](#page-70-0) Contudo, o sistema *Mediated Chat* 1.0 não registrava o horário de publicação da mensagem, e isso impossibilitou algumas análises sobre os logs das sessões realizadas por meio dessa versão de bate-papo, conforme relatado na próxima seção. Nas transcrições das mensagens apresentadas nesta dissertação, os nomes dos participantes foram substituídos por pseudônimos para preservar a identidade.

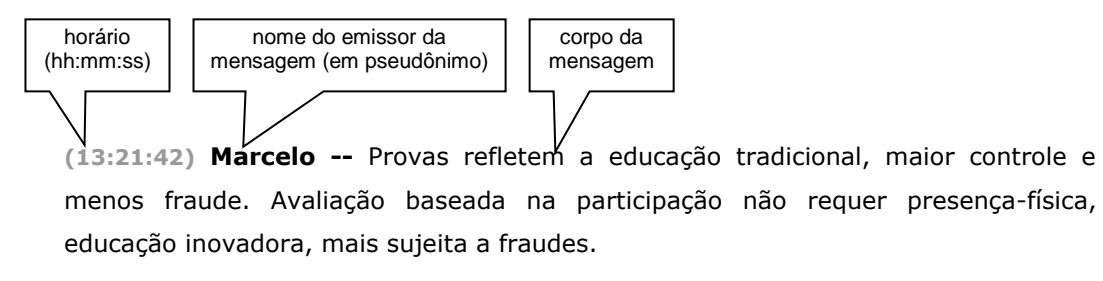

**Texto 2. Exemplo de mensagem de bate-papo**

<span id="page-70-0"></span>Na [Tabela 8](#page-70-1) são listadas as turmas TIAE de onde se obteve o *corpus* de análise da pesquisa. De cada turma, são apresentados: o total de sessões de bate-papo realizadas com a turma, o total de pessoas que participaram de pelo menos um debate, o total de mensagens enviadas considerando todas as sessões da turma e o total de caracteres das mensagens enviadas.

<span id="page-70-1"></span>

| <b>TIAF</b>  | Sessões de<br>Bate-papo | Participantes | Mensagens | Caracteres |
|--------------|-------------------------|---------------|-----------|------------|
| 1999.1       | 9                       | 13            | 1.933     | 144.516    |
| 1999.2       | 5                       | 18            | 2.036     | 91.139     |
| 2000.1       | 13                      | 8             | 4.556     | 235.593    |
| 2001.1       | 7                       | 18            | 2.348     | 116.829    |
| 2001.2       | 7                       | 20            | 3.717     | 255.555    |
| 2002.1       | 8                       | 22            | 4.862     | 278.536    |
| 2002.2       | 8                       | 12            | 3.067     | 237.791    |
| 2003.1       | 7                       | 18            | 3.695     | 294.761    |
| 2003.2       | 8                       | 16            | 3.997     | 256.619    |
| 2004.1       | 8                       | 12            | 1.993     | 204.250    |
| 2004.2       | 8                       | 8             | 3.482     | 231.540    |
| 2005.1       | 8                       | 16            | 2.846     | 258.610    |
| 2005.2       | 6                       | 7             | 1.677     | 108.668    |
| 2006.1       | 8                       | 12            | 2.139     | 212.010    |
| 2006.2       | 8                       | 9             | 2.653     | 203.052    |
| 2007.1       | 8                       | 10            | 2.154     | 190.065    |
| 2007.2       | 8                       | 13            | 2.336     | 175.110    |
| 2008.1       | 8                       | 8             | 2.586     | 186.400    |
| <b>Total</b> | 142                     | 240           | 52.077    | 3.681.044  |

**Tabela 8. Sumário das turmas TIAE**

Os dados apresentados na [Tabela 8](#page-70-1) são brutos (sem tratamento). Por exemplo, a totalização inclui as mensagens registradas antes e após o debate educacional. Para um levantamento de dados mais precisos, os *logs* foram submetidos ao processo de tratamento descrito na seção a seguir.

### <span id="page-71-0"></span>**5.2.Dados dos logs TIAE**

O *corpus* de análise, apresentado na seção anterior, precisou ser tratado para que fossem obtidos dados mais precisos sobre os debates realizados na disciplina TIAE (para a parametrização e avaliação do modelo de participação) – por exemplo, foram desconsideradas todas as mensagens no *log* da sessão enviadas antes e após os debates. Na [Tabela 9,](#page-71-1) são apresentados os dados obtidos após o tratamento ao qual o *corpus* foi submetido. A seguir são discutidos os valores apresentados por essa tabela com mais detalhes.

<span id="page-71-1"></span>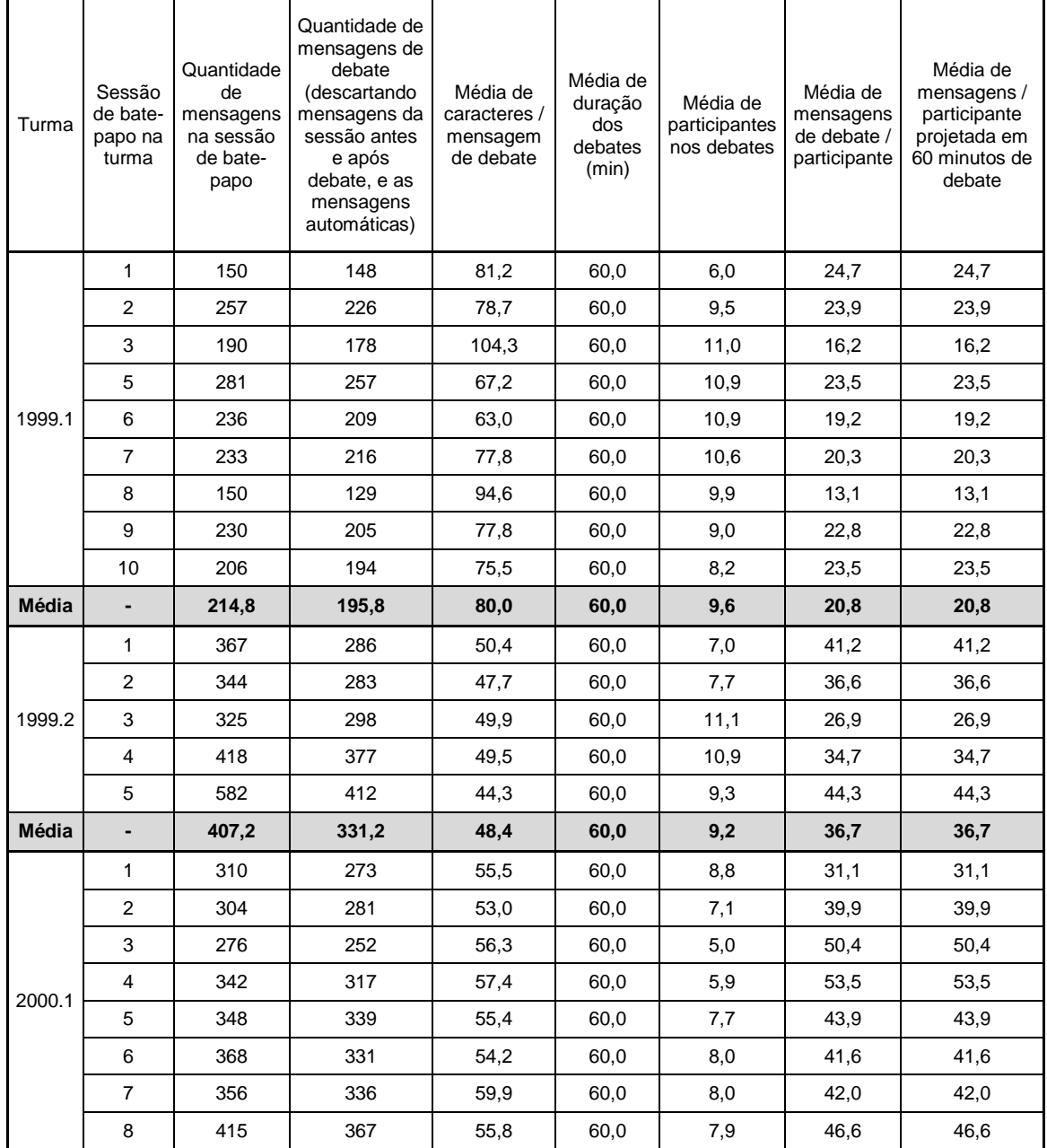

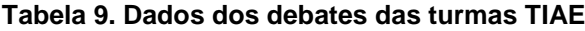
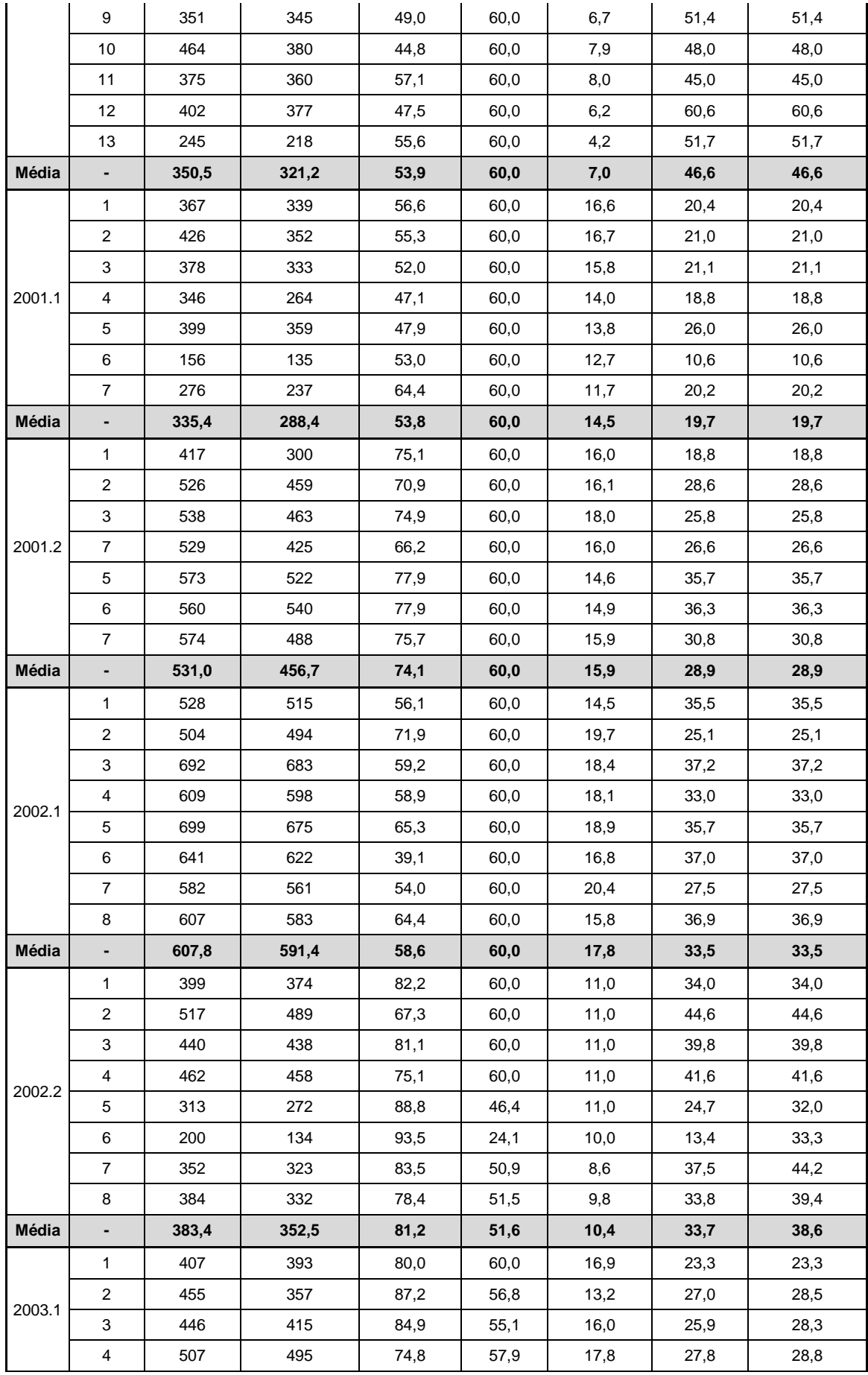

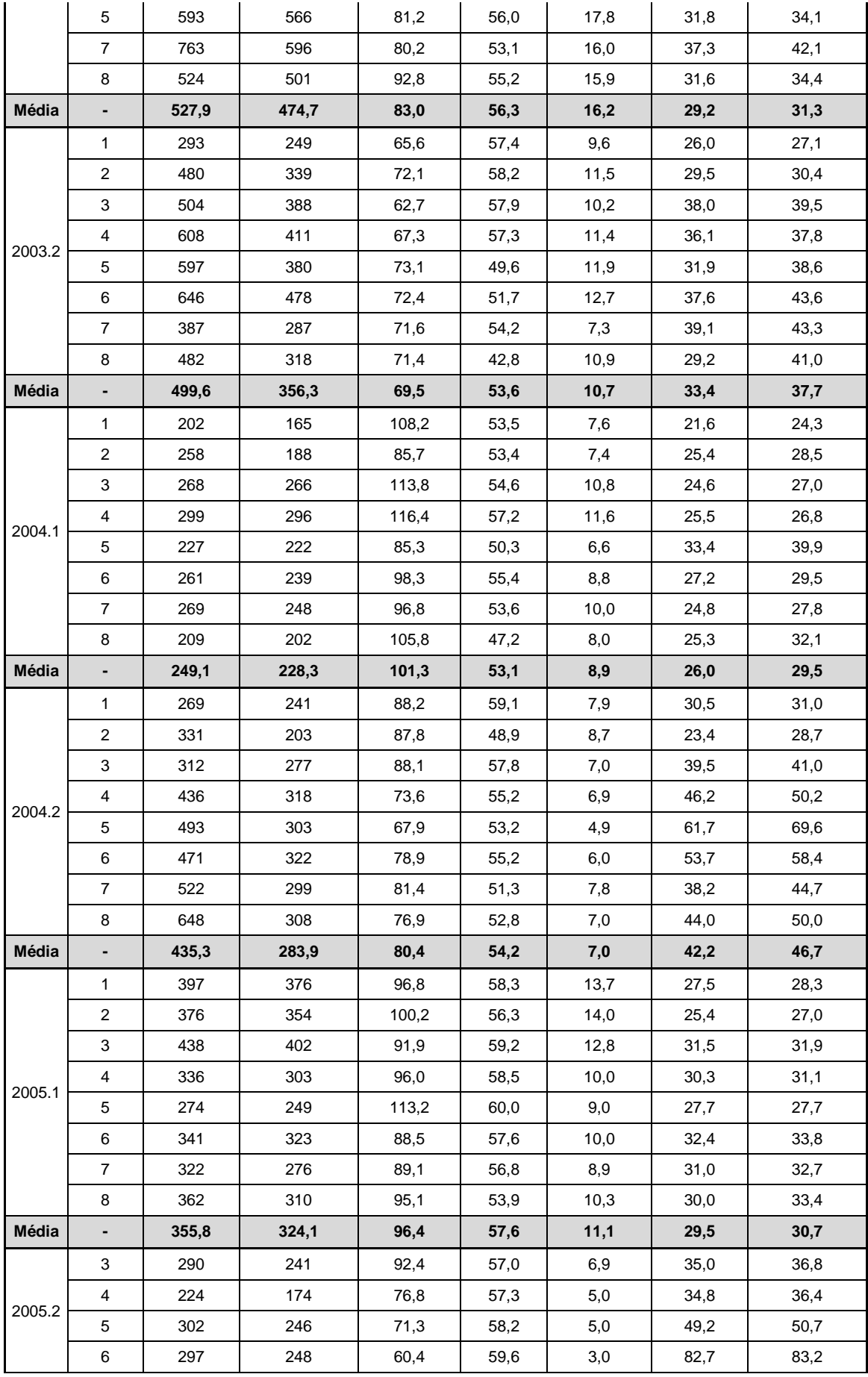

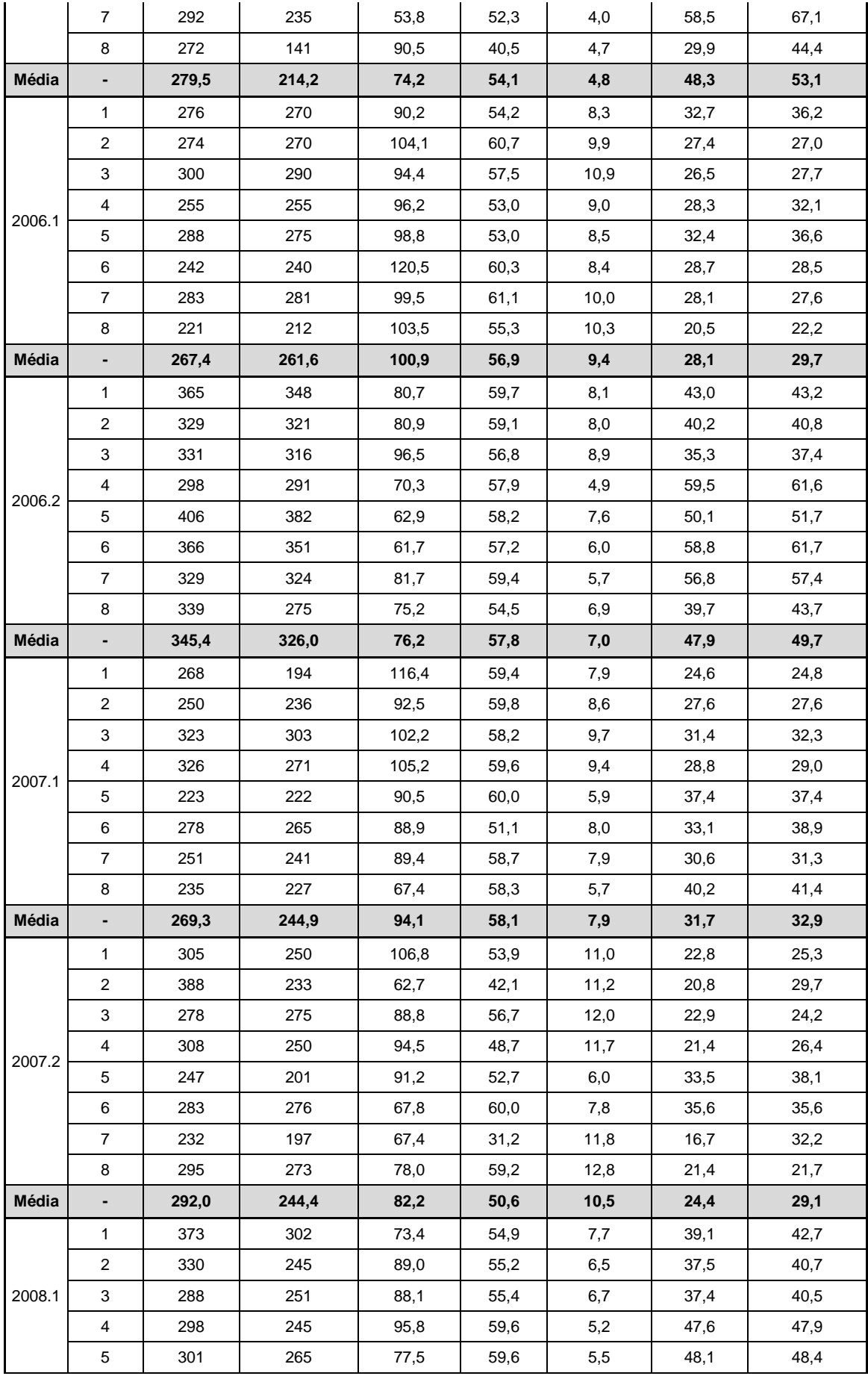

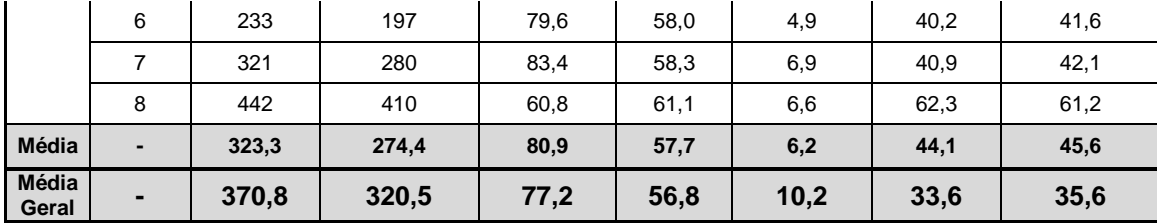

#### *5.2.1 Sessões realizadas por turma*

Na [Tabela 9,](#page-71-0) cada turma foi indexada pelo ano e semestre em que ocorreu – por exemplo, "1999.1" identifica a turma do primeiro semestre de 1999. A disciplina TIAE era ministrada a cada semestre, e todos os *logs* obtidos foram considerados nesta pesquisa – nenhum *log* foi descartado. Nas primeiras turmas da disciplina, ocorreram quantidades variadas de debate, e a partir de 2001 passaram a ser realizados 8 sessões de debate por turma. Contudo alguns *logs* não foram registrados, e algumas das sessões não foram realizadas por problemas técnicos. Além disso, os *logs* da turma 2000.2 não foram encontrados.

# *5.2.2 Mensagens de bate-papo e de debate*

Dos arquivos de *log* de bate-papo das turmas TIAE, as mensagens de interesse para esta pesquisa são as mensagens trocadas durante a dinâmica de debate educacional, sendo desconsideradas: as mensagens de socialização antes e após o debate (como as mensagens de saudação e despedida) e as mensagens automáticas enviadas pelo sistema (informando que alguém entrou ou saiu do bate-papo). O início e o término do debate geralmente eram definidos pelo moderador do debate ou pelo professor da disciplina. O [Texto 3](#page-76-0) exemplifica os tipos de mensagens considerados no tratamento dos *logs*.

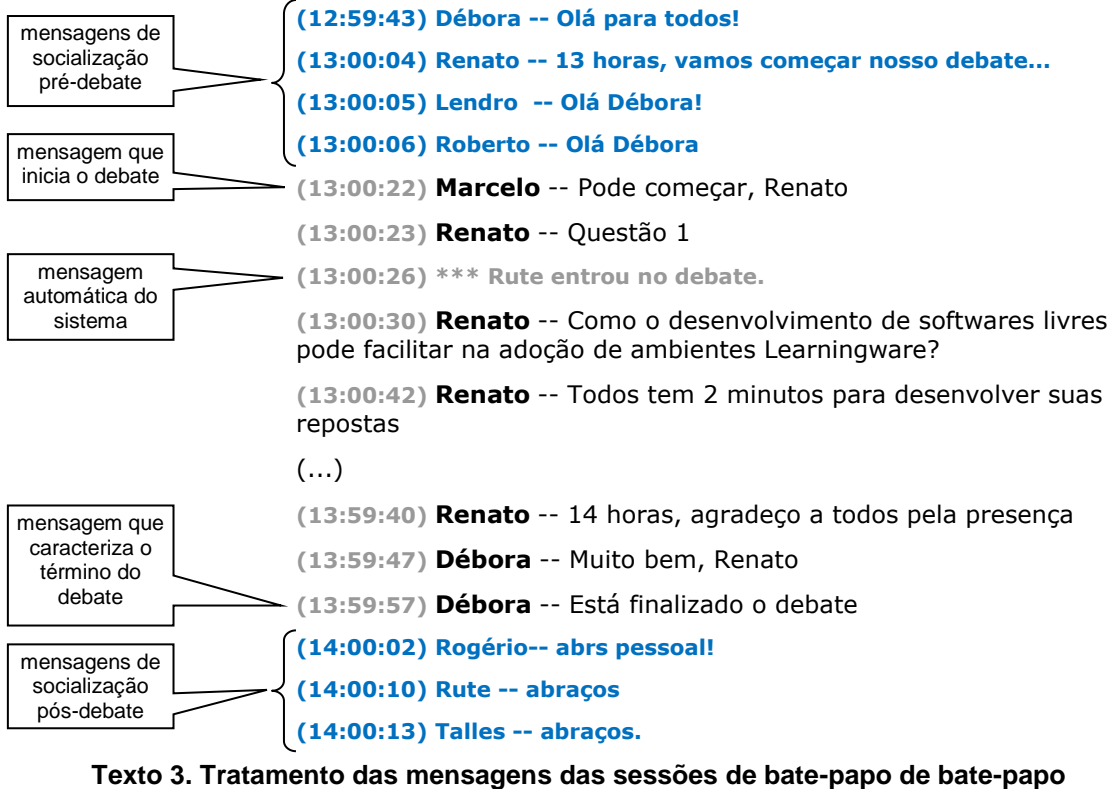

(debate 4, TIAE 2007.1)

#### <span id="page-76-0"></span>*5.2.3 Média de caracteres por mensagem*

O tamanho das mensagens postadas durante os debates das turmas TIAE variaram consideravelmente entre as turmas. Enquanto a média de caracteres por mensagem da turma 1999.2 ficou em 48,4, a média de caracteres das mensagens postadas pelos alunos da turma 2004.1 ficou em 101,3 (mais que o dobro). A quantidade de caracteres por mensagem é usada no cálculo dos parâmetros "taxa de leitura de mensagens" e "taxa de escrita de mensagens" do modelo de participação (como descrito no capítulo [3,](#page-28-0) nesta pesquisa considerou-se que os tempos médios de leitura e de escrita de mensagens de bate-papo são linearmente relacionados com a quantidade de caracteres).

# *5.2.4 Duração do debate*

Para o cálculo da duração do debate, em minutos, foi extraído o horário da mensagem que deu início ao debate (enviada pelo moderador ou pelo professor) e o horário da mensagem que encerrou o debate. Nos *logs* das turma 1999.1 até 2002.1 não foram registrados os horários de publicação das mensagens. Para esses *logs* com ausência de horário, considerou-se que os debates duraram exatamente 60 minutos. Esta estimativa é razoável, pois o horário do debate era rigorosamente respeitado naquela disciplina.

## *5.2.5 Número de participantes no debate*

O número médio de participantes no debate foi calculado pela relação do tempo de permanência do participante e a duração do debate. Participantes que permaneciam durante todo o debate recebiam peso de permanência igual a 1, enquanto os participantes que chegavam atrasados ou saíam antes do término do debate recebiam peso proporcional ao tempo de permanência considerando o total de duração do debate. Por exemplo, no segundo debate da turma TIAE 2006.1, o aprendiz Edson (pseudônimo) chegou atrasado e também saiu mais cedo, permanecendo no debate por um período de 52,8 minutos. Como o debate durou 60,7 minutos, o peso da permanência de Edson é 52,8/60,7 = 0,87. O total de participantes de uma sessão é o somatório destes pesos – é por isso que na [Tabela 9](#page-71-0) são contabilizados números fracionários de participantes, como exemplifica o segundo debate da turma 2006.1 em que foram registrados 9,9 participantes (de fato participaram 10 pessoas, mas o Edson não esteve presente durante todo o debate).

#### *5.2.6 Média de mensagens por participante*

A média de mensagens de debate enviadas por participante é calculada como sendo o total de mensagens de debate dividido pelo número médio de participantes. Para tornar as sessões comparáveis, essa média é apresentada usando a unidade de 1 hora de debate: média de mensagens de debate por participante \* (60 min / duração do debate).

#### **5.3. Estimativa dos parâmetros do modelo para as turmas TIAE**

Para que seja possível obter estimativas a partir do modelo, é preciso que sejam especificados os parâmetros taxa de leitura, taxa de escrita e taxa de iniciativa para escrever – esses parâmetros indicam a frequência de ocorrência de cada um dos eventos que compõem os estados do diagrama ilustrado na [Figura 19.](#page-46-0) Além dessas taxas, também é preciso especificar a função de distribuição de probabilidade de cada evento.

Nos *logs* de bate-papo das turmas TIAE há informações para caracterizar a taxa de publicação de mensagens, mas não há como obter os demais parâmetros como o tempo de leitura dos participantes ou o tempo de digitação de cada um. Então, nesta pesquisa, optou-se por estimar os parâmetros de cada turma TIAE com base nos estudos apresentados no Capítulo 3.

Para estimar as taxas de leitura dos participantes das turmas TIAE, já que não é possível voltar no tempo para medir a velocidade de leitura dos participantes daquelas turmas, para a presente pesquisa considerou-se que a Equação (1) (apresentada na Seção [3.2\)](#page-29-0), obtida de uma turma de pós-graduação em Informática, é uma aproximação razoável da velocidade de leitura. Para estimar o parâmetro taxa de leitura das turmas TIAE, além da velocidade de leitura, considera-se o tamanho médio das mensagens emitidas em cada turma conforme os dados apresentados na [Tabela 9](#page-71-0) (na coluna "Média de caracteres / mensagem de debate" com a linha sobre a "média" das sessões de debate de cada turma). Na Equação (6), é exemplificada a aplicação da Equação (1) para estimar o parâmetro Taxa de Leitura dos participantes da turma TIAE 2007.1, onde:

 $\overline{T}_{L}$  = 0.039  $^*$  atdCaracteres + 0,98 = 0,039  $^*$  94,1 + 0,98 = 4,65 segundos  $taxa Leitura = 1/4,65 = 0,21 \text{ msg/sec} = 12,9 \text{ msg/min}$  (6)

Para estimar as taxas de escrita dos participantes das turmas TIAE, na impossibilidade de se obter esse parâmetro a partir do *log*, considerou-se que a Equação(2) (apresentada na Seção [3.3\)](#page-36-0) é uma aproximação razoável parametrizando com o tamanho médio das mensagens de cada turma TIAE conforme os dados apresentados na [Tabela 9](#page-71-0) (coluna "Média de caracteres / mensagem de debate" com a linha sobre a "média" das sessões de debate de cada turma). Na Equação (7), é exemplificada a aplicação da Equação (2) para estimar o parâmetro Taxa de Escrita dos participantes da turma TIAE 2007.1, onde:

 $\bar{T}_E$  = 0,28  $^*$  94,1 = 26,7 segundos/mensagem taxaEscrita =  $1/26.7$ taxaEscrita = 0,037 mensagem/segundo ou 2,2 mensagens/minuto (7)

Para estimar as taxas de iniciativa para escrever dos participantes das turmas TIAE, foi primeiramente utilizada a Equação (3) (apresentada na Seção [3.4\)](#page-40-0) para estimar o tempo de reflexão total na sessão de bate-papo (*TR*) considerando: a média de mensagens enviadas por participante de cada turma TIAE (dado da coluna "Média de mensagens / participante projetada em 60 minutos de debate" com a linha sobre a "média" das sessões de debate de cada turma da [Tabela 9\)](#page-71-0), a quantidade de participantes (dado da coluna "Média de participantes nos debates" com a linha sobre a "média" das sessões de debate de cada turma da [Tabela 9\)](#page-71-0) e os tempos de leitura e de escrita da turma TIAE que já foram estimados anteriormente na presente seção. Considerando-se que o participante envia em média *m* mensagens durante a sessão de bate-papo, então entre uma mensagem e a outra fica refletindo, em média, *T<sup>R</sup>* / *m* . Optou-se em adotar esse valor como uma estimativa do tempo médio de iniciativa de escrita de mensagens ( *T IE* ), ainda que neste tempo de reflexão total também estejam embutidos os tempos em que o participante fica refletindo antes de chegar uma nova mensagem a ser lida (e portanto não deveria ser computado no  $T_E$ ), como ilustrado na [Figura 11.](#page-28-1) A taxa de iniciativa para escrever é então obtida pelo inverso de *T IE* . O procedimento elaborado para a estimativa do parâmetro é exemplificado na Equação (8).

$$
T_R = \text{duração da sessão} - (\overline{T} L^* \overline{m}^* (p-1)) - (\overline{T} E^* \overline{m})
$$
  
\n
$$
T_R = 60 - (12.9 * 32.8) - (26.7 * (7.9 - 1 * 32.8)) = 27.8 \text{ min}
$$
  
\n
$$
\overline{T} E = T_R / \overline{m}
$$
  
\n
$$
\overline{T} E = 27.8 / 32.8 = 0.85
$$
  
\ntaxalniciativaParaEscrever = 1/ $\overline{T} E = 1.2$  (8)

Aplicando-se os procedimentos descritos acima, foram estimados os parâmetros para todas as turmas TIAE. Os resultados obtidos são apresentados na [Tabela 10.](#page-80-0)

<span id="page-80-0"></span>

|  | <b>TIAE</b>                      | Taxa de<br>Leitura<br>(mensagem/min) | Taxa de<br>Escrita<br>(mensagem/min) | Taxa de<br>Iniciativa Para<br>Escrever<br>(num vezes/min) |
|--|----------------------------------|--------------------------------------|--------------------------------------|-----------------------------------------------------------|
|  | 1999.1                           | 14,6                                 | 2,6                                  | 0,5                                                       |
|  | 1999.2                           | 20,9                                 | 4,4                                  | 1,0                                                       |
|  | 2000.1                           | 19,4                                 | 3,9                                  | 1,4                                                       |
|  | 2001.1                           | 19,5                                 | 3,9                                  | 0,5                                                       |
|  | 2001.2                           | 15,5                                 | 2,8                                  | 1,3                                                       |
|  | 2002.1                           | 18,4                                 | 3,6                                  | 1,7                                                       |
|  | 2002.2                           | 14,4                                 | 2,6                                  | 1,3                                                       |
|  | 2003.1                           | 14,2                                 | 2,5                                  | 2,2                                                       |
|  | 2003.2                           | 16,2                                 | 3,0                                  | 1,5                                                       |
|  | 2004.1<br>12,2<br>2004.2<br>14,5 | 2,1                                  | 1,1                                  |                                                           |
|  |                                  |                                      | 2,6                                  | 2,0                                                       |
|  | 2005.1                           | 12,6                                 | 2,2                                  | 1,4                                                       |
|  | 2005.2                           | 15,5                                 | 2,8                                  | 1,9                                                       |
|  | 2006.1                           | 12,2                                 | 2,1                                  | 1,2                                                       |
|  | 2006.2                           | 15,1                                 | 2,8                                  | 2,2                                                       |
|  | 2007.1                           | 12,9                                 | 2,2                                  | 1,2                                                       |
|  | 2007.2                           | 12,9                                 | 2,6                                  | 1,0                                                       |
|  | 2008.1                           | 14,5                                 | 2,6                                  | 1,8                                                       |

**Tabela 10. Parâmetros estimados para as turmas TIAE**

Além das taxas, é preciso especificar a função de distribuição de probabilidade dos eventos. Apesar de o modelo Binomial Negativo ter se mostrado mais adequado para representar o processo de leitura no estudo apresentado na Seção [3.2,](#page-29-0) optou-se por utilizar o modelo Poisson com a distribuição exponencial para representar a distribuição de todos os eventos do modelo já que esta é a distribuição mais comumente utilizada em processos modelados como fila possuindo uma grande de quantidade de ferramentas prontas para uso com essa distribuição, permite definir um modelo markoviano e por ser a exponencial capaz de representar um grande número de processos na natureza. Além disso, de acordo com Fogliatti e Mattos (2007), "*sempre que possível, deve ser escolhida a distribuição exponencial mesmo que não seja o melhor ajuste, pois a sua utilização em muito facilita a obtenção das medidas de desempenho do sistema*." (p.219). Esta escolha foi feita como um passo preliminar para obter as medidas de interesse do modelo e, em função dos resultados, poder avaliar a adequação ou a inadequação dessa escolha. Em trabalhos futuros, pretende-se estudar mais profundamente qual a melhor distribuição de probabilidade para cada evento.

#### **5.4. Curvas de Participação das turmas TIAE**

Com as taxas usadas como parâmetros do modelo considerando os dados de cada turma TIAE, e especificadas as funções de distribuição de probabilidade dos eventos, o modelo pôde ser rodado no ambiente Tangram-II para obter o número de mensagens enviadas em função das seguintes quantidades de participantes: 5, 9, 12, 20, 30, 50 e 100 participantes. Com os valores calculados pelo modelo e interpolando os valores não calculados, é traçada a "curva de participação" estimada para cada turma TIAE. Essa curva foi conceitualmente ilustrada na [Figura 9](#page-25-0) e encontra-se traçada na [Figura 35](#page-81-0) a partir dos resultados produzidos pelo modelo para a turma TIAE 2007.1.

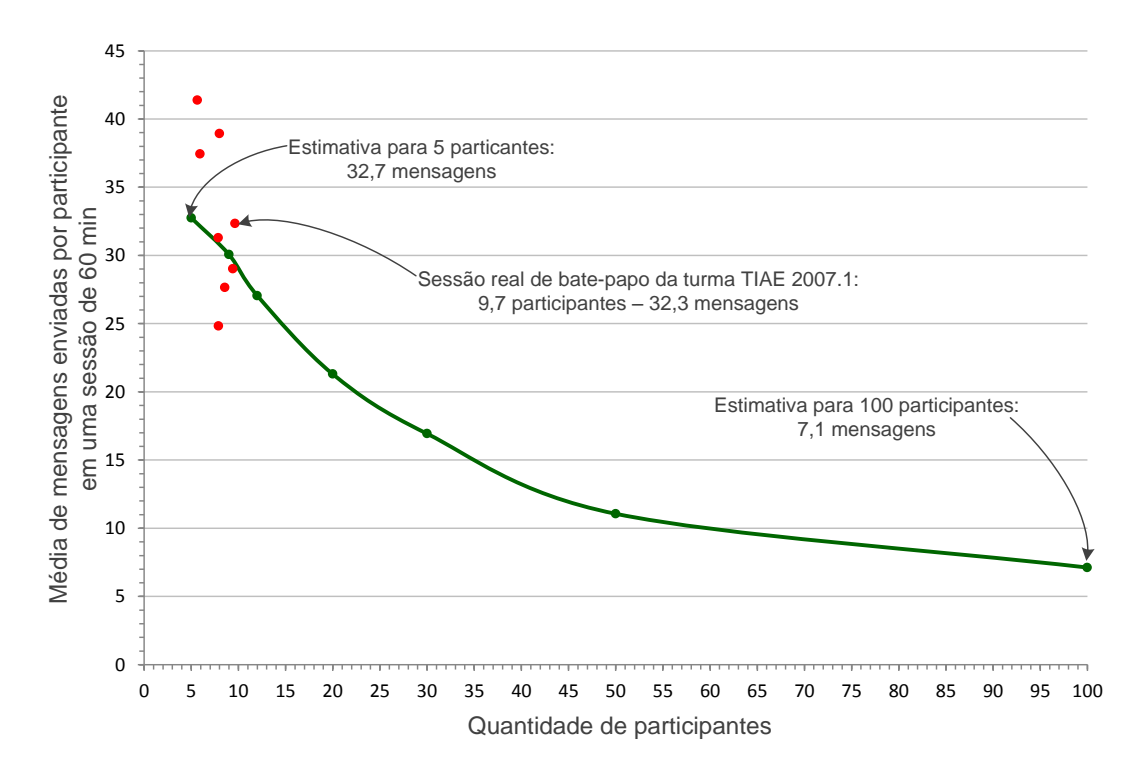

**Figura 35. Curva de participação da turma TIAE 2007.1 estimada pelo modelo**

<span id="page-81-0"></span>Os pontos em vermelho apresentados na figura representam as sessões reais de bate-papo realizadas na turma TIAE 2007.1. Pela [Figura 35,](#page-81-0) percebe-se que alguns pontos encontram-se bem próximos à curva de participação estimada pelo modelo e que os pontos se distribuem ao redor da curva.

Ao comparar o número de mensagens estimadas pelo modelo para o número de participantes de cada sessão real da turma TIAE 2007.1, com o número de mensagens obtido pelos *logs* das sessões observou-se uma diferença média de 4 mensagens ou 12% conforme apresentado na [Tabela 11.](#page-82-0)

<span id="page-82-0"></span>

| <b>Turma TIAE</b>                                                      |       | <b>Debate</b>  |                |      |      |       | Média dos      |       |         |
|------------------------------------------------------------------------|-------|----------------|----------------|------|------|-------|----------------|-------|---------|
| 2007.1                                                                 | 1     | $\overline{2}$ | $\overline{3}$ | 4    | 5    | 6     | $\overline{7}$ | 8     | debates |
| Quantidade<br>de<br>Participantes                                      | 7,9   | 8,6            | 9,7            | 9,4  | 5,9  | 8,0   | 7,9            | 5,7   | 7,9     |
| Quantidade<br>de<br>mensagens<br>enviadas<br>(observado<br>nos logs)   | 24,8  | 27,7           | 32,3           | 29,0 | 37,4 | 38,9  | 31,3           | 41,4  | 32,9    |
| Quantidade<br>de<br>mensagens<br>enviadas<br>(estimado<br>pelo modelo) | 31,4  | 30,6           | 29,4           | 29,6 | 33,8 | 31,3  | 31,4           | 33,9  | 31,4    |
| Diferença<br>entre<br>observado e<br>estimado                          | 6,6   | 2,9            | 2,9            | 0,6  | 3,6  | 7,6   | 0,1            | 7,5   | 4,0     |
| Diferença<br>em relação<br>ao<br>observado<br>$(\% )$                  | 26,6% | 10,5%          | 9,0%           | 2,1% | 9,6% | 19,5% | 0,3%           | 18,1% | 12,0%   |

**Tabela 11. Comparativo entre quantidade de mensagens observadas e estimadas**

Ao analisar a [Tabela 11](#page-82-0) (diferença média de 4 mensagens ou 12%) surge o questionamento sobre o modelo gerar estimativas adequadas para a produção de mensagens em função do número de participantes em uma sessão de bate-papo. A resposta a esse questionamento é abordada na Seção [5.6.](#page-84-0)

# **5.5. O modelo gera estimativas abaixo do limite máximo?**

Conforme discutido na Seção [4.7,](#page-60-0) é possível calcular um limite máximo para o envio de mensagens considerando que os participantes ficam ocupados o tempo todo, sempre Lendo ou Escrevendo e nunca ficam ociosos, isto é, não tem um segundo sequer de folga entre as ações de leitura e escrita de mensagens. A partir da Equação (5), empregando os dados das turmas TIAE 2007.1, é traçada a curva do limite máximo ilustrada na [Figura 36.](#page-83-0)

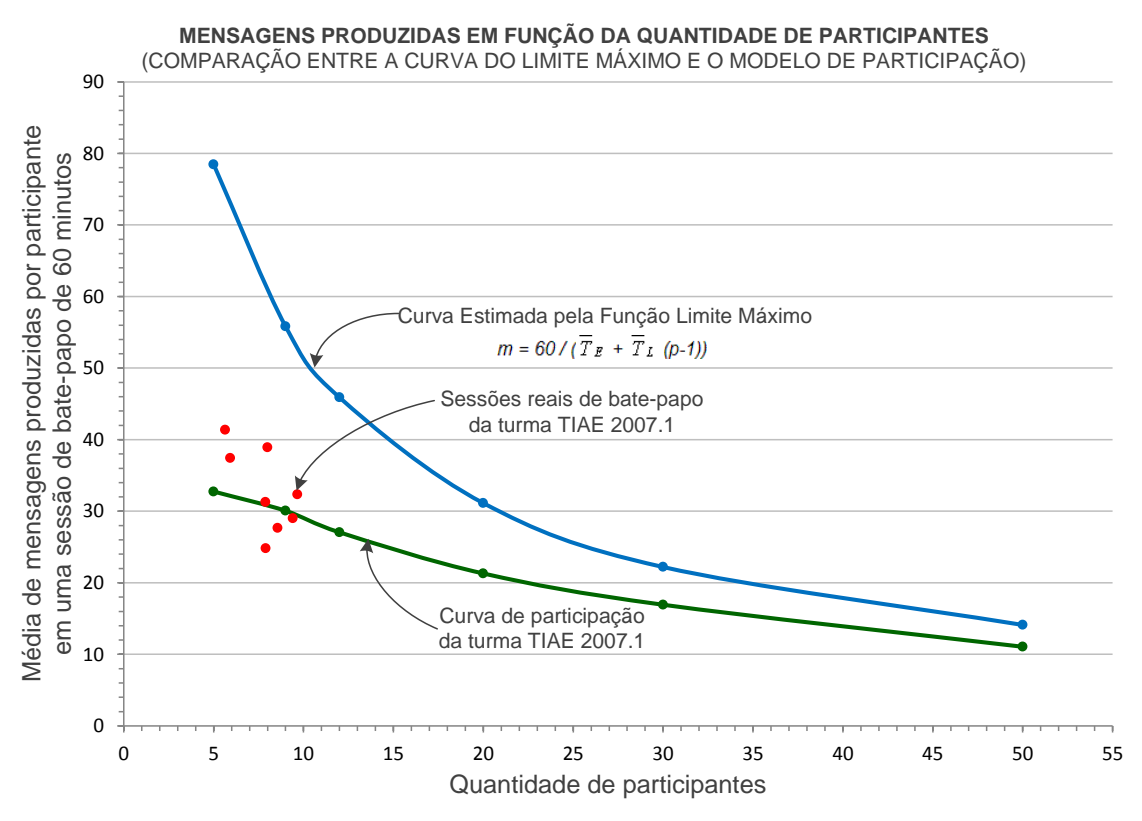

<span id="page-83-0"></span>**Figura 36. A curva estimada pelo modelo recai abaixo do o limite superior calculado para os dados reais obtidos da turma TIAE 2007.1**

Nota-se que a estimativa gerada pelo modelo corretamente fica sempre abaixo do limite máximo, o que corrobora com a validação do modelo. O modelo estaria inadequado se, em algum ponto, produzisse uma estimativa acima do limite máximo. Observa-se que as sessões reais ficam abaixo da curva do limite máximo, como também era de se esperar. As sessões ficam mais próximas da curva gerada pelo modelo do que da curva do limite máximo, o que também corrobora para a validação do modelo (seria estranho que as sessões reais ficassem mais próximas ao redor de qualquer outra curva).

Outro fato observável na [Figura 36](#page-83-0) é que, conforme aumenta a quantidade de participantes, a curva estimada pelo modelo tende a se aproximar da curva do limite máximo, o que era de se esperar, pois quanto mais participantes mais mensagens são trocadas e menos tempo eles ficam refletindo. Este resultado também corrobora para a validação do modelo.

#### <span id="page-84-0"></span>**5.6. O modelo gera estimativas adequadas para 95% dos casos reais?**

Para avaliar o modelo, deve-se comparar os dados reais com as estimativas produzidas pelo modelo. Contudo, os dados reais não permitem fazer inferências a partir da quantidade de participantes – por exemplo, para aproximadamente 10 participantes no bate-papo, cada participante produziu 32 mensagens numa sessão e 29 mensagens na sessão seguinte (conforme os dados projetados de 1h de debate da turma TIAE 2007.1 nas sessões 3 e 4). Portanto, considerando o ponto de 10 participantes numa sessão, há um valor médio de mensagens produzidas e um intervalo ao redor dessa média que abriga a maioria das ocorrências reais.

Na presente pesquisa, para verificar a precisão das estimativas do modelo, optouse por um intervalo de confiança de 95%, tradicionalmente usado em pesquisa quantitativa (WAINER, 2007). Isso significa que 95% dos dados reais obtidos dos *logs* de bate-papo das turmas TIAE devem estar próximos às estimativas obtidas pelo modelo. A proximidade dos dados reais em relação às estimativas do modelo é obtida pelo Teorema Central do Limite.

# *5.6.1 Teorema Central do Limite para avaliar a precisão do modelo*

Pelo Teorema Central do Limite, conforme vai aumentando o tamanho da amostra (ocorrências reais), a distribuição amostral da média aproxima-se de uma distribuição Normal, e neste caso 95% dos dados amostrais ficam entre *µ*-2*σ* e *µ*+2*σ*, onde *µ* é a média populacional e σ é o desvio padrão populacional, como ilustrado na [Figura 37.](#page-84-1) Para usar o intervalo de confiança de 95% , usa-se a área entre *µ*-2*σ* e *µ*+2*σ*.

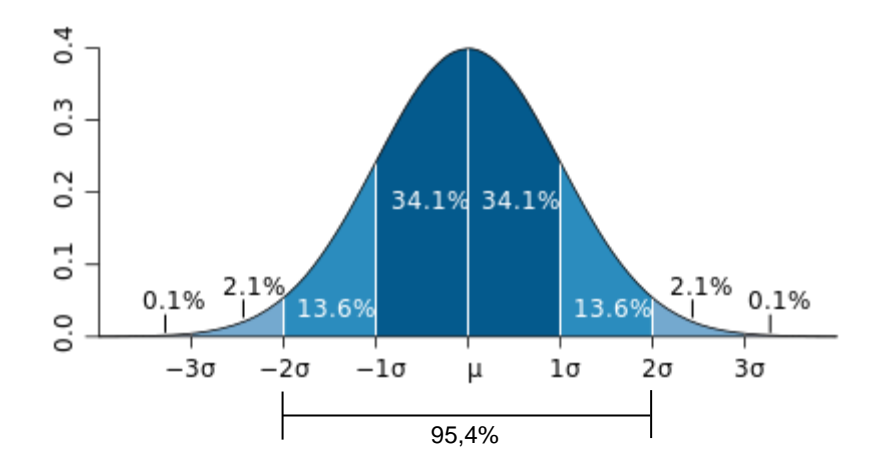

<span id="page-84-1"></span>**Figura 37. Teorema Central do Limite**

Cada ponto da curva de participação obtida do modelo corresponde à estimativa da média de mensagens enviadas numa amostra ( *x* ) em função do tamanho do grupo de participantes. Falta definir o desvio padrão dessa média de mensagens produzidas na amostra (*s*). Se a distribuição amostral da produção de mensagens puder ser caracterizada como uma distribuição Poisson, o desvio padrão é calculado como sendo *σ* = (na distribuição de Poisson, a média *µ* é representada pela letra grega [lambda]). Portanto, deseja-se verificar se o processo real de produção de mensagens nas turmas TIAE pode ser aproximado por uma Poisson. Para caracterizar o processo de produção de mensagens foram analisados todos os *logs* das sessões de debate das turmas TIAE. As análises realizadas são apresentadas a seguir, sendo exemplificadas com os dados especificamente da turma TIAE 2007.1. Ao final desta seção são apresentados os resultados das análises feitas para as demais turmas.

Para caracterizar a função de distribuição de probabilidade da produção de mensagem por grupo de participantes, é preciso realizar testes para verificar se os dados observados podem ser adequadamente aproximados por alguma função de distribuição conhecida. Em particular, deseja-se investigar se a Poisson é uma boa aproximação para os dados. Para realizar essa verificação, deve-se caracterizar a frequência relativa de mensagens produzidas por intervalo de tempo – o histograma apresentado na [Figura 38](#page-86-0) ilustra a frequência relativa de mensagens produzidas por minuto naquela sessão de batepapo. Em média foram enviadas 4,3 mensagens por minuto. Como ilustrado na [Figura](#page-86-0)  [38,](#page-86-0) a curva da distribuição Poisson com  $\lambda = 4.3$  parece, visualmente, uma boa aproximação dos valores observados.

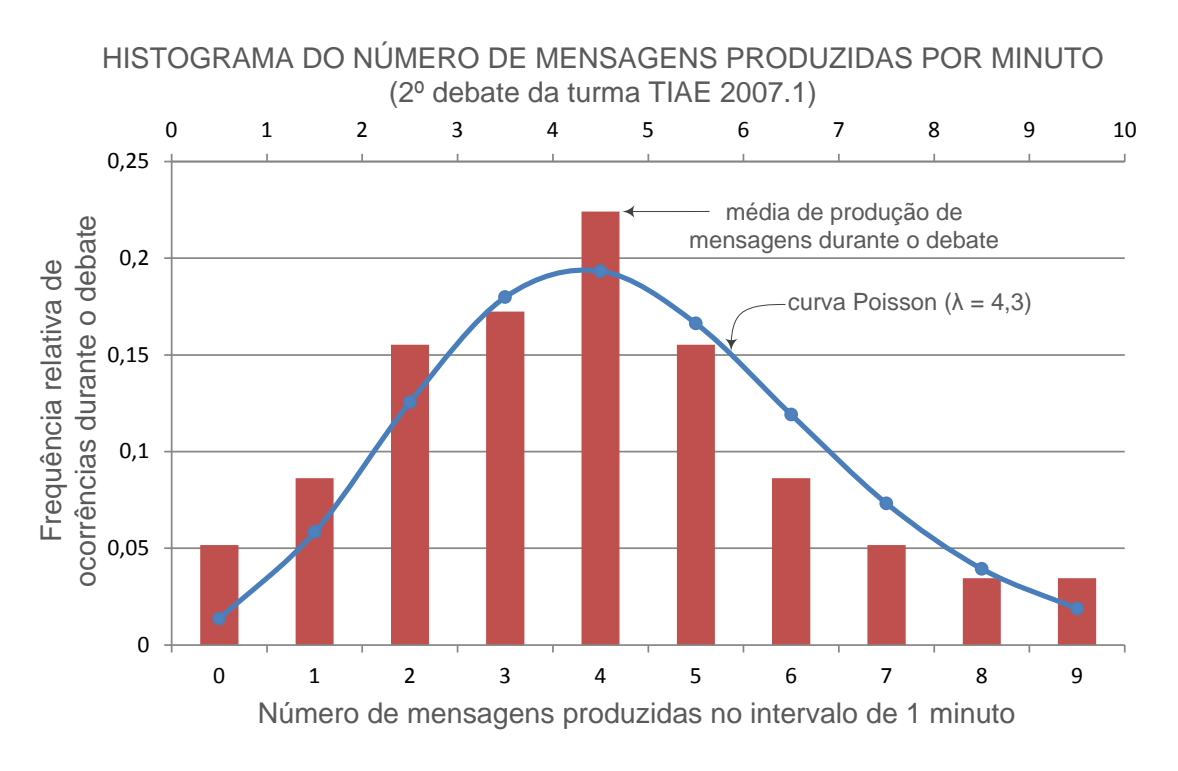

<span id="page-86-0"></span>**Figura 38. Histograma da segunda sessão de bate-papo da turma 2007.1 representado a frequência de produção de mensagens pelos participantes**

Outra análise que pode ser feita para verificar se a distribuição de probabilidade de Poisson parece adequada é comparando a média com a variância. Na distribuição de Poisson, a variância é igual a média. Nos dados reais da turma em questão, a média e a variância foram aproximadamente iguais: em média foram enviadas 4,3 mensagens por minuto, e a variância foi de 4,1 mensagens. Esta "coincidência" reforça a suspeita que a Poisson é uma boa candidata para representar os dados observados.

Para confirmar se Poisson é de fato uma boa aproximação, é preciso realizar um teste de aderência (que é um caso particular do teste de hipótese em que se testa se a amostra segue uma determinada distribuição). A hipótese a ser testada é que a distribuição Poisson é uma boa aproximação para a distribuição que representa o envio de mensagens daquela sessão de bate-papo. Ao se testar a hipótese, tenta-se primeiro rejeitar a hipótese nula de que a distribuição em questão não é uma boa aproximação. Caso não seja possível rejeitar a hipótese nula, então a hipótese alternativa é aceita.

Para concluir sobre a hipótese, aplicou-se o teste não paramétrico chi-quadrado  $(\chi^2)$  de Person<sup>13</sup>. Verifica-se nesse teste a adequabilidade de um modelo probabilístico de uma variável X a um conjunto de dados observados, que serão divididos em categorias. Neste caso específico, cada categoria representa a frequência de mensagens produzidas no intervalo de um minuto. O teste foi aplicado com o auxílio do software estatístico R (GENTLEMAN e IHAKA, 2013). A hipótese nula será rejeitada para os casos em que o valor-p do teste for maior que o valor  $\alpha = 0.05$  (nível de significância), que é um dos mais comumente adotados. Nos casos em que o valor-p for muito próximo do valor *α*, o resultado é dito marginal e pode ser considerado tanto positivo quanto negativo.

Os resultados para os testes das 8 sessões de debate da turma TIAE 2007.1 são listados na [Tabela 12.](#page-88-0) A hipótese de que Poisson é uma boa aproximação para representar o envio de mensagens é aceita em 6 sessões, rejeitada em 1 sessão (sessão 7) e marginal em outra (sessão 6).

1

<sup>&</sup>lt;sup>13</sup>A fórmula do chi-quadrado é:  $\chi^2 = \sum$ <sup>(13</sup>) f  $\overline{\mathbf{c}}$ , onde *fo* é a frequência observada e *fe* a frequência esperada. No R, *chisq.test* (do pacote *stats*) faz o teste do chi-quadrado. [<http://stat.ethz.ch/R-manual/R](http://stat.ethz.ch/R-manual/R-patched/library/stats/html/chisq.test.html)[patched/library/stats/html/chisq.test.html>](http://stat.ethz.ch/R-manual/R-patched/library/stats/html/chisq.test.html)

| Produção de Mensagens por Minuto |                               |     |       |   |  |  |  |  |
|----------------------------------|-------------------------------|-----|-------|---|--|--|--|--|
| <b>Turma TIAE 2007.1</b>         |                               |     |       |   |  |  |  |  |
| sessão                           | média<br>variância<br>valor-p |     |       |   |  |  |  |  |
|                                  | 3,6                           | 3,5 | 0,773 |   |  |  |  |  |
| 2                                | 4,3                           | 4,1 | 0,539 |   |  |  |  |  |
| 3                                | 5,6                           | 6,0 | 0,152 |   |  |  |  |  |
| 4                                | 4,8                           | 5,7 | 0,179 |   |  |  |  |  |
| 5                                | 3,8                           | 4,0 | 0,740 |   |  |  |  |  |
| 6                                | 5,5                           | 5,1 | 0,047 | ? |  |  |  |  |
| 7                                | 4,5                           | 4,3 | 0,003 | × |  |  |  |  |
| 8                                | 4,3                           | 3,3 | 0,324 |   |  |  |  |  |

<span id="page-88-0"></span>**Tabela 12. Valor-p para os testes de aderência chi-quadrado**

A distribuição exponencial é uma distribuição contínua utilizada para modelar o tempo entre ocorrências de eventos num processo de Poisson. Então, como estratégia alternativa para verificar se a produção de mensagens é Poisson, pode-se testar se os intervalos de tempo entre os envios das mensagens é uma distribuição Exponencial. Para concluir sobre esta hipótese, aplicou-se o teste Kolmogorov-Smirnov<sup>14</sup>, recomendado por Nicholls (1989) e Rousseau (1993) para avaliar o ajuste da distribuição teórica à distribuição observada. O resultado para a turma 2007.1 foi que o intervalo entre chegadas de todas as sessões testadas são aderentes à distribuição Exponencial (valor-p > 0,05) conforme apresentado na [Tabela 13.](#page-89-0)

1

<sup>&</sup>lt;sup>14</sup> o teste Kolmogorov-Smirnov é usado para determinar se duas distribuições de probabilidade subjacentes diferem uma da outra ou se uma das distribuições de probabilidade subjacentes difere da distribuição em hipótese, em qualquer dos casos com base em amostras finitas. No R, a função *ks.test* (do pacote *stats*) faz o teste de Kolmogorov Smirnov. < <http://stat.ethz.ch/R-manual/R-patched/library/stats/html/ks.test.html> >

| Intervalo Entre Produção de Mensagens (min) |       |         |         |  |  |  |  |  |
|---------------------------------------------|-------|---------|---------|--|--|--|--|--|
| <b>Turma TIAE 2007.1</b>                    |       |         |         |  |  |  |  |  |
| sessão                                      | média | valor-p | Poisson |  |  |  |  |  |
| 1                                           | 0,308 | 0,116   | 0,702   |  |  |  |  |  |
| 2                                           | 0,255 | 0,079   | 0,082   |  |  |  |  |  |
| 3                                           | 0,193 | 0,043   | 0,109   |  |  |  |  |  |
| 4                                           | 0,221 | 0,068   | 0,179   |  |  |  |  |  |
| 5                                           | 0,272 | 0,079   | 0,328   |  |  |  |  |  |
| 6                                           | 0,193 | 0,063   | 0,181   |  |  |  |  |  |
| 7                                           | 0,243 | 0,104   | 0,220   |  |  |  |  |  |
| 8                                           | 0,258 | 0,080   | 0,309   |  |  |  |  |  |

<span id="page-89-0"></span>**Tabela 13. Valor-p para os testes de aderência Kolmogorov-Smirnov**

Para concluir sobre a função de distribuição de probabilidade da produção de mensagem nas demais sessões das turmas TIAE, somente o teste de Kolmogorov-Smirnov foi aplicado. Foi escolhida esta estratégia (testar se a distribuição pode ser aproximada por uma Exponencial) por ser um teste mais direto uma vez que são usados os intervalos entre as chegadas das mensagens, enquanto no teste do Chi-quadrado é contabilizada a quantidade de mensagens que chegam a cada minuto, o que representa um arredondamento e, por conseguinte, uma perda de precisão. Em ambas as estratégias (testar Poisson ou Exponencial), é preciso que no *log* esteja registrado o horário de publicação de cada mensagem, e esta informação só encontra-se registrada a partir da sessão 5 da turma TIAE 2002.2. As sessões precedentes deste curso não puderam ser testadas.

Como apresentado na [Tabela 14,](#page-90-0) a hipótese de que Exponencial representa a distribuição da produção de mensagens foi aceita em 62 das 88 sessões de debate (70,5%). Também foram testadas outras distribuições – Normal, Log-normal, Weibull e Gamma – visando determinar se há outra distribuição (que não a Exponencial) que representa melhor todo o conjunto de amostras. Dos testes realizados, a distribuição Exponencial é a única que aproximou a maioria das amostras (70% das sessões), e todas as demais distribuições testadas mostraram-se menos adequadas.

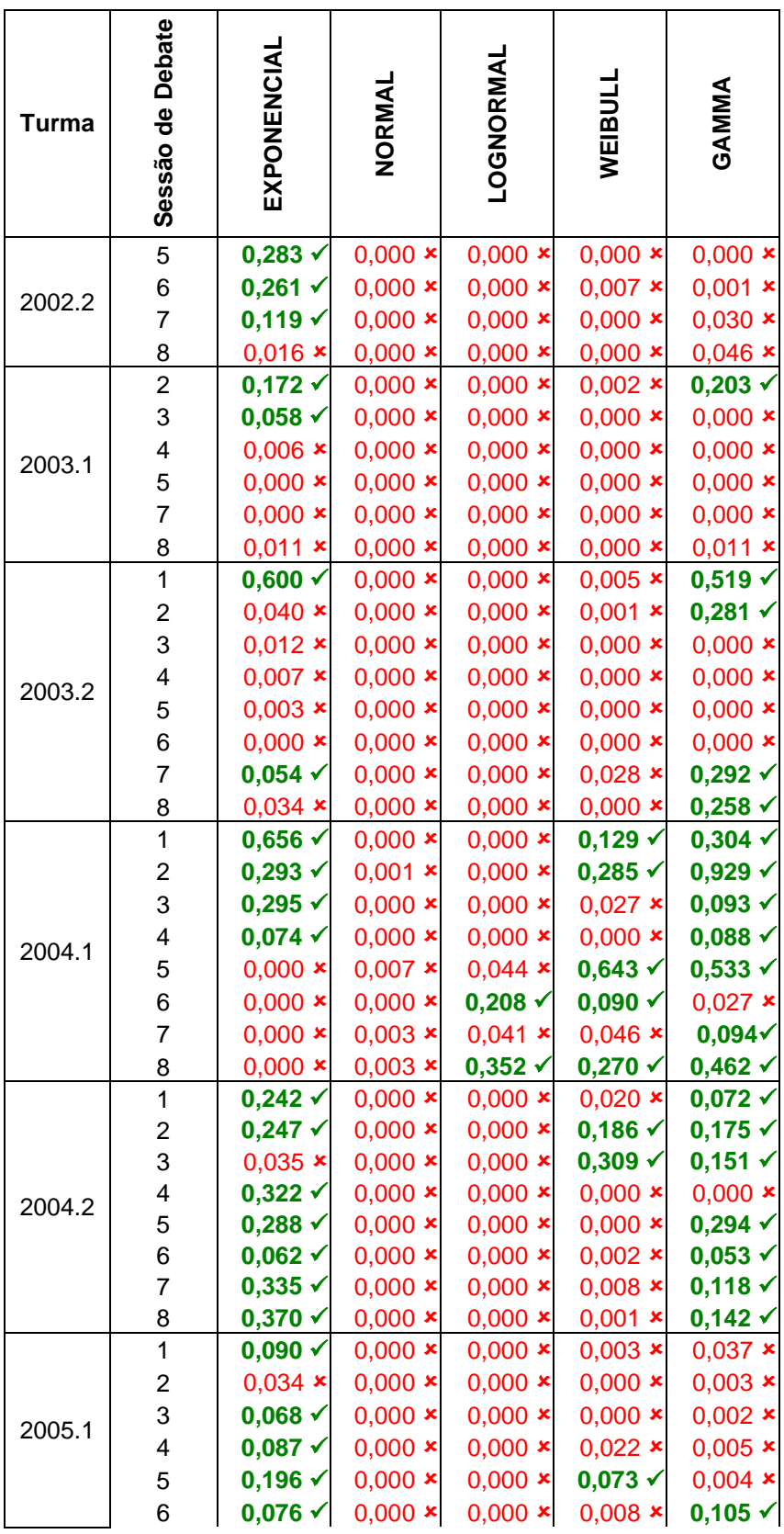

# <span id="page-90-0"></span>**Tabela 14. Valor-p para o testes de aderência Kolmogorov-Smirnov<sup>15</sup>**

<sup>&</sup>lt;sup>15</sup> Não era registrado o horário de publicação da mensagem nos logs anteriores à 5ª sessão da turma TIAE 2002.2, o que impossibilita a aplicação do teste. O cálculo dos parâmetros das distribuições é apresentado no Apêndice B.

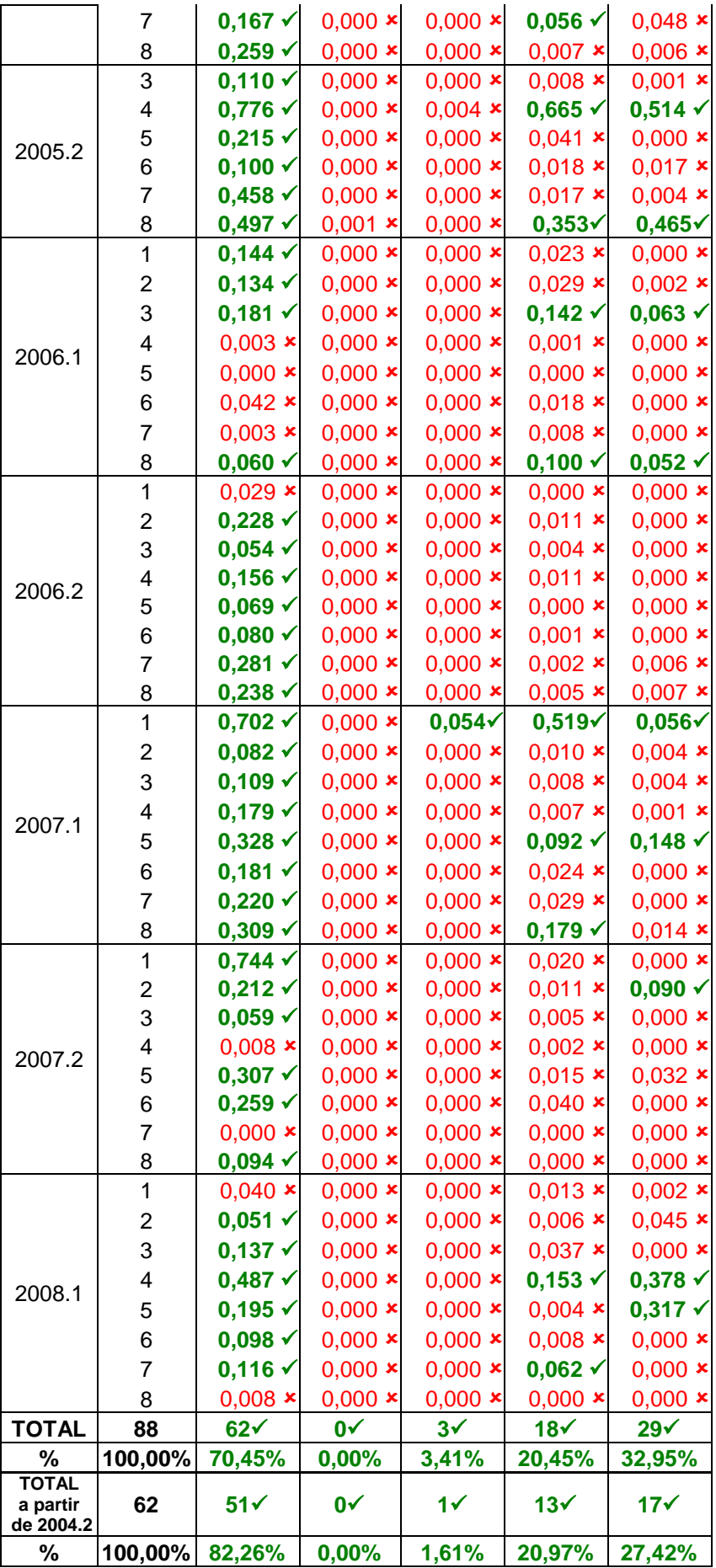

Na [Tabela 14,](#page-90-0) é possível observar que as quatro primeiras sessões de bate-papo da turma 2004.1 são aceitas como exponencial e as quatro últimas não. Uma evidência para esse resultado é que nesta turma, para a realização dos quatro últimos debates, foi usado um sistema de bate-papo (*Mediated Chat* 3.0 – [Figura 34.](#page-68-0)c) que possuía uma fila de publicação de mensagens (PIMENTEL, 2006, pag. 69). Outro ponto também observável na [Tabela 14](#page-90-0) é que nas turmas anteriores a 2004.2 foram aprovadas como distribuição exponencial apenas 11 das 26 sessões de bate-papo (42%) enquanto que nas turmas de 2004.2 em diante tiveram 51 das 62 sessões de bate-papo aprovadas no teste (82%). Em PIMENTEL (2006), é dito que para as turmas posteriores a 2004.1 foram usados sistemas de bate-papo mais parecidos com os sistemas típicos. Essas informações contribuem para a interpretação de que o sistema usado no bate-papo interfere na dinâmica de conversação.

Com esses resultados, conclui-se que a distribuição exponencial é a que melhor representa o intervalo entre geração de mensagens em sessões de bate-papo educacional. Sendo assim, considera-se que o processo de produção de mensagens é um processo Poisson e, por isso, pode-se considerar o desvio padrão como sendo a raiz quadrada da média (*σ* = ). A partir desse parâmetro, é possível realizar a avaliação da precisão da estimativa do modelo, como explicado na próxima seção.

# *5.6.2 Avaliação pelo Teorema Central do Limite*

Na abordagem aqui empregada para comparar os dados reais e os produzidos pelo modelo, busca-se verificar se a curva de participação produzida pelo modelo é uma boa aproximação para os dados reais das sessões de bate-papo educacional das turmas TIAE. Como discutido na seção anterior, o modelo fornece a estimativa da média de mensagens produzidas por participante  $(\mu)$  e, se esta estimativa estiver adequada, pelo Teorema Central do Limite espera-se que 95% dos dados reais ocorram entre (*µ*+2*σ*) e (*µ*-2*σ*). Como a produção real de mensagens é melhor representada por uma distribuição de Poisson (como verificado na seção anterior), tem-se que  $\sigma = \sqrt{\lambda}$  (sendo  $\lambda$  o símbolo usualmente empregado na distribuição de Poisson para representar a média *µ*). Sendo assim, em função das médias estimadas pelo modelo (*λ*) são calculadas as curvas de

limite superior ( $\lambda + 2\sqrt{\lambda}$ ) e inferior ( $\lambda - 2\sqrt{\lambda}$ ) que definem a área em que se espera que estejam contidos 95% dos dados reais. Em seguida são contabilizadas quantas sessões reais ficam dentro da região estimada em função do modelo. Esse procedimento, ilustrado [Figura 39,](#page-93-0) é aplicado para todas as turmas TIAE, conforme os dados apresentado na [Figura 40.](#page-96-0)

#### 50 Todas as sessões de bate-papo dessa turma ficaram dentro da região estimada em função do modelo. 45 Média de mensagens enviadas por participante Conclui-se que, para esta turma, o modelo produziu Média de mensagens enviadas por participante<br>em uma sessão de 60 min estimativas adequadas aos dados reais observados.40 em uma sessão de 60 min 35 30 25 Intervalo de confiança<br>que deve conter 95%<br>dos dados amostrais  $λ+2σ$ Limite superior 20  $\leftarrow \lambda$ Sessão 1 15 Curva de participação de bate-papo estimada pelo modelo da turma 2007.1 10  $\leftarrow$ λ-2σ Limite inferior 5 o 5  $\overline{0}$ 15 10 20 25 30 35 Quantidade de participantes

# TIAE 2007.1

<span id="page-93-0"></span>**Figura 39. Dados das sessões de bate-papo da turma TIAE 2007.1 em relação à região estimada em função do modelo**

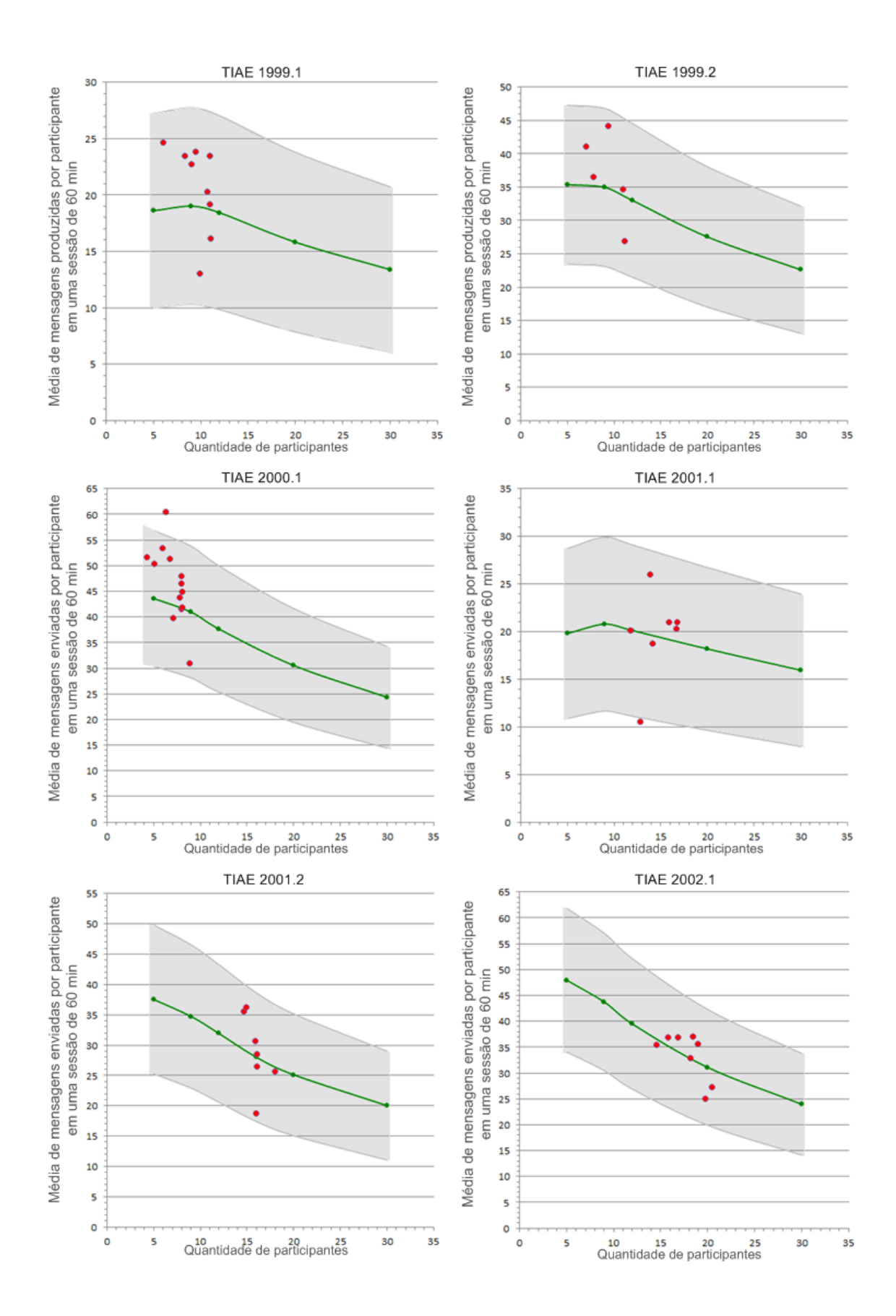

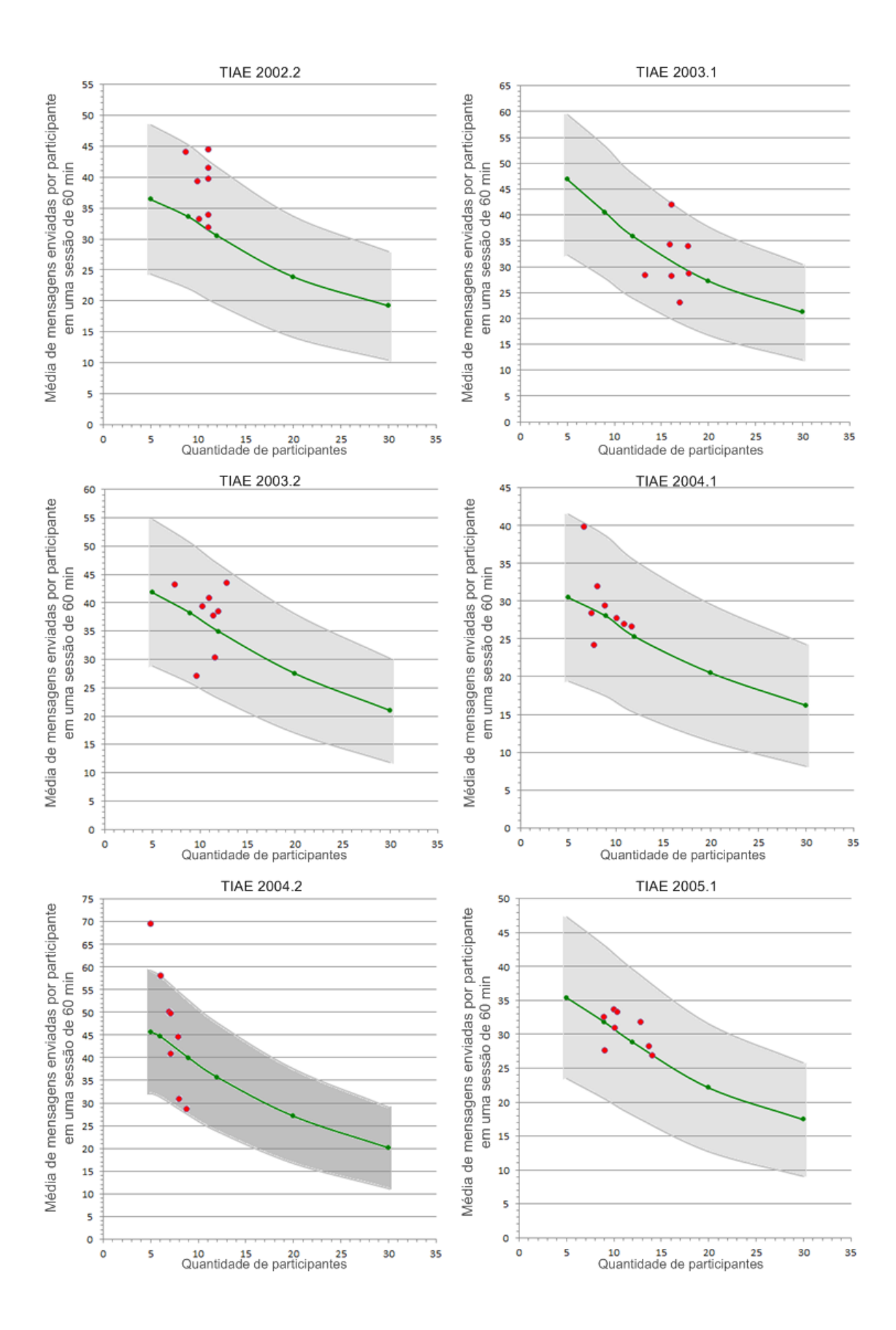

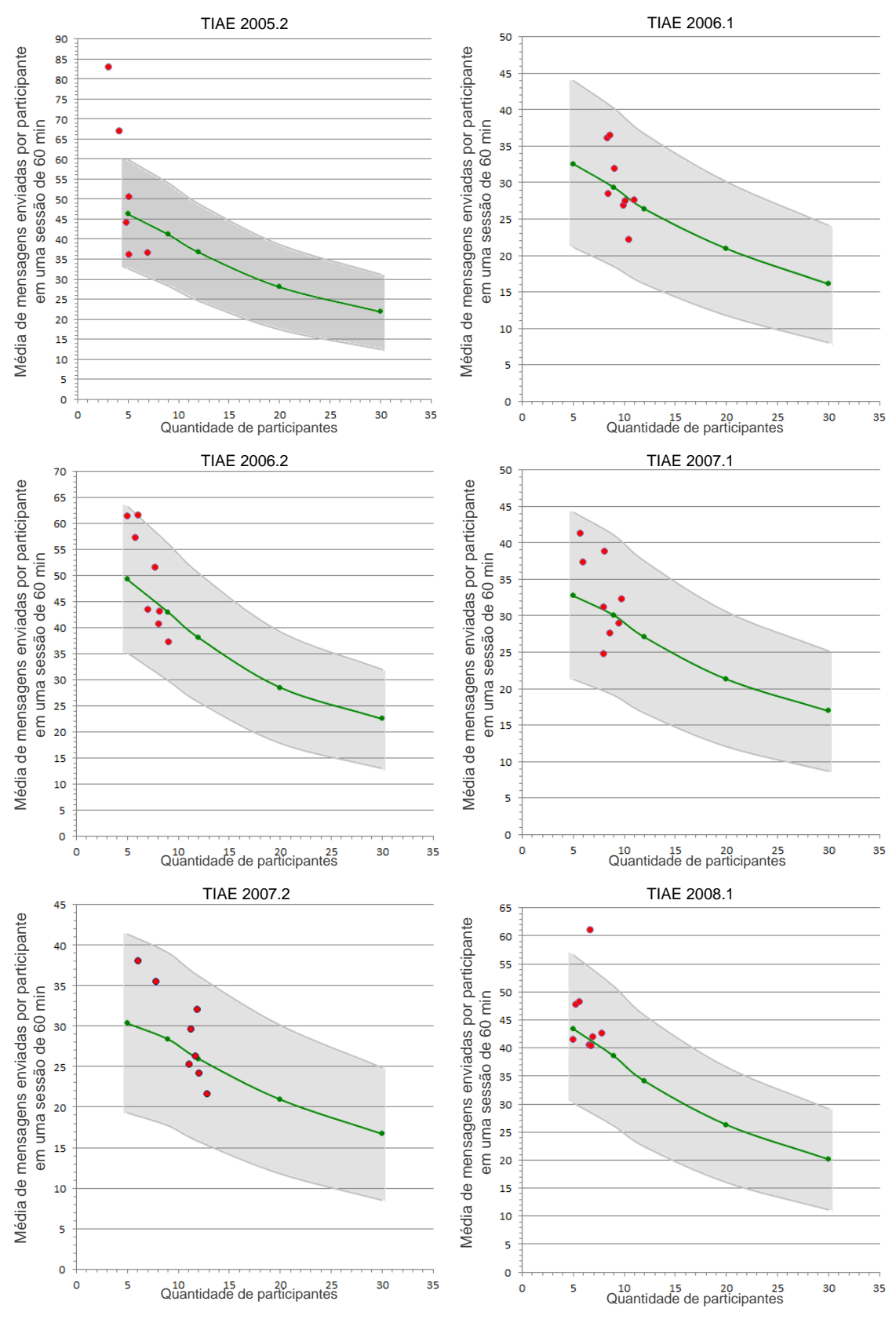

<span id="page-96-0"></span>**Figura 40. Dados reais das sessões de bate-papo de todas as turmas TIAE em relação à região estimada em função do modelo**

Na [Tabela 15](#page-97-0) é registrada a quantidade de sessões de bate-papo das turmas TIAE que ficaram dentro da área de confiança calculada em função da estimativa produzida pelo modelo, conforme os dados mostrados na [Figura 40.](#page-96-0)

<span id="page-97-0"></span>

| <b>Turma</b> | Quantidade de<br>sessões de bate-<br>papo realizadas | Quantidade de<br>sessões dentro da<br>região estimada em<br>função do modelo | % de<br>sessões dentro da<br>região estimada em<br>função do modelo |
|--------------|------------------------------------------------------|------------------------------------------------------------------------------|---------------------------------------------------------------------|
| 1999.1       | 9                                                    | 9                                                                            | 100%                                                                |
| 1999.2       | 5                                                    | 5                                                                            | 100%                                                                |
| 2000.1       | 13                                                   | 12                                                                           | 92,3%                                                               |
| 2001.1       | 7                                                    | 6                                                                            | 85,7%                                                               |
| 2001.2       | 7                                                    | $\overline{7}$                                                               | 100%                                                                |
| 2002.1       | 8                                                    | 8                                                                            | 100%                                                                |
| 2002.2       | 8                                                    | 7                                                                            | 87,5%                                                               |
| 2003.1       | 7                                                    | 7                                                                            | 100%                                                                |
| 2003.2       | 8                                                    | 8                                                                            | 100%                                                                |
| 2004.1       | 8                                                    | 8                                                                            | 100%                                                                |
| 2004.2       | 8                                                    | 7                                                                            | 87,5%                                                               |
| 2005.1       | 8                                                    | 8                                                                            | 100%                                                                |
| 2005.2       | 6                                                    | 4                                                                            | 66,7%                                                               |
| 2006.1       | 8                                                    | 8                                                                            | 100%                                                                |
| 2006.2       | 8                                                    | 8                                                                            | 100%                                                                |
| 2007.1       | 8                                                    | 8                                                                            | 100%                                                                |
| 2007.2       | 8                                                    | 8                                                                            | 100%                                                                |
| 2008.1       | 8                                                    | 7                                                                            | 87,5%                                                               |
| 18 turmas    | 142                                                  | 135                                                                          | 95,1%                                                               |

**Tabela 15. Resultado da avaliação do modelo de participação**

Conforme os dados apresentados na [Tabela 15,](#page-97-0) de todas as sessões de bate-papo das turmas TIAE, **95,1%** ficaram dentro da região estimada em função do modelo. Este valor é praticamente o valor exato esperado pelo Teorema Central do Limite (95,4%), o que possibilita concluir que o modelo de participação produz estimativas adequadas da média de mensagens enviadas por sessão de bate-papo em função do tamanho do grupo.

### **5.7. O modelo gera estimativas melhores que a tendência linear?**

Deve-se questionar se não existe uma curva melhor do que a gerada pelo modelo. Como primeira alternativa, deve-se investigar se a curva de tendência linear, calculada a partir dos dados reais das sessões, é uma boa aproximação para a previsão da produção de mensagens para as outras quantidades de participantes no bate-papo.

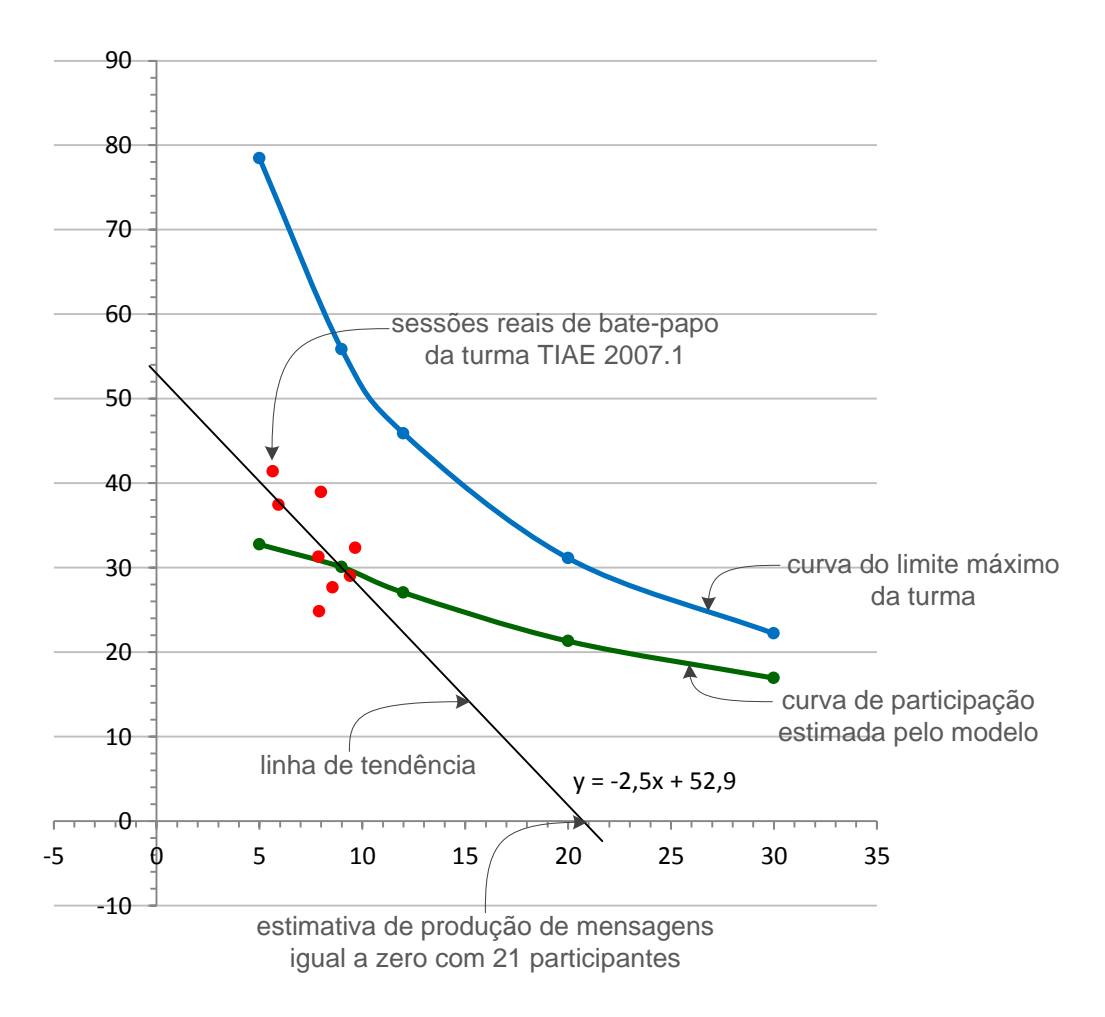

<span id="page-98-0"></span>**Figura 41. Estimativa de produção de mensagens pela linha de tendência linear**

A tendência linear não gera boas estimativas por três aspectos. Conforme ilustrado na [Figura 41,](#page-98-0) a reta passa a gerar estimativas negativas para o número de mensagens produzidas por participante a partir de um certo ponto. Este resultado é obtido quando a reta é decrescente. Se a reta fosse crescente, significaria que a produção de mensagens por participante aumentaria com o aumento do número de participantes na sessão de bate-papo e assim acabaria ultrapassando a curva de limite máximo, o que é absurdo. E se a equação da reta fosse paralela ao eixo X significaria que a produção de mensagem por participante é indiferente à quantidade de participantes no bate-papo e que também acabaria ultrapassando o limite máximo. Portanto, em todas as possibilidades, a reta não é uma representação para estimar a quantidade de mensagens produzidas em função da quantidade de participantes.

Estudos semelhantes devem ser realizados em trabalhos futuros para avaliar se alguma outra curva apresenta resultados melhores do que os calculados até agora pelo modelo elaborado nesta pesquisa.

# **6. Medidas de Interesse**

O modelo, após ter sido considerado adequado, serve para obter a estimativa da média de mensagens por participante em função do número de participantes do bate-papo. A média de mensagem é aqui adotada como um índice de qualidade de participação: o tamanho de grupo deve ser limitado até o ponto em que seja produzido um mínimo aceitável de mensagens por participante durante uma sessão de bate-papo educacional. A quantidade de mensagem em função da quantidade de participantes é a principal medida de interesse da presente pesquisa e é apresentada na Seção [6.1.](#page-100-0) Além da quantidade de mensagens produzidas, outras medidas de interesse também são obtidas do modelo, tal como o tamanho médio da fila de mensagens – Seção [6.2.](#page-104-0) Por fim, na Seção [6.3,](#page-105-0) é apresentado um estudo sobre a taxa de ocupação do participante durante o bate-papo, que é uma medida obtida por meio do modelo de participação calculando o tempo que o participante permanece lendo ou escrevendo mensagens. Em Teoria das Filas, a taxa de ocupação do servidor deve ser maximizada respeitando certos limites.

# <span id="page-100-0"></span>**6.1 Quantidade de Mensagens em Função da Quantidade de Participantes**

Considerando o modelo válido, é possível responder a pergunta objetivada nesta pesquisa: quantos alunos devem participar de uma sessão de bate-papo educacional de forma a garantir um nível de participação satisfatório?

A primeira constatação sobre essa questão é que não existe uma resposta única, pois, como visto com o modelo, a produção de mensagens depende do perfil de alunos (velocidade de leitura e digitação) e das características da sessão de bate-papo (conteúdo, dinâmica de interação, moderação etc.), e, portanto, o limite de alunos depende do contexto de cada turma. No modelo, essas características são encapsuladas nos parâmetros Tempo Médio de Escrita, Leitura e Refletindo. Estimados esses parâmetros para uma turma, ou para o perfil médio de alunos de um curso, o modelo é usado para traçar a curva de participação como a ilustrada na [Figura 42](#page-101-0) para o contexto da turma TIAE 2007.1.

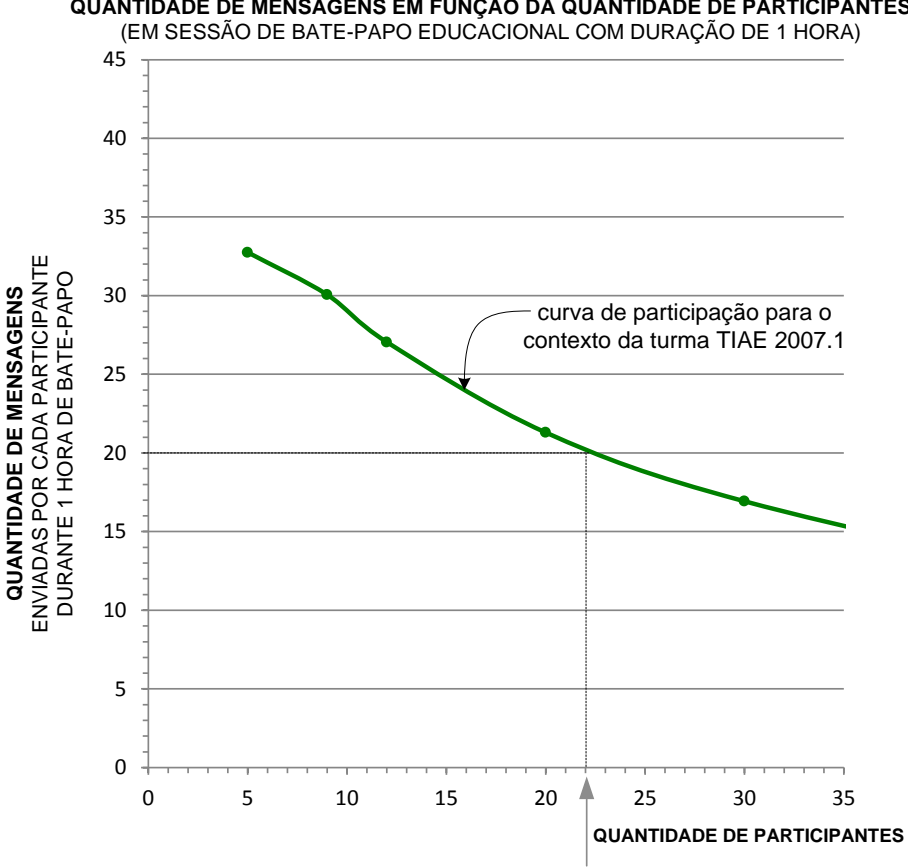

**QUANTIDADE DE MENSAGENS EM FUNÇÃO DA QUANTIDADE DE PARTICIPANTES**

<span id="page-101-0"></span>**Figura 42. Quantidade de mensagens em função da quantidade de participantes num bate-papo educacional**

Desta curva, desenhada em função de cada contexto, é obtida resposta para a questão de pesquisa. Para obter a quantidade máxima de alunos que devem participar de uma sessão de bate-papo educacional, é preciso que seja definido qual o mínimo de mensagens que cada participante deve enviar ao longo da sessão de bate-papo. Suponha que o professor deseja que cada aluno possa enviar, em média, ao menos 1 mensagem a cada 3 minutos de conversa, isto é, 20 mensagens durante uma sessão de 60 minutos. No exemplo apresentado na [Figura 42,](#page-101-0) esse mínimo de mensagens por participante é alcançado quando se tem, no máximo, 22 participantes.

Diferentes quantidades máximas de participantes são obtidas pelo modelo para diferentes contextos (turmas TIAE diferentes), como mostrado na [Figura 43.](#page-102-0)

*Nesse contexto, devem participar no máximo 22 participantes para que cada um consiga enviar ao menos 1 mensagem a cada 3 minutos (20 mensagens por hora)*

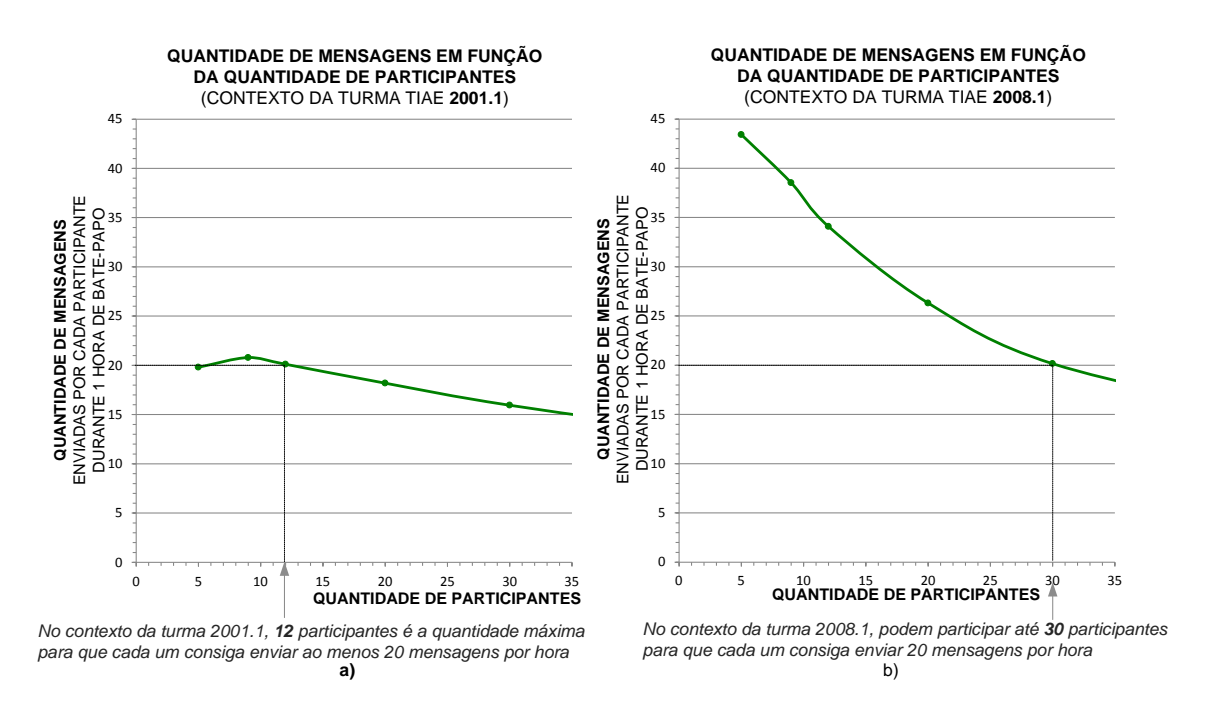

<span id="page-102-0"></span>**Figura 43. Quantidade de mensagens em função do número de participantes para diferentes contextos (TIAE 2001.1 e TIAE 2008.1)**

No contexto da turma TIAE 2001.1 [\(Figura 43.](#page-102-0)a), para que cada aluno produzisse no mínimo 20 mensagens por sessão, a quantidade máxima de participantes não deveria ultrapassar 12 alunos. Já no contexto da turma TIAE 2008.1 [\(Figura 43.](#page-102-0)b), para alcançar uma produção de 20 mensagens em 1 hora, podem participar até 30 alunos. Apesar da disciplina ser a mesma, a diferença no limite do tamanho do grupo decorre de características como a velocidade média de leitura e de digitação de cada grupo em particular, dentre outros fatores.

|              | Quantidade máxima  |                           |  |  |
|--------------|--------------------|---------------------------|--|--|
| Turma        |                    | de participantes no grupo |  |  |
| <b>TIAE</b>  | para enviar ao     | para enviar ao            |  |  |
|              | menos 20 msg/h     | menos 30 msg/h            |  |  |
|              | (1msg a cada 3min) | (1msg a cada 2min)        |  |  |
| 1999.1       |                    |                           |  |  |
| 1999.2       | 38                 | 16                        |  |  |
| 2000.1       | 40                 | 20                        |  |  |
| 2001.1       | 12                 |                           |  |  |
| 2001.2       | 30                 | 13                        |  |  |
| 2002.1       | 41                 | 21                        |  |  |
| 2002.2       | 28                 | 12                        |  |  |
| 2003.1       | 33                 | 17                        |  |  |
| 2003.2       | 33                 | 17                        |  |  |
| 2004.1       | 21                 | 5                         |  |  |
| 2004.2       | 30                 | 17                        |  |  |
| 2005.1       | 24                 | 10                        |  |  |
| 2005.2       | 34                 | 18                        |  |  |
| 2006.1       | 21                 | 8                         |  |  |
| 2006.2       | 35                 | 18                        |  |  |
| 2007.1       | 22                 | 9                         |  |  |
| 2007.2       | 22                 | 5                         |  |  |
| 2008.1       | 30                 | 16                        |  |  |
| <b>Média</b> | 29 participantes   | 13 participantes          |  |  |

<span id="page-103-0"></span>**Tabela 16. Tamanho máximo do grupo para que seja produzida uma determinada quantidade mínima de mensagens por participante**

Na [Tabela 16](#page-103-0) estão listados o máximo de participantes que deveriam participar das turmas TIAE para que fosse produzida uma determinada quantidade de mensagens. Cada contexto apresenta um valor específico, e considerando a média daquela disciplina, observa-se que, para cada participante enviar ao menos 1 mensagem a cada 3 minutos (20 mensagens/participante em uma sessão de 60 minutos de bate-papo), deveriam ser admitidos no máximo 29 participantes; e se fosse exigida uma participação mais intensa, por exemplo em que cada aluno envia em média 1 mensagem a cada 2 minutos, então o tamanho máximo do grupo reduz bastante, não devendo ultrapassar 13 alunos.

#### <span id="page-104-0"></span>**6.2 Tamanho Médio da Fila**

Outra medida de interesse que também pode ser obtida pelo modelo é o tamanho médio da fila. Essa medida dá uma ideia da tarefa de leitura que um participante acumula ao longo da sessão, e quanto maior essa fila, mais "atolado" e ansioso fica o aluno. Essa medida pode também ser usada em projetos de desenvolvimento de *layouts* de sistema de bate-papo, por exemplo, para dimensionar o tamanho ideal da área de log de mensagens a serem lidas pelo participante.

Essa medida de interesse é obtida, pelo Tangram-II, por meio da análise transiente da Recompensa Acumulada Esperada (*Expected Cumulative Reward*). Nessa abordagem, a cada chegada de uma nova mensagem, é calculado a média entre o valor da variável de estado Fila e o valor armazenado na variável de recompensa tamanhoFila. Um arquivo é então criado contendo o número médio de mensagens armazenado durante o intervalo de tempo informado na análise transiente. Esse valor deve ser dividido pelo tempo, no caso 60 minutos. Como exemplo, para o contexto da turma TIAE 2007.1 e 20 participantes, o resultado obtido é aproximadamente 130, que dividido pelo intervalo de tempo de 60 minutos fornece 2,2 mensagens em média na fila (ou seja, durante a sessão de bate-papo de 60 minutos e 20 participantes, a fila permaneceu em média com 2,2 mensagens). Na [Tabela 17,](#page-104-1) são listados os tamanhos médios da fila para cada número de participantes de acordo com o contexto de duas turmas TIAE.

|               | Tamanho Médio da Fila |          |  |  |
|---------------|-----------------------|----------|--|--|
| Participantes | Contexto              | Contexto |  |  |
|               | <b>TIAE</b>           | TIAE     |  |  |
|               | 2005.2                | 2007.1   |  |  |
| 5             | 0,6                   | 0,5      |  |  |
| 6             | 0,7                   | 0,7      |  |  |
| 9             | 1,3                   | 1,0      |  |  |
| 12            | 1,7                   | 1,4      |  |  |
| 20            | 2,6                   | 2,2      |  |  |
| 30            | 3,5                   | 3,0      |  |  |
| 50            | 5,4                   | 4,7      |  |  |

<span id="page-104-1"></span>**Tabela 17. Tamanho Médio da Fila por Quantidade de Participantes**

Nota-se que no contexto da turma TIAE 2007.1, considerando o tamanho do grupo com 9 participantes, a média de mensagens na fila seria igual a 1 mensagem na fila, enquanto que para 30 participantes essa turma apresentaria, em média, 3 mensagens enfileiradas. Nota-se também que esta medida de interesse varia de acordo com as características dos participantes. Para 9 e 30 participantes, o modelo parametrizado no contexto da turma TIAE 2005.2 apresenta respectivamente os tamanhos médios de fila – 1,3 e 3,5. Observa-se que o número médio de mensagens na fila aumenta em função do tamanho do grupo, o que corrobora para a conclusão de que o número de participantes não deve ser muito alto, pois quanto mais participantes mais mensagens se acumulam na tela para serem lidas.

# <span id="page-105-0"></span>**6.3 Taxa de ocupação do participante**

Em Teoria das Filas, o sistema é modelado de modo que o tempo de espera seja menor possível e que a utilização dos servidores seja ótima. Porém, encontra-se na literatura a informação de que uma taxa de utilização  $(\rho)$  não deve ser muito alta:

> Computadores tipo mainframe são instalados nas empresas para trabalhar a uma taxa de utilização abaixo de 60%, quando atendem adequadamente às solicitações em "tempo real". Com o passar do tempo e aumento da demanda, é comum a troca de equipamentos quando eles chegam a uma taxa de utilização de 90%, pois, a partir deste ponto, o "tempo de resposta" geralmente já não é adequado. (PRADO, 2009, pag. 68).

Com base nessa informação, por meio do modelo desenvolvido na presente pesquisa, pode-se estimar a taxa de ocupação (utilização) dos participantes do bate-papo calculando o tempo que o participante permanece lendo ou escrevendo mensagens.

Na presente pesquisa, convencionou-se que os participantes não leem suas próprias mensagens, então o tempo que o participante fica ocupado lendo uma mensagem é:

Tempo Leitura = 
$$
\overline{T}_L * \overline{m} * (p-1)
$$
, (3)

onde *T <sup>L</sup>* é o tempo médio de leitura dos participantes de um determinado contexto, *m* é a quantidade média de mensagens enviadas por participante obtida pelo modelo e *p* é a quantidade de participantes. De forma semelhante, o tempo que o participante permanece ocupado escrevendo mensagem é calculado por:

$$
Tempo Escrita = \overline{T}_E * \overline{m} . \tag{4}
$$

A soma dos tempos totais de leitura e escrita resulta no tempo que o participante permanece ocupado, sendo a taxa de ocupação  $(\rho)$  calculada por:

$$
\rho = (\overline{T}_L * \overline{m} * (p-1) + \overline{T}_E * \overline{m}) / 60 \text{ min}
$$
 (11)

A equação para o cálculo da taxa de ocupação do participante (Equação (11) é praticamente a mesma equação do Limite Máximo de produção de mensagens do participante (Equação 5 – Seção [4.7\)](#page-60-0). A diferença consiste em, como o nome sugere, o Limite Máximo de produção de mensagens é obtido considerando que o participante fica o tempo todo lendo ou escrevendo mensagens (ocupação máxima;  $\rho = 1$ ).

Na [Tabela 18,](#page-106-0) é possível observar a evolução da taxa de ocupação à medida que aumenta a quantidade de participantes. O exemplo usado refere-se à turma TIAE 2006.1, e nessa turma, o *T <sup>L</sup>* foi de 4,9 segundos (0,082 minutos) e o *T <sup>E</sup>* foi de 28,7 segundos (0,48 minutos).

<span id="page-106-0"></span>

| Quantidade<br>participantes<br>(p) | Quantidade<br>mensagem/<br>participante<br>(obtido do<br>modelo)<br>m) | Tempo<br>Leitura<br>(minutos) | Tempo<br>Escrita<br>(minutos) | Tempo<br>Ocupado<br>(minutos) | Taxa<br>Ocupação<br>$(\rho)$ | Tamanho<br>Médio da<br><b>Fila</b><br>(obtido do<br>modelo) |
|------------------------------------|------------------------------------------------------------------------|-------------------------------|-------------------------------|-------------------------------|------------------------------|-------------------------------------------------------------|
| 9                                  | 29,3                                                                   | 19,2                          | 14,0                          | 33,2                          | 0,55                         | 1,1                                                         |
| 12                                 | 26,4                                                                   | 23,7                          | 12,6                          | 36,3                          | 0,61                         | 1,5                                                         |
| 20                                 | 21,0                                                                   | 32,5                          | 10,0                          | 42,5                          | 0,71                         | 2,2                                                         |
| 30                                 | 16,1                                                                   | 38,1                          | 7,7                           | 45,8                          | 0,76                         | 3,1                                                         |
| 50                                 | 10,7                                                                   | 42,9                          | 5,1                           | 48,0                          | 0,80                         | 4,8                                                         |
| 70                                 | 8,5                                                                    | 47,8                          | 4,1                           | 51,8                          | 0,86                         | 6,4                                                         |
| 75                                 | 8,3                                                                    | 49,9                          | 3,9                           | 53,8                          | 0,90                         | 6,6                                                         |
| 100                                | 7,0                                                                    | 56,6                          | 3,3                           | 59,9                          | 1,00                         | 7,4                                                         |

**Tabela 18. Taxa de ocupação do participante no contexto da turma TIAE 2006.1**

Considerando que os mainframes são planejados para trabalharem à uma taxa de ocupação de 60% (PRADO, 2009), adotando esse limite também para a ocupação dos participantes numa sessão de bate-papo, o tamanho do grupo deveria ser projetado para 12 participantes no contexto da turma TIAE 2006.1. Na [Figura 44.](#page-107-0)a, é ilustrada a curva da taxa de ocupação do participante em função da quantidade de participantes do batepapo.

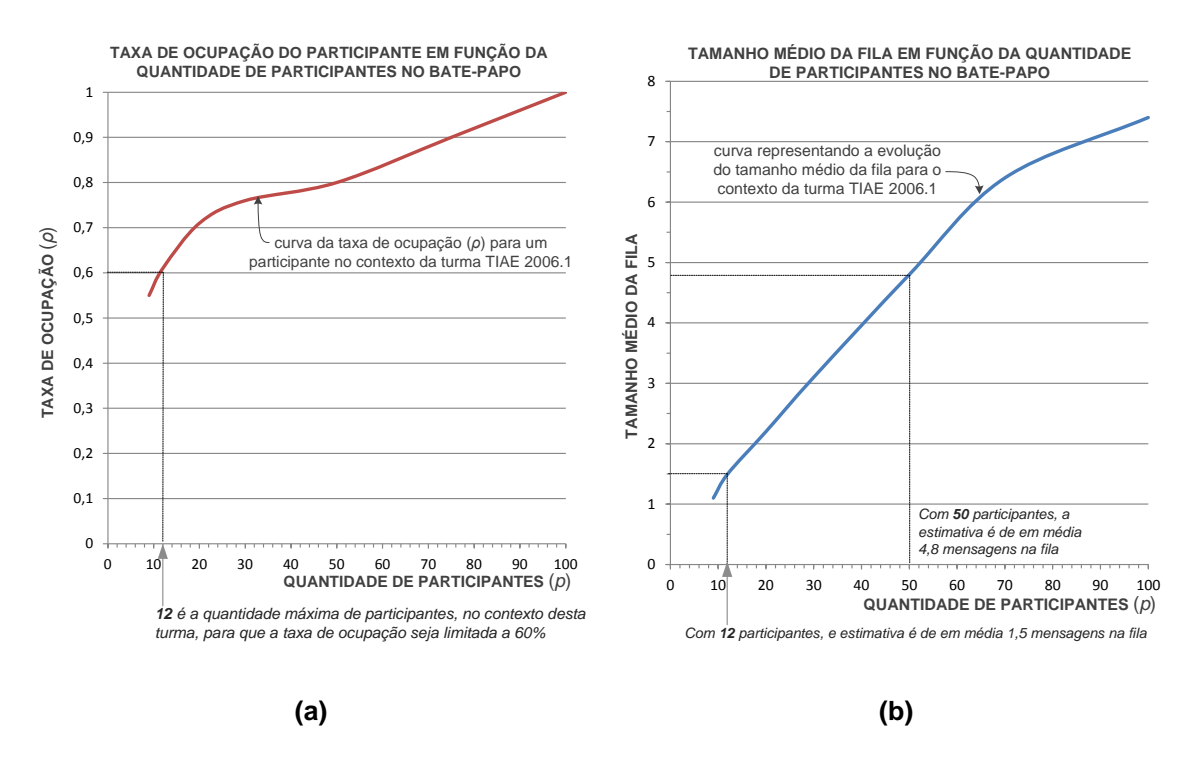

**Figura 44. Taxa de ocupação em função da quantidade de participantes**

<span id="page-107-0"></span>Nota-se que, quanto maior a quantidade de participantes no bate-papo, maior será a produção de mensagem, e consequentemente, maior será o tempo que o participante ficará lendo mensagens e menos tempo terá para escrever novas mensagens. Outra informação a ser considerada é a relação dessa taxa de ocupação com o tamanho médio da fila de mensagens. Para 12 participantes, tem-se, em média, 1,5 mensagens enfileiradas e em média 4,8 para 50 participantes conforme ilustrado na [Figura 44.](#page-107-0)b.

A taxa de ocupação do participante e o tamanho médio da fila de mensagens são medidas de interesse que corroboram com a afirmação, apresentada na presente pesquisa, de que a participação tende a diminuir de acordo com o aumento do tamanho do grupo e que a quantidade de participantes em um bate-papo educacional deve ser limitada.
# **7. Conclusões e Trabalhos Futuros**

Nesta dissertação foi elaborado um modelo matemático baseado na Teoria das Filas para estimar a quantidade de mensagens produzidas em função da quantidade de participantes na sessão de bate-papo, tendo como objetivo identificar o tamanho máximo do grupo para que cada participante consiga enviar um mínimo de mensagens definido pelo professor. Para guiar a realização dessa pesquisa, foi seguido o método Pesquisa-Design, como sintetizado na Seção [7.1](#page-108-0) As contribuições da presente pesquisa são resumidas na Seção [7.2.](#page-110-0) As limitações e os trabalhos futuros relacionados a essa pesquisa são discutidos na Seção [7.3.](#page-111-0)

### <span id="page-108-0"></span>**7.1. Diretrizes seguidas da Pesquisa-Design**

A presente pesquisa foi guiada pelo método de Pesquisa-Design. HEVNER e colaboradores (2004), conforme apresentado na [Tabela 19,](#page-109-0) propõem 7 diretrizes para orientar o emprego do método Pesquisa-Design.

## **Tabela 19. Diretrizes originais da Pesquisa-Design (HEVNER** *et al.***, 2004, p.83)**

<span id="page-109-0"></span>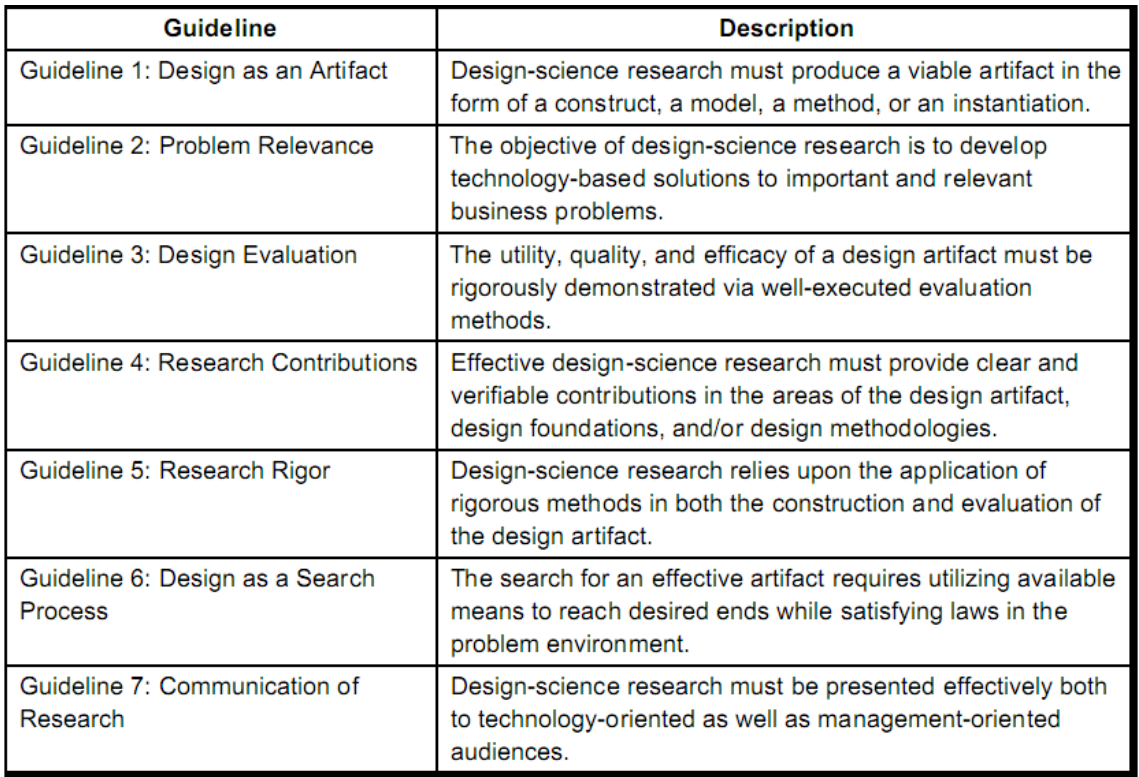

Essas diretrizes guiaram a presente pesquisa, conforme apresentado na [Tabela 20.](#page-109-1) Essa tabela também é útil para resumir o trabalho aqui realizado.

## **Tabela 20. Diretrizes da Pesquisa-Design aplicadas à presente pesquisa**

<span id="page-109-1"></span>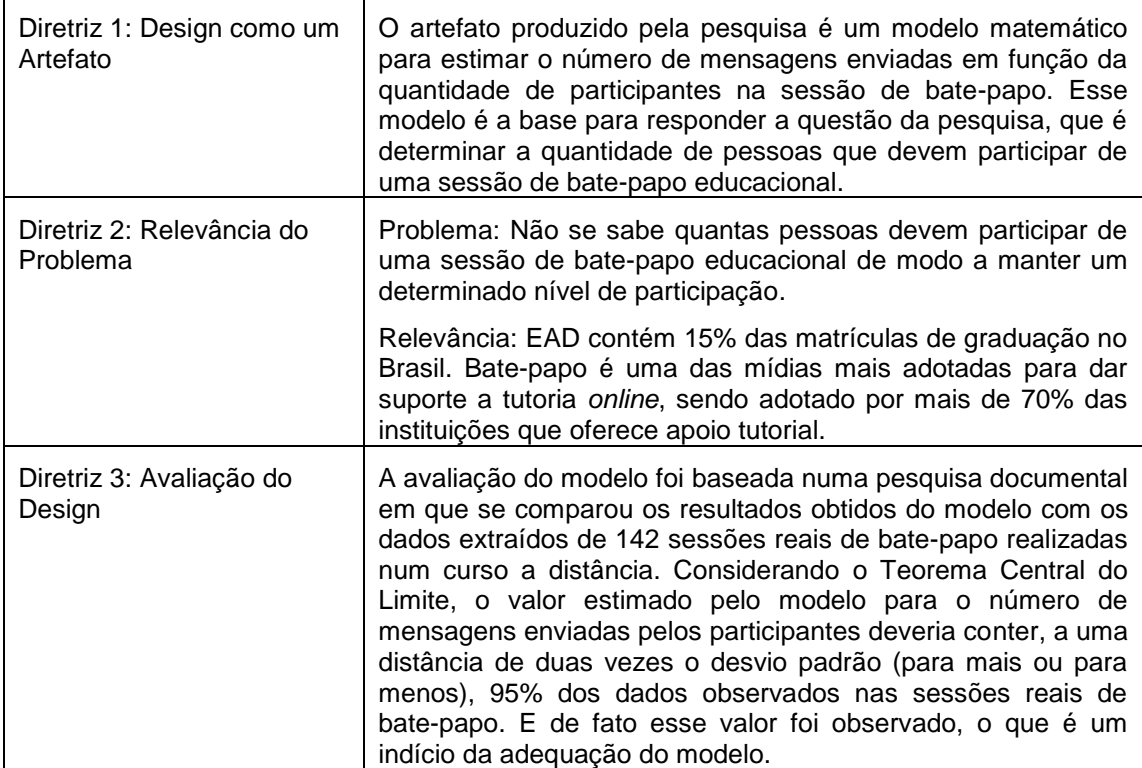

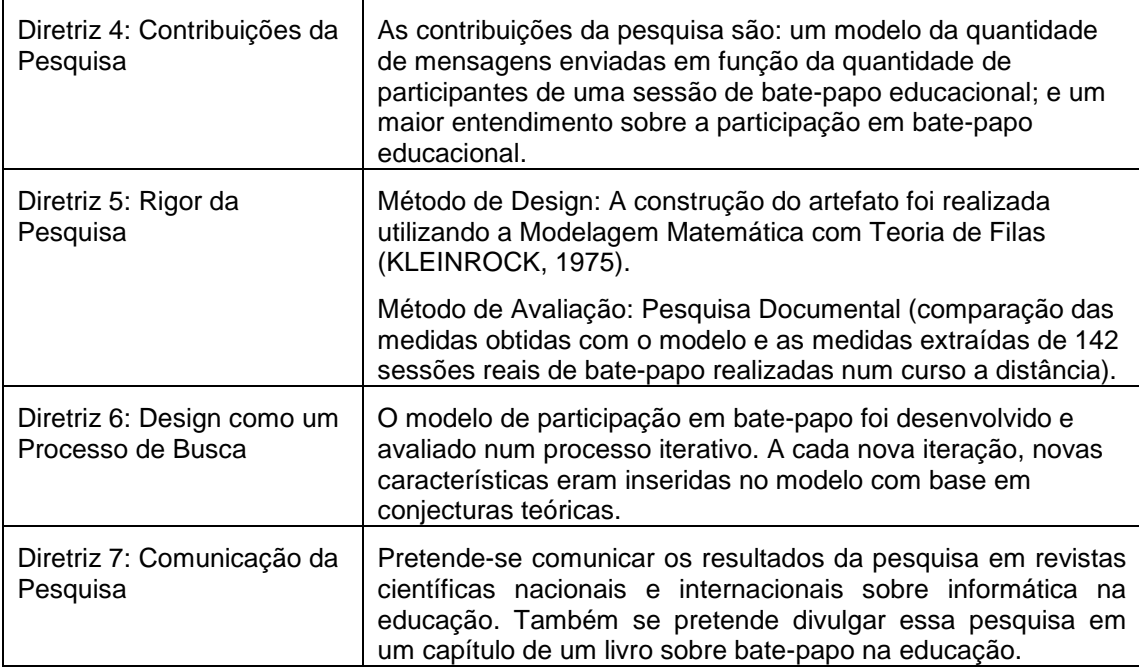

A aplicação do método Pesquisa-Design contribuiu para o alcance do objetivo da pesquisa, pois alinhou o desenvolvimento do artefato (modelo matemático) à investigação do fenômeno de interesse (influência do tamanho do grupo em sessões de bate-papo educacional).

## <span id="page-110-0"></span>**7.2. Contribuições da Pesquisa**

Na presente pesquisa foi elaborado um modelo matemático para representar o comportamento de usuários em sistemas de bate-papo no contexto educacional, visando determinar qual o número máximo de alunos que devem participar de uma sessão de bate-papo. Os resultados produzidos pelo modelo elaborado mostraram-se adequados em comparação com os dados reais obtidos de 142 sessões de bate-papo realizadas em 18 turmas de uma disciplina a distância, e assim conclui-se que o modelo elaborado nessa pesquisa produz estimativas adequadas. O modelo é útil para subsidiar diferentes estudos, e nessa pesquisa mostrou-se a utilidade do modelo para apoiar o planejamento do tamanho do grupo de alunos que devem participar de uma sessão de bate-papo educacional – esse resultado é de interesse para as instituições que promovem educação *online*.

A presente pesquisa também contribuiu para um maior entendimento sobre a participação em bate-papo educacional. Buscou-se caracterizar o comportamento de participação em função de processos elementares: leitura e escrita de mensagens, e de

reflexão. Foi possível equacionar o limite máximo de produção de mensagens em função da quantidade de participantes e, a partir do modelo elaborado, foi possível estimar a quantidade esperada dessa produção de mensagens num dado contexto.

### <span id="page-111-0"></span>**7.3. Limitações e trabalhos futuros**

Uma das limitações da pesquisa foi o pouco estudo realizado sobre os processos elementares de participação: escrita e leitura de mensagens, e reflexão. Para realizar um estudo sobre o processo de escrita, nessa pesquisa chegou a ser desenvolvido um mecanismo de rastreamento de teclas pressionadas durante a realização de uma sessão de bate-papo educacional, e esse mecanismo foi implantado em um sistema de bate-papo do projeto Portal Tagarelas (ESTRUC e PIMENTEL, 2012). Contudo, esse sistema ainda não foi usado - em trabalhos futuros, com a divulgação e uso do Portal Tagarelas, será possível caracterizar melhor o processo de escrita de mensagens em diferentes contextos educacionais. Em trabalhos futuros, também é preciso caracterizar melhor o processo de leitura, por exemplo, repetindo o experimento apresentado na Seção [3.2](#page-29-0) com outros alunos e em outros contextos educacionais. O processo de reflexão, na presente pesquisa, não foi bem caracterizado – talvez em trabalhos futuros possam ser realizados estudos com rastreamento de retina (*eyetracking*) ou de monitoramento da atividade cerebral (por meio de um capacete de eletrodos ou por ressonância magnética funcional) visando identificar os momentos em que o usuário não está nem lendo nem escrevendo mensagens.

Outra limitação da presente pesquisa foi que os dados reais usados para a avaliação do modelo estavam concentrados ao redor de 10 alunos por sessão, com desvio padrão de 3,8 alunos. Essa concentração impossibilitou a avaliação do modelo em grupos pequenos, com 5 ou menos alunos, e também em grupos maiores, com 15 ou mais alunos. Em trabalhos futuros, espera-se avaliar o modelo considerando uma maior variação no número de participantes em um mesmo contexto. Por exemplo, espera-se realizar um Estudo de Caso em uma turma onde serão realizadas sessões de bate-papo variando-se mais a quantidade de participantes em cada sessão – 2, 5, 10, 15 e 30 alunos por sessão – e comparar os resultados reais com os resultados estimados pelo modelo.

## **Referências**

- *Computer-assisted classroom discussion in the foreign language classroom: Conversation in slow motion* 455-464.
- *A comparison of student participation levels by group size and language stages during chatroom and face-to-face discussions in German* Journal, 21 (1), 67-87.
- *Radical changes in class discussion using networked computers* Computer and the Humanities, 24, 49-65.
- *Comparing different keyboard layouts: aspects of qwerty, dvorak and alphabetical keyboards* 2003. Disponível em: http://www.st.ewi.tudelft.nl/~buzing/Articles/keyboards.pdf. Acessado em 09 de setembro de 2013.
- CARR, T., COX, G., EDEN, A., & HANSLO, M. (2004). From peripheral to full *participation in a blended trade bargaining simulation* Technology, 35(2), 197-211.
- CASPI, A., GORSKY, P., & CHAJUT, E. (2003). The influence of group size on non*mandatory asynchronous instructional discussion groups* Education, 6(3), 227–240.
- *Relatório analítico da aprendizagem a distância no Brasil* Associação Brasileira de Educação a Distância. São Paulo: Pearson Education do **Brasil** <http://www.abed.org.br/censoEAD/CensoEADbr0809 portugues.pdf>. Acessado em 18 dez 2012.
- DE SOUZA E SILVA, E., FIGUEIREDO, D., and LEÃO, R. (2009). *The TangramII integrated modeling environment for computer systems and networks* Perform. Eval. Rev., 36(4):64-69.
- *Portal Tagarelas: bate-papo para educação*In: 23 Simpósio Brasileiro de Informática na Educação, Rio de Janeiro, Novembro, 2012.
- *Metodologia de pesquisa científica em sistemas colaborativos*
- FOGLIATTI, M. C., MATTOS, N. M. C. Teoria de filas. Rio de Janeiro: Interciência, 2007.
- FUKS, H., GEROSA, M. A., LUCENA, C.J.P. (2002), "The Development and *Application of Distance Learning on the Internet* Learning, Vol. 17, N. 1, ISSN 0268-0513, Fevereiro 2002, pp. 23-38.
- *R-U-Typing-2-Me? Evolving a chat tool to increase understanding in learning activities* Computer-Supported Collaborative Learning, v. 1, p. 117-142.
- GAINES, R., LISOWSKI, W., PRESS, S., and SHAPIRO, N. (1980) *Authentication by keystroke timing: Some preliminary results* Corporation, Santa Monica, CA, 1980.
- GARCIA, J. Personal identification apparatus. (1986) Patent Number 4.621.334. U.S. Patent and Trademark Office, Washington, D.C., 1986.
- HEVNER, A., MARCH, S., PARK, J., and RAM, S. (2004) "Design Science in *Information Systems Research*," MIS Quarterly (28:1), 2004, pp. 75-105.
- *A construção do texto "falado" por escrito na Internet. Fala e escrita em questão*
- *The Network Nation: Human Communication via*  Computer. New York: Addison-Wesley, 1978. [Edição revisada. Cambridge, MA: **MIT Press, 1993**]
- HRASTINSKI, S. (2007). Participating in synchronous online education. (Doctoral dissertation, Lund University).
- *The potential of synchronous communication to enhance participation in online discussions: A case study of two e-learning courses* Information & Management, 45, 499-506.
- *What is online learner participation? A literature review*Computers & Education.
- *The effect of moderator's facilitative strategies on online synchronous discussions.* Computers in Human Behavior, 28 (5) (2012), pp. 1708– 1716.
- *Censo da Educação Superior 2010* <http://portal.mec.gov.br/index.php?option=com docman&task=doc download&gid =9332&Itemid=>. Acessado em 18 ago 2012.
- KLEINROCK, L., (1975), *Queueing Systems Theory*, Vol. I. Wiley-Interscience. Gordon Pask, (1975), The Cybernetics of Human Learning and Performance. Hutchinson
- LAND, F., LOEBBECKE, C., ANGEHRN, A. A., CLEMONS, E. K., HEVNER, A. R., *Design Science in Information Systems: Hegemony, Bandwagon, or New Wave?* Systems, Paris 2008.
- LÖBER, A, SCHWABE, G, GRIMM S (2007). Audio vs. chat: The effects of group size *on media choice* **System Sciences.**
- *Tecnologias de Informação Aplicadas à Educação (TIAE): Manual do Aprendiz.* Monografias em Ciência da Computação n.07/02, PUC-Rio, 2002.
- MCKAY, JC and MARSHALL, PH and HEATH, G, An exploration of the concept of *design in information systems* Canberra, Australia EJ (2008)
- *Bibliometric modeling process and the empirical validity of Lotka's Law*. Journal of the American Society for Information Science, v. 40, n. 6, p. 379-385, 1989.
- PIMENTEL, M. GEROSA, M.A., FUKS, H. (2011) Sistemas de comunicação para *colaboração*
- *RUP-3C-Groupware: um processo de desenvolvimento de groupware baseado no Modelo 3C de Colaboração*Departamento de Informática, Pontifícia Universidade Católica do Rio de Janeiro (PUC-Rio), 22 de março de 2006.
- PIMENTEL, M., FUKS, H., & LUCENA, C. J. P. (2005). *Mediated chat development process: Avoiding chat confusion on educational debates* Computer Supported Collaborative Learning (CSCL) (pp. 499–503). Mahwah, NJ: Lawrence Erlbaum Associates.
- PIMENTEL, M. G., FUKS, H. e LUCENA, C. J. P. (2003a) "Debati, debati... aprendi? *Investigações sobre o papel educacional das ferramentas de bate-papo* Workshop sobre Informática na Escola - WIE2003, Agosto.
- PIMENTEL, M. G., FUKS, H., LUCENA, C. J. P. (2003b) "Avaliação da Participação *dos Aprendizes em Debates Síncronos* Educação - SBIE 2003, Rio de Janeiro, UFRJ, p. 140-149.
- *Hiperdialogo: Ferramenta de Bate-papo para Diminuir a Perda de Co-texto*
- *EAD na Prática – Planejamento, métodos e ambientes de educação online* v., p 164-170.
- *Teoria das Filas e da Simulação* Tecnologia e Serviços LTDA, 2009.
- GENTLEMAN, R., IHAKA, R. (2013). The R Project for Statistical Computing. <http://www.r-project.org/> Acessado em 10 ago 2013.
- ROCHA, E. B., PIMENTEL, M., DINIZ, M. C. (2012). "Modelo para estimar a *quantidade de participantes em bate-papo educacional"* Dissertações em Sistemas de Informação - WTDSI 2012, São Paulo, EACH-USP.
- ROUSSEAU, R. A table for estimating the exponent in Lotka's law, Journal of Documentation, v. 49, n. 4, p. 409-412, Dec. 1993
- SACKS, H., SCHEGLOFF, E. E., JEFFERSON, G. (1974) A simplest systematics for *the organization of turn-taking for conversation*
- SARDINHA, T. B. (2000). Linguística de Corpus: Histórico e Problemática. Delta, São Paulo, v. 16, n. 2.
- *Avaliação da Aprendizagem em Educação Online*publicada no YouTube: < http://youtu.be/S7uUd6afEYE>, acessado em 12 ago 2013.
- SHIMAKURA, S. (2006). CE003 Estatística II. <http://leg.ufpr.br/~silvia/CE003/>, acessado em 20 jul 2013.
- STAHL, G. Studying Virtual Math Teams. New York, NY: Springer, 2009.
- TUROFF, M. IRC History EMISARI. 2000. Documento publicado em <http://www.livinginternet.com/r/ri emisari.htm>, acessado em 29 abr 2013.
- *Métodos de pesquisa quantitativa e qualitativa para a Ciência da*  Computação, em JAI 2007 - Jornada de Atualização em Informática, Anais do XXVII Congresso da Sociedade Brasileira de Computação. p.221-262.

## **Apêndice A – Implementação do Modelo de Participação**

O Modelo de Participação em Bate-papo Educacional desenvolvido na presente pesquisa é composto pelo diagrama de estados Escrita-Leitura-Reflexão-Motivação e a estratégia de modelagem Interação Grupo-Indivíduo. O modelo é implementado no módulo *Model Specification* do ambiente de modelagem Tangram-II, por meio de dois objetos: Participante e Grupo conforme apresentado a seguir.

#### name=Participante

#### **Declaration=**

Var State: Fila, Estado; */\*Estado = 0 (RefletindoMotivadoParaEscrever) Estado = 1 (Lendo) Estado = 2 (Escrevendo) Estado = 3 (RefletindoDesmotivadoParaEscrever)\*/* **Const** Integer: tamanhoMaximoFila; Port: : portaEntrada; Float : taxaEscrita, taxaLeitura, taxaIniciativaParaEscrever;

#### **Initialization=**

*/\* Constants Initialization \*/*  $Fila = 0$  $Estado = 0$  tamanhoMaximofila = 3 portaEntrada = wire  $taxaEscrita = 2.8$  taxaLeitura = 15.5 taxaIniciativaParaEscrever = 1.19

#### **Events=**

```
event=Ler (EXP, taxaLeitura)
        condition= (Estado == 1)
        action= \{ int q,s;
                          s = 1;
                          q = Fila - 1;
                          if (q == 0)s = 0;
                          set_st("Fila", q);
                           set_st("Estado", s);
                         };
```

```
event=Iniciar_Escrita (EXP, taxaIniciativaParaEscrever)
        condition = ((Estado == 0))action= {
                          set_st("Estado", 2);
                        };
event=Escrever (EXP, taxaEscrita)
        condition= (Estado == 2)
        action= { int s;
                         s = 3;
                         if(Fila > 0)s = 1; msg(portaEntrada, all, 0);
                         set_st("Estado", s);
                        };
Messages=
msg_rec=portaEntrada
        action=\{ int q,s;
                          q =Fila;
                           s = Estado;
                           if (Fila < tamanhoMaximoFila)
                            q = Fila + 1;
                          if ((Estado == 0) || (Estado == 3))
                            s = 1;
                          set_st("Fila", q);
                           set_st("Estado", s);
                        };
Rewards=
impulse_reward=mensagens_enviadas
event=Escrever, 1
value=1;
impulse reward=mensagens lidas
event=Ler, 1
value=1;
rate_reward=tam_fila
condition(TRUE)
value=Fila;
rate_reward=filaCheia
condition=(Fila>4)
value=1;
condition=(Fila<=4)
value=0;
/*----------------------------------------------------------------------------------------------------*/
name=Grupo
```
#### **Declaration=**

Const

Integer: qtdParticipantes; Port : portaEntrada; Float : taxaEnvio;

#### **Initialization=**

*/\* Constants Initialization \*/* qtdParticipantes = 6 portaEntrada = wire  $\text{taxaEnvio} = 0.55$ 

### **Events=**

event=Enviar (EXP, qtdParticipantes\*taxaEnvio) condition=(TRUE) action={

msg(portaEntrada, all, 0)

};

### **Messages=**

**Rewards=** impulse\_reward=mensagens\_enviadas event=Enviar,1 value=1;

# **Apêndice B – Cálculo dos parâmetros das distribuições para o teste Kolmogorov-Smirnov**

Para realizar o teste de aderência Kolmogorov-Smirnov, usado para determinar se a distribuições de probabilidade empírica difere da distribuição em hipótese, é necessário calcular o(s) parâmetro(s) da distribuição em hipótese. Na presente pesquisa, desejou-se determinar qual a distribuição de probabilidade mais se aproximava da distribuição dos intervalos de tempo entre envio de mensagens nas turmas TIAE. Para isso, foram testadas as distribuições de probabilidade: Exponencial, Normal, Log-normal, Weibull e Gamma. Os testes foram realizados por meio do software estatístico R e da função *ks.test* do pacote *{stats}*. O cálculo dos parâmetros das distribuições em hipótese são apresentados a seguir.

1. **Exponencial** ( $\text{rate} - \text{taxa}(\lambda)$ )

$$
f(x; \lambda) = \begin{cases} \lambda e^{-\lambda x}, & x \ge 0 \\ 0, & x < 0 \end{cases}
$$

$$
E[X] = \frac{1}{\lambda}
$$

$$
Var[X] = \frac{1}{\lambda^2}
$$

> dados<-read.csv2("IntervalosChegadaTIAE200711.csv", header=T, sep=";")

> x <- dados\$intervalos

 $>$  rate  $\lt$  - 1/mean(x)

 $>$  ks.test(x, "pexp", rate)

2. **Normal** ( mean – média  $(\mu)$ ; sd – desvio padrão  $(\sigma)$  )

$$
f(x, \mu, \sigma) = \frac{1}{\sqrt{2\pi\sigma^2}} e^{-\frac{(x-\mu)^2}{2\sigma^2}} e^{-\infty} < x < \infty
$$

> dados<-read.csv2("IntervalosChegadaTIAE200711.csv", header=T, sep=";")

> x <- dados\$intervalos

 $>$  ks.test(x, "pnorm", mean(x), sd(x))

3. **Log-normal** (meanlog – média (*µ*); sdlog – desvio padrão (*σ*) )

$$
f(x, \mu, \sigma) = \frac{1}{x\sigma\sqrt{2\pi}}e^{-\frac{(\ln x - \mu)^2}{2\sigma^2}}, x > 0
$$

> dados<-read.csv2("IntervalosChegadaTIAE200711.csv", header=T, sep=";")

> x <- dados\$intervalos

 $>$  fitdistr(x, "lognormal")

meanlog sdlog

- -1.74349746 1.30261304
- ( 0.09376414) ( 0.06630126)
- $>$  meanlog  $<$  -1.74
- $>$  sdlog  $<$  1.30
- $>$  ks.test(x, "plnorm", meanlog, sdlog)
- 4. **Weibull** (shape forma (*γ*); scale escala (*θ*) )

$$
f(x; \gamma; \theta) = \frac{\gamma}{\theta} \left(\frac{x}{\theta}\right)^{\gamma - 1} e^{-\left(\frac{x}{\theta}\right)^{\gamma}}
$$

> dados<-read.csv2("IntervalosChegadaTIAE200711.csv", header=T, sep=";")

- > x <- dados\$intervalos
- $>$  fitdistr(x, "weibull")

shape scale

- 0.99160984 0.30644300
- (0.05378817) (0.02345620)
- > shape <- 0.99
- > scale <- 0.30
- $>$  ks.test(x, "pweibull", shape, scale)

5. **Gamma** ( shape – forma (*γ*); scale – escala (*θ*); rate – taxa ( $β = 1/θ$ ) )

$$
f(x; \theta; \gamma) = \frac{\theta}{\Gamma(\gamma)} (\theta x)^{\gamma - 1} e^{-\theta x}
$$

$$
E[X] = \frac{\gamma}{\theta}
$$

$$
Var[X] = \frac{\gamma}{\theta^2}
$$

> dados<-read.csv2("IntervalosChegadaTIAE200711.csv", header=T, sep=";")

- > x <- dados\$intervalos
- $>$ rate  $\langle$  mean(x)/var(x)
- $>$  shape  $\lt$  (mean(x)\* mean(x))/var(x)
- $>$  ks.test(x, "pgamma", shape, rate)